# A constructive proof for FLP

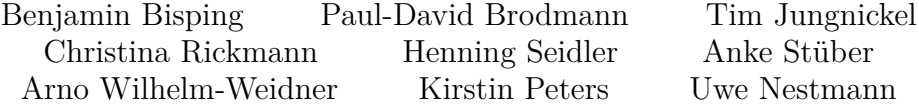

March 17, 2025

#### **Abstract**

The impossibility of distributed consensus with one faulty process is a result with important consequences for real world distributed systems e.g., commits in replicated databases. Since proofs are not immune to faults and even plausible proofs with a profound formalism can conclude wrong results, we validate the fundamental result named FLP after Fischer, Lynch and Paterson by using the interactive theorem prover Isabelle/HOL. We present a formalization of distributed systems and the aforementioned consensus problem. Our proof is based on Hagen Völzer's paper *A constructive proof for FLP*. In addition to the enhanced confidence in the validity of Völzer's proof, we contribute the missing gaps to show the correctness in Isabelle/HOL. We clarify the proof details and even prove fairness of the infinite execution that contradicts consensus. Our Isabelle formalization can also be reused for further proofs of properties of distributed systems.

In the following we present the Isabelle implementation of the underlying theory as well as all proofs of the results presented in the paper *Mechanical Verification of a Constructive Proof for FLP* as submitted to the Proceedings of the *seventh conference on Interactive Theorem Proving*, ITP 2016, LNCS.

# **Contents**

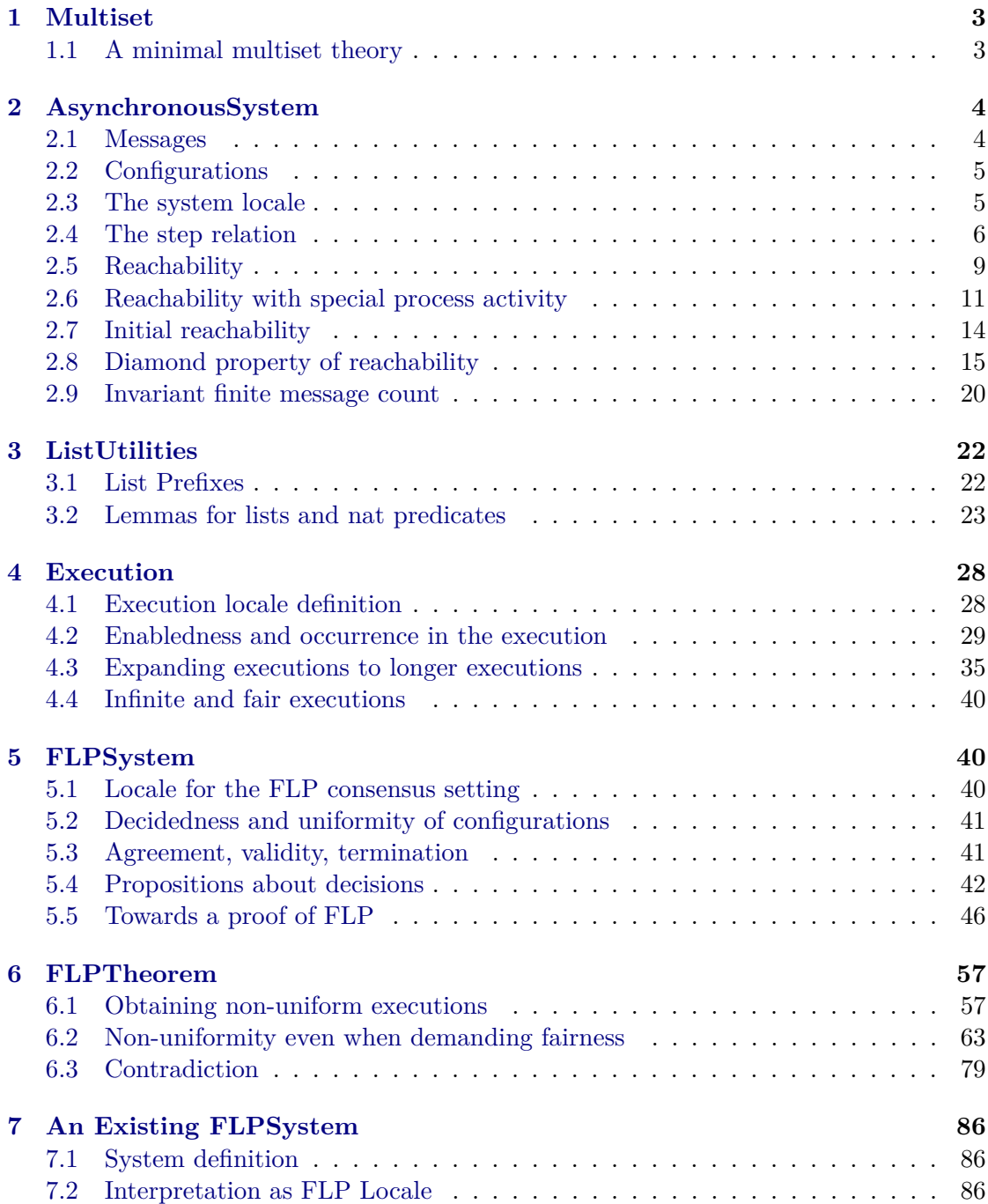

# <span id="page-2-0"></span>**1 Multiset**

**Multiset** contains a minimal multiset structure.

```
theory Multiset
imports Main
begin
```
#### <span id="page-2-1"></span>**1.1 A minimal multiset theory**

Völzer, p. 84, does specify that messages in transit are modelled using multisets.

We decided to implement a tiny structure for multisets, just fitting our needs. These multisets allow to add new values to them, to check for elements existing in a certain multiset, filter elements according to boolean predicates, remove elements and to create a new multiset from a single element.

A multiset for a type is a mapping from the elements of the type to natural numbers. So, we record how often a message has to be processed in the future.

```
type_synonym 'a multiset = "a \Rightarrow nat"
```

```
abbreviation mElem ::
  "'a ⇒ 'a multiset ⇒ bool" (‹ _ ∈# _› 60)
where
  "mElem a ms \equiv 0 < ms a"
```
Hence the union of two multisets is the addition of the number of the elements and therefore the associative and the commutative laws holds for the union.

```
abbreviation mUnion ::
  "'a multiset ⇒ 'a multiset ⇒ 'a multiset" (‹ _ ∪# _› 70)
where
  "mUnion msA msB v \equiv msA v + msB v"
```
Correspondingly the subtraction is defined and the commutative law holds.

```
abbreviation mRm ::
  "'a multiset ⇒ 'a ⇒ 'a multiset" (‹ _ -# _› 65)
where
  "mRm ms rm v \equiv if v = rm then ms v - 1 else ms v"
abbreviation mSingleton ::
  "'a ⇒ 'a multiset" (‹ {# _ }› )
where
  "mSingleton a v \equiv if a = v then 1 else 0"
```
The lemma AXc adds just the fact we need for our proofs about the commutativity of the union of multisets while elements are removed.

```
lemma AXc:
assumes
  "c1 \neq c2" and
  "c1 ∈# X" and
  "c2 ∈# X"
shows "(A1 ∪# ((A2 ∪# (X -# c2)) -# c1))
      = (A2 ∪# ((A1 ∪# (X -# c1)) -# c2))"
```

```
proof-
 have
    "(A2 ∪# ((A1 ∪# (X -# c1)) -# c2))
         = (A2 \cup # (A1 \cup # ((X - # c1) - # c2)))"
    using assms by auto
  also have
    "... = (A1 ∪# ((A2 ∪# (X -# c2)) -# c1)) "
    using assms by auto
  finally show ?thesis by auto
qed
```
**end**

# <span id="page-3-0"></span>**2 AsynchronousSystem**

**AsynchronousSystem** defines a message datatype and a transition system locale to model asynchronous distributed computation. It establishes a diamond property for a special reachability relation within such transition systems.

```
theory AsynchronousSystem
imports Multiset
begin
```
The formalization is type-parameterized over

- *'p* **process identifiers.** Corresponds to the set P in Völzer. Finiteness is not yet demanded, but will be in **FLPSystem**.
- *'s* **process states.** Corresponds to S, countability is not imposed.
- *'v* **message payloads.** Corresponds to the interprocess communication part of M from Völzer. The whole of  $M$  is captured by messageValue.

#### <span id="page-3-1"></span>**2.1 Messages**

A message is either an initial input message telling a process which value it should introduce to the consensus negotiation, a message to the environment communicating the consensus outcome, or a message passed from one process to some other.

```
datatype ('p, 'v) message =
 InMsg 'p bool (‹ <_, inM _>› )
| OutMsg bool (‹ <⊥, outM _>› )
| Msg 'p 'v (‹ <_, _>› )
```
A message value is the content of a message, which a process may receive.

```
datatype 'v messageValue =
 Bool bool
| Value 'v
primrec unpackMessage :: "('p, 'v) message ⇒ 'v messageValue"
where
  "unpackMessage <p, inM b> = Bool b"
```

```
| "unpackMessage <p, v> = Value v"
| "unpackMessage <⊥, outM v> = Bool False"
primrec isReceiverOf ::
  "'p \Rightarrow ('p, 'v) message \Rightarrow bool"
where
   "isReceiverOf p1 (\langle p2, \text{inM v}\rangle) = (p1 = p2)"
 | "isReceiverOf p1 (\langle p2, v \rangle) = (p1 = p2)"
 | "isReceiverOf p1 (<⊥,outM v>) = False"
lemma UniqueReceiverOf:
fixes
 msg :: "('p, 'v) message" and
 p q :: 'p
assumes
  "isReceiverOf q msg"
  "p \neq q"shows
  "\neg isReceiverOf p msg"
using assms by (cases msg, auto)
```
## <span id="page-4-0"></span>**2.2 Configurations**

Here we formalize a configuration as detailed in section 2 of Völzer's paper.

Note that Völzer imposes the finiteness of the message multiset by definition while we do not do so. In FiniteMessages We prove the finiteness to follow from the assumption that only finitely many messages can be sent at once.

```
record ('p, 'v, 's) configuration =
  states :: "'p \Rightarrow 's"
  msgs :: "(('p, 'v) message) multiset"
```
C.f. Völzer: "A step is identified with a message  $(p, m)$ . A step  $(p, m)$  is enabled in a configuration c if  $msgs_c$  contains the message  $(p, m)$ ."

```
definition enabled ::
  "('p, 'v, 's) configuration \Rightarrow ('p, 'v) message \Rightarrow bool"
where
  "enabled cfg msg \equiv (msg \in# msgs cfg)"
```
#### <span id="page-4-1"></span>**2.3 The system locale**

The locale describing a system is derived by slight refactoring from the following passage of Völzer:

A process p consists of an initial state  $s_p \in S$  and a step transition function, which assigns to each pair  $(m, s)$  of a message value m and a process state s a follower state and a finite set of messages (the messages to be sent by  $p$  in a step).

```
locale asynchronousSystem =
fixes
```
trans :: "' $p \Rightarrow 's \Rightarrow 'v$  messageValue  $\Rightarrow 's$ " and

```
sends :: "'p \Rightarrow 's \Rightarrow 'v messageValue \Rightarrow ('p, 'v) message multiset" and
  start :: "'p \Rightarrow 's"
begin
abbreviation Proc :: "'p set"
where "Proc \equiv (UNIV :: 'p set)"
```
#### <span id="page-5-0"></span>**2.4 The step relation**

The step relation is defined analogously to Völzer:

[If enabled, a step may] occur, resulting in a follower configuration  $c'$ , where  $c'$  is obtained from c by removing  $(p, m)$  from  $msgs_c$ , changing p's state and adding the set of messages to *msgs*<sub>c</sub> according to the step transition function associated with p. We denote this by  $c \xrightarrow{p,m} c'$ .

There are no steps consuming output messages.

```
primrec steps ::
  "('p, 'v, 's) configuration
   ⇒ ('p, 'v) message
   ⇒ ('p, 'v, 's) configuration
   ⇒ bool"
   ({\scriptstyle\leftarrow} \ \vdash \ \_ \ \mapsto \ \_ \rangle [70,70,70])
where
  StepInMsg: "cfg1 \vdash <p, inM v> \mapsto cfg2 = (
  (\forall s. ((s = p) \longrightarrow states cfg2 p = trans p (states cfg1 p) (Bool v))
       \wedge ((s \neq p) \longrightarrow states cfg2 s = states cfg1 s))
   ∧ enabled cfg1 <p, inM v>
   ∧ msgs cfg2 = (sends p (states cfg1 p) (Bool v)
                     ∪# (msgs cfg1 -# <p, inM v>)))"
| StepMsg: "cfg1 \vdash <p, v> \mapsto cfg2 = (
  (\forall s. ((s = p) \longrightarrow states cfg2 p = trans p (states cfg1 p) (Value v))
       \wedge ((s \neq p) \longrightarrow states cfg2 s = states cfg1 s))
   ∧ enabled cfg1 <p, v>
   ∧ msgs cfg2 = (sends p (states cfg1 p) (Value v)
                     ∪# (msgs cfg1 -# <p, v>)))"
| StepOutMsg: "cfg1 \vdash <\bot, outM v> \mapsto cfg2 =
    False"
```
The system is distributed and asynchronous in the sense that the processing of messages only affects the process the message is directed to while the rest stays unchanged.

```
lemma NoReceivingNoChange:
```

```
fixes
  cfg1 cfg2 :: "('p,'v,'s) configuration" and
  m :: "('p,'v) message" and
  p :: 'p
assumes
 Step: "cfg1 \vdash m \mapsto cfg2" and
 Rec: "¬ isReceiverOf p m"
shows
  "states cfg1 p = states cfg2 p "
proof(cases m)
```

```
case (OutMsg b')
 thus ?thesis using Step by auto
next
  case (InMsg q b')
  assume CaseM: "m = <q, inM b'>"
 with assms have "p \neq q" by simp
  with Step CaseM show ?thesis by simp
next
  case (Msg q v')
  assume CaseM: "m = <q, v'>"
  with assms have "p \neq q" by simp
  with Step CaseM show ?thesis by simp
qed
lemma ExistsMsg:
fixes
 cfg1 cfg2 :: "('p,'v,'s) configuration" and
 m :: "('p,'v) message"
assumes
 Step: "cfg1 \vdash m \mapsto cfg2"
shows
  "m ∈# (msgs cfg1)"
using assms enabled_def by (cases m, auto)
lemma NoMessageLossStep:
fixes
  cfg1 :: "('p,'v,'s) configuration" and
 cfg2 :: "('p,'v,'s) configuration" and
 p :: 'p and
 m :: "('p,'v) message" and
 m' :: "('p,'v) message"
assumes
 Step: "cfg1 \vdash m \mapsto cfg2" and
 Rec1: "isReceiverOf p m" and
 Rec2: "¬isReceiverOf p m'"
shows
  "msgs cfg1 m' ≤ msgs cfg2 m'"
using assms by (induct m, simp_all, auto)
lemma OutOnlyGrowing:
fixes
  cfg1 cfg2 :: "('p,'v,'s) configuration" and
  b::bool and
 m::"('p, 'v) message" and
 p::'p
assumes
  "cfg1 \vdash m \mapsto cfg2"
  "isReceiverOf p m"
shows
  "msgs cfg2 <⊥, outM b>
  = (msgs cfg1 \leq \perp, outM b>) +
    sends p (states cfg1 p) (unpackMessage m) <⊥, outM b>"
```

```
proof(-)
 have "m = <⊥, outM b> =⇒ False" using assms proof(auto) qed
  hence MNotOut: "m \neq < \perp, outM b>" by auto
  have MsgFunction: "msgs cfg2
                    = ((sends p (states cfg1 p) (unpackMessage m))
                      ∪# ((msgs cfg1) -# m))"
  proof(cases m)
    case (InMsg pa bool)
    then have PaIsP: "pa = p" "(unpackMessage m) = Bool bool"
     using isReceiverOf_def assms(2) by (auto simp add: UniqueReceiverOf)
    hence 'cfg1 \vdash \leq p, inM \text{ } boo1 \rightarrow cfg2' using assms(1) InMsg by simp
    hence "msgs cfg2 = (sends p (states cfg1 p) (Bool bool)
                       ∪# (msgs cfg1 -# <p, inM bool>))"
      by simp
    hence "msgs cfg2 = (sends p (states cfg1 p) (Bool bool)
                        ∪# (msgs cfg1 -# m))"
     using PaIsP(1) InMsg by simp
    thus ?thesis using StepInMsg assms PaIsP by simp
  next case (OutMsg b)
    hence False using assms by auto
    thus ?thesis by simp
  next case (Msg pa va)
    hence PaIsP: "pa = p" "(unpackMessage m) = Value va"
     using isReceiverOf_def assms(2) by (auto simp add: UniqueReceiverOf)
    hence "cfg1 \vdash <p, va> \mapsto cfg2" using assms(1) Msg by simp
    hence "msgs cfg2 = (sends p (states cfg1 p) (Value va)
                       ∪# (msgs cfg1 -# <p, va>))" by simp
    hence "msgs cfg2 = (sends p (states cfg1 p) (Value va)
                       ∪# (msgs cfg1 -# m))"
      using PaIsP(1) Msg by simp
    thus ?thesis using StepInMsg assms PaIsP by simp
  qed
  have "((sends p (states cfg1 p) (unpackMessage m))
         ∪# ((msgs cfg1) -# m)) <⊥, outM b>
       = ((sends p (states cfg1 p) (unpackMessage m))
         ∪# (msgs cfg1)) <⊥, outM b>"
    using MNotOut by auto
  thus "msgs cfg2 <⊥, outM b>
       = (msgs cfg1 \leq \perp, outM b>) +
         sends p (states cfg1 p) (unpackMessage m) <⊥, outM b>"
    using MsgFunction by simp
qed
lemma OtherMessagesOnlyGrowing:
fixes
  cfg1 :: "('p,'v,'s) configuration" and
 cfg2 :: "('p,'v,'s) configuration" and
  p :: 'p and
 m :: "('p,'v) message" and
 m' :: "('p,'v) message"
assumes
  Step: "cfg1 \vdash m \mapsto cfg2" and
```

```
"m \neq m"shows
  "msgs cfg1 m' \leq msgs cfg2 m'"
using assms by (cases m, auto)
```
Völzer: "Note that steps are enabled persistently, i.e., an enabled step remains enabled as long as it does not occur."

```
lemma OnlyOccurenceDisables:
fixes
  cfg1 :: "('p,'v,'s) configuration" and
  cfg2 :: "('p,'v,'s) configuration" and
  p :: 'p and
 m :: "('p,'v) message" and
 m' :: "('p,'v) message"
assumes
  Step: "cfg1 \vdash m \mapsto cfg2" and
 En: "enabled cfg1 m'" and
 NotEn: " \neg (enabled cfg2 m')"
shows
  "m = m'"
using assms proof (cases m) print_cases
  case (InMsg p bool)
  with Step have "msgs cfg2 = (sends p (states cfg1 p) (Bool bool)
                              ∪# (msgs cfg1 -# <p, inM bool>))" by auto
  thus "m = m'" using InMsg En NotEn
    by (auto simp add: enabled_def, metis less_nat_zero_code)
next
  case (OutMsg bool)
 with Step show "m = m'" by auto
next
  case (Msg p v)
  with Step have "msgs cfg2 = (sends p (states cfg1 p) (Value v)
                               ∪# (msgs cfg1 -# <p, v>))" by auto
  thus "m = m'" using Msg En NotEn
    by (auto simp add: enabled_def, metis less_nat_zero_code)
qed
```
### <span id="page-8-0"></span>**2.5 Reachability**

```
inductive reachable ::
  " ('p, 'v, 's) configuration
  ⇒ ('p, 'v, 's) configuration
  ⇒ bool"
where
  init: "reachable cfg1 cfg1"
| step: "[ reachable cfg1 cfg2; (cfg2 \vdash msg \mapsto cfg3) ]
          \implies reachable cfg1 cfg3"
lemma ReachableStepFirst:
assumes
  "reachable cfg cfg'"
shows
```

```
"cfg = cfg' \vee (\exists cfg1 msg p . (cfg \vdash msg \mapsto cfg1) \wedge enabled cfg msg
                     ∧ isReceiverOf p msg
                     ∧ reachable cfg1 cfg')"
using assms
by (induct rule: reachable.induct, auto,
    metis StepOutMsg ExistsMsg init enabled_def isReceiverOf.simps(1)
    isReceiverOf.simps(2) message.exhaust, metis asynchronousSystem.step)
lemma ReachableTrans:
fixes
  cfg1 cfg2 cfg3 :: "('p, 'v, 's ) configuration" and
  Q :: " 'p set"assumes
  "reachable cfg1 cfg2" and
  "reachable cfg2 cfg3"
shows "reachable cfg1 cfg3"
proof -
  have "reachable cfg2 cfg3 =⇒ reachable cfg1 cfg2 =⇒ reachable cfg1 cfg3"
  proof (induct rule: reachable.induct, auto)
    fix cfg1' cfg2' msg cfg3'
    assume
      "reachable cfg1 cfg2'"
      "cfg2' \vdash msg \mapsto cfg3'"
    thus "reachable cfg1 cfg3'" using reachable.simps by metis
  qed
  thus ?thesis using assms by simp
qed
definition stepReachable ::
   "('p, 'v, 's) configuration
  ⇒ ('p ,'v) message
  ⇒ ('p, 'v, 's) configuration
  ⇒ bool"
where
  "stepReachable c1 msg c2 \equiv\exists c' c''. reachable c1 c' \wedge (c' \vdash msg \mapsto c'') \wedge reachable c'' c2 "
lemma StepReachable:
fixes
  cfg cfg' :: "('p,'v,'s) configuration" and
  msg :: "('p, 'v) message"
assumes
  "reachable cfg cfg'" and
  "enabled cfg msg" and
  "\neg (enabled cfg' msg)"
shows "stepReachable cfg msg cfg'"
using assms
proof(induct rule: reachable.induct, simp)
  fix cfg1 cfg2 msga cfg3
  assume Step: "cfg2 \vdash msga \mapsto cfg3" and
    ReachCfg1Cfg2: "reachable cfg1 cfg2" and
    IV: "(enabled cfg1 msg \implies \neg enabled cfg2 msg
```

```
=⇒ stepReachable cfg1 msg cfg2)" and
   AssumpInduct: "enabled cfg1 msg" "\neg enabled cfg3 msg"
  have ReachCfg2Cfg3: "reachable cfg2 cfg3" using Step
    by (metis reachable.init reachable.step)
  show "stepReachable cfg1 msg cfg3"
  proof (cases "enabled cfg2 msg")
    assume AssumpEnabled: "enabled cfg2 msg"
   hence "msga = msg" using OnlyOccurenceDisables Step AssumpInduct(2) by blast
   thus "stepReachable cfg1 msg cfg3" using ReachCfg1Cfg2 Step
     unfolding stepReachable_def by (metis init)
  next
   assume AssumpNotEnabled: "¬ enabled cfg2 msg"
   hence "stepReachable cfg1 msg cfg2" using IV AssumpInduct(1) by simp
   thus "stepReachable cfg1 msg cfg3"
     using ReachCfg2Cfg3 ReachableTrans asynchronousSystem.stepReachable def
     by blast
  qed
qed
```
## <span id="page-10-0"></span>**2.6 Reachability with special process activity**

We say that qReachable cfg1 Q cfg2 iff cfg2 is reachable from cfg1 only by activity of processes from Q.

```
inductive qReachable ::
  "('p,'v,'s) configuration
  ⇒ 'p set
  ⇒ ('p,'v,'s) configuration
  ⇒ bool"
where
  InitQ: "qReachable cfg1 Q cfg1"
| StepQ: " | qReachable cfg1 Q cfg2; (cfg2 \vdash msg \mapsto cfg3) ;
             \exists p \in Q. isReceiverOf p msg \Vert\implies qReachable cfg1 Q cfg3"
```
We say that withoutQReachable cfg1 Q cfg2 iff cfg2 is reachable from cfg1 with no activity of processes from Q.

```
abbreviation withoutQReachable ::
   "('p,'v,'s) configuration
  ⇒ 'p set
  ⇒ ('p,'v,'s) configuration
  ⇒ bool"
where
  "withoutQReachable cfg1 Q cfg2 ≡
   qReachable cfg1 ((UNIV :: 'p set ) - Q) cfg2"
```
Obviously q-reachability (and thus also without-q-reachability) implies reachability.

```
lemma QReachImplReach:
fixes
  cfg1 cfg2:: "('p, 'v, 's ) configuration" and
  Q :: " 'p set"assumes
  "qReachable cfg1 Q cfg2"
```

```
shows
  "reachable cfg1 cfg2"
using assms
proof (induct rule: qReachable.induct)
  case InitQ thus ?case using reachable.simps by blast
next
  case StepQ thus ?case using reachable.step by simp
qed
lemma QReachableTrans:
fixes cfg1 cfg2 cfg3 :: "('p, 'v, 's ) configuration" and
 Q :: " 'p set"
assumes "qReachable cfg2 Q cfg3" and
  "qReachable cfg1 Q cfg2"
shows "qReachable cfg1 Q cfg3"
using assms
proof (induct rule: qReachable.induct, simp)
  case (StepQ)
  thus ?case using qReachable.simps by metis
qed
lemma NotInQFrozenQReachability:
fixes
  cfg1 cfg2 :: "('p,'v,'s) configuration" and
 p :: 'p and
 Q :: "p set"assumes
  "qReachable cfg1 Q cfg2" and
  "p \notin Q"shows
  "states cfg1 p = states cfg2 p"using assms
proof(induct rule: qReachable.induct, auto)
  fix cfg1' Q' cfg2' msg cfg3 p'
  assume "qReachable cfg1' Q' cfg2'"
  assume Step: "cfg2' \vdash msg \mapsto cfg3"
  assume Rec: "isReceiverOf p' msg"
  assume "p' \in Q'" "p \notin Q'"
 hence notEq: "p \neq p'" by blast
  with Rec have "¬ (isReceiverOf p msg)" by (cases msg, simp_all)
  thus "states cfg2' p = states cfg3 p"
    using Step NoReceivingNoChange by simp
qed
corollary WithoutQReachablFrozenQ:
fixes
 cfg1 cfg2 :: "('p,'v,'s) configuration" and
  p :: 'p and
  Q :: "'p set"
assumes
  Steps: "withoutQReachable cfg1 Q cfg2" and
  P: "p ∈ Q"
```

```
shows
  "states cfg1 p = states cfg2 p"
using assms NotInQFrozenQReachability by simp
lemma NoActivityNoMessageLoss :
fixes
  cfg1 cfg2 :: "('p,'v,'s) configuration" and
 p :: 'p and
 Q :: "'p set" and
 m' :: "('p, 'v) message"
assumes
  "qReachable cfg1 Q cfg2" and
  "p ∈/ Q" and
  "isReceiverOf p m'"
shows
  "(msgs cfg1 m') \le (msgs cfg2 m')"
using assms
proof (induct rule: qReachable.induct, simp)
  case (StepQ cfg1' Q' cfg2' msg cfg3)
  then obtain p' where
    P': "p' \in Q'" "isReceiverOf p' msg" "p \neq p'" by blast
  with assms(3) have "¬(isReceiverOf p' m')"
    by (cases m', simp_all)
  with NoMessageLossStep StepQ(3) P'
    have "msgs cfg2' m' ≤ msgs cfg3 m'"
    by simp
  with StepQ
    show "msgs cfg1' m' ≤ msgs cfg3 m'" by simp
qed
lemma NoMessageLoss:
fixes
  cfg1 cfg2 :: "('p,'v,'s) configuration" and
  p :: 'p and
  Q :: "'p set" and
  m' :: "('p, 'v) message"
assumes
  "withoutQReachable cfg1 Q cfg2" and
  "p ∈ Q" and
  "isReceiverOf p m'"
shows
  "(msgs cfg1 m') \le (msgs cfg2 m')"
using assms NoActivityNoMessageLoss by simp
lemma NoOutMessageLoss:
fixes
  cfg1 cfg2 :: "('p,'v,'s) configuration" and
 v :: bool
assumes
  "reachable cfg1 cfg2"
shows
  "(msgs cfg1 <\bot, outM v>) \le (msgs cfg2 <\bot, outM v>)"
```

```
using assms
proof(induct rule: reachable.induct, auto)
  fix cfg1 cfg' msg cfg2
  assume AssInduct:
    "reachable cfg1 cfg'"
    "msgs cfg1 <⊥, outM v> ≤ msgs cfg' <⊥, outM v>"
    "cfg' \vdash msg \mapsto cfg2"from AssInduct(3) have "msgs cfg' <⊥, outM v> ≤ msgs cfg2 <⊥, outM v>"
    by (cases msg, auto)
  with AssInduct(2) show " msgs cfg1 <⊥, outM v> ≤ msgs cfg2 <⊥, outM v>"
    using le_trans by blast
qed
lemma StillEnabled:
fixes
 cfg1 cfg2:: "('p,'v,'s) configuration" and
 p :: 'p and
 msg :: "('p,'v) message" and
  Q :: "'p set"
assumes
  "withoutQReachable cfg1 Q cfg2" and
  "p ∈ Q" and
  "isReceiverOf p msg" and
  "enabled cfg1 msg"
shows
  "enabled cfg2 msg"
using assms enabled_def NoMessageLoss
 by (metis le_0_eq neq0_conv)
2.7 Initial reachability
definition initial ::
  "('p, 'v, 's) configuration \Rightarrow bool"
where
  "initial cfg ≡
        (\forall p::'p . (\exists v::bool . ((msgs cfg (<p, inM v>)) = 1)))\wedge (\forall p m1 m2 . ((m1 \in \# (msgs cfg)) \wedge (m2 \in \# (msgs cfg))
```

```
\land isReceiverOf p m1 \land isReceiverOf p m2) \longrightarrow (m1 = m2))
```

```
\wedge (\forall v::bool . (msgs cfg) (<\bot, outM v>) = 0)
```

```
\wedge (\forall p v. (msgs cfg) (<p, v>) = 0)
```

```
\wedge states cfg = start"
```

```
definition initReachable ::
  "('p, 'v, 's) configuration \Rightarrow bool"
where
  "initReachable cfg \equiv \exists cfg0 . initial cfg0 \land reachable cfg0 cfg"
lemma InitialIsInitReachable :
assumes "initial c"
shows "initReachable c"
  using assms reachable.init
  unfolding initReachable_def by blast
```
## <span id="page-14-0"></span>**2.8 Diamond property of reachability**

```
lemma DiamondOne:
fixes
  cfg cfg1 cfg2 :: "('p,'v,'s) configuration" and
  p q :: 'p and
 m m' :: "('p,'v) message"
assumes
 StepP: "cfg \vdash m \mapsto cfg1" and
 PNotQ: "p \neq q" and
  Rec: "isReceiverOf p m" "¬ (isReceiverOf p m')" and
 Rec': "isReceiverOf q m'" "¬ (isReceiverOf q m)" and
 StepWithoutP: "cfg \vdash m' \mapsto cfg2"
shows
  "\exists cfg' :: ('p,'v,'s) configuration . (cfg1 \vdash m' \mapsto cfg')
        \wedge (cfg2 \vdash m \mapsto cfg')"
proof (cases m)
  case (InMsg p b)
  from StepWithoutP ExistsMsg have " m' ∈# (msgs cfg) " by simp
  hence "m' ∈# (msgs cfg1)"
    using StepP Rec NoMessageLossStep le_neq_implies_less le_antisym
    by (metis gr_implies_not0 neq0_conv)
  hence EnM': "enabled cfg1 m'" using enabled_def by auto
  from StepP ExistsMsg have "m ∈# (msgs cfg) " by simp
  hence "m ∈# (msgs cfg2)"
    using StepWithoutP Rec' NoMessageLossStep
    by (metis le_0_eq neq0_conv)
  hence EnM: "enabled cfg2 m" using enabled_def by auto
  assume CaseM: "m = <p>im M b&gt;"
  thus ?thesis
  proof (cases m')
    case (OutMsg b')
    thus ?thesis using StepWithoutP by simp
  next
    case (InMsg q b')
    define cfg' where "cfg' = |\text{states} = \lambda \text{s}. (
      if s = q then
        trans q (states cfg q) (Bool b')
      else if s = p then
        trans p (states cfg p) (Bool b)
      else
        states cfg s).
      msgs = ((sends q (states cfg q) (Bool b'))
        ∪# (((sends p (states cfg p) (Bool b))
            ∪# ((msgs cfg)-# m)) -# m'))|) "
    have StepP': "(\text{cfg1} \vdash m' \mapsto \text{cfg'})"using StepP EnM' Rec
      unfolding cfg'_def InMsg CaseM by auto
    moreover from EnM have "(cfg2 \vdash m \mapsto cfg')"
      using InMsg cfg'_def StepP StepP' StepWithoutP NoReceivingNoChange
            Rec' CaseM EnM'
    proof (simp, clarify)
```

```
assume msgCfg:
        "msgs cfg1 = (sends p (states cfg p) (Bool b)
                     ∪# (msgs cfg -# <p, inM b>))"
        "msgs cfg2 = (sends q (states cfg q) (Bool b')∪# (msgs cfg -# <q, inM b'>))"
      have "enabled cfg m" "enabled cfg m'"
        using StepP StepWithoutP CaseM InMsg
        by auto
      with msgCfg show
        "(sends q (states cfg q) (Bool b') ∪# (msgs cfg1 -# <q, inM b'>)) =
         (sends p (states cfg p) (Bool b) ∪# (msgs cfg2 -# <p, inM b>))"
        using CaseM InMsg StepP StepWithoutP Rec' AXc[of "m'" "m" "msgs cfg"
          "sends q (states cfg q) (Bool b')"
          "sends p (states cfg p) (Bool b)"]
        unfolding enabled_def
        by metis
    qed
    ultimately show ?thesis by blast
  next
    case (Msg q v')
    define cfg' where "cfg' = |\text{states} = \lambda \text{s}. (
      if s = q then
        trans q (states cfg q) (Value v')
      else if s = p then
        trans p (states cfg p) (Bool b)
      else
        states cfg s),
      msgs = ((sends q (states cfg q) (Value v'))
        ∪# (((sends p (states cfg p) (Bool b))
            ∪# ((msgs cfg)-# m))
            -\# m'))\parallel"
    have StepP': "(cfg1 \vdash m' \mapsto cfg')"using StepP EnM' Rec
      unfolding Msg CaseM cfg'_def by auto
    moreover from EnM have "(cfg2 \vdash m \mapsto cfg')"
     using Msg cfg'_def StepP StepP' StepWithoutP NoReceivingNoChange Rec' CaseM
EnM'
    proof (simp,clarify)
      assume msgCfg1:
        "msgs cfg1 = (sends p (states cfg p) (Bool b)
                      ∪# (msgs cfg -# <p, inM b>))"
        "msgs cfg2 = (sends q (states cfg q) (Value v')∪# (msgs cfg -# <q, v'>))"
      have "enabled cfg m" "enabled cfg m'"
        using StepP StepWithoutP CaseM Msg
        by auto
      with msgCfg1 show
        "(sends q (states cfg q) (Value v') ∪# (msgs cfg1 -# <q, v'>)) =
         (sends p (states cfg p) (Bool b) \cup# (msgs cfg2 -# <p, inM b>))"
        using CaseM Msg StepP StepWithoutP Rec' AXc[of "m'" "m" "msgs cfg"
          "sends q (states cfg q) (Value v')"
```

```
"sends p (states cfg p) (Bool b)"]
        unfolding enabled_def by metis
    qed
    ultimately show ?thesis by blast
  qed
next
  case (OutMsg b)
  thus ?thesis using StepP by simp
next
  case (Msg p v)
  from StepWithoutP ExistsMsg have " m' ∈# (msgs cfg) " by simp
 hence "m' ∈# (msgs cfg1)"
    using StepP Rec NoMessageLossStep le neq implies less le antisym
    by (metis gr_implies_not0 neq0_conv)
 hence EnM': "enabled cfg1 m'" using enabled_def by auto
  from StepP ExistsMsg have "m ∈# (msgs cfg) " by simp
  hence "m ∈# (msgs cfg2)"
    using StepWithoutP Rec' NoMessageLossStep
    by (metis le_0_eq neq0_conv)
  hence EnM: "enabled cfg2 m" using enabled_def by auto
  assume CaseM: "m = <p, v<sup>y"</sup>
  thus ?thesis
  proof (cases m')
    case (OutMsg b')
    thus ?thesis using StepWithoutP by simp
  next
    case (InMsg q b')
    define cfg' where "cfg' = \int \text{states} = \lambda \text{s}. (
      if s = q then
        trans q (states cfg q) (Bool b')
      else if s = p then
        trans p (states cfg p) (Value v)
      else
        states cfg s),
      msgs = ((sends q (states cfg q) (Bool b'))∪# (((sends p (states cfg p) (Value v))
        ∪# ((msgs cfg)-# m))
        -# m'))|) "
    hence StepP': "(cfg1 \vdash m' \mapsto cfg')"
      using StepP InMsg EnM' Rec CaseM
      by auto
    moreover from EM have "(cfg2 \vdash m \mapsto cfg')"using InMsg cfg'_def StepP StepP' StepWithoutP NoReceivingNoChange Rec'
            CaseM EnM'
    proof (simp, clarify)
      assume msgCfg:
        "msgs cfg1 = (sends p (states cfg p) (Value v)∪# (msgs cfg -# <p, v>))"
        "msgs cfg2 = (sends q (states cfg q) (Bool b')
         ∪# (msgs cfg -# <q, inM b'>))"
      have "enabled cfg m" "enabled cfg m'"
        using StepP StepWithoutP CaseM InMsg by auto
```

```
with msgCfg show " (sends q (states cfg q) (Bool b')
                         ∪# (msgs cfg1 -# <q, inM b'>))
                       = (sends p (states cfg p) (Value v)
                         ∪# (msgs cfg2 -# <p, v>))"
        using CaseM StepP StepWithoutP Rec' InMsg AXc[of "m'" "m" "msgs cfg"
          "sends q (states cfg q) (Bool b')"
          "sends p (states cfg p) (Value v)"]
          unfolding enabled_def by metis
    qed
   ultimately show ?thesis by blast
  next
    case (Msg q v')
   define cfg' where "cfg' = (|states = λs. (
      if s = q then
       trans q (states cfg q) (Value v')
      else if s = p then
       trans p (states cfg p) (Value v)
      else
        states cfg s),
      msgs = ((sends q (states cfg q) (Value v'))
       ∪# (((sends p (states cfg p) (Value v))
       ∪# ((msgs cfg)-# m))
       -# m'))|) "
   hence StepP': "(cfg1 \vdash m' \mapsto cfg')"
      using StepP Msg EnM' Rec CaseM by auto
   moreover from EnM have "(cfg2 \vdash m \mapsto cfg')"
     using Msg cfg'_def StepP StepP' StepWithoutP NoReceivingNoChange Rec' CaseM
EnM'
   proof (simp, clarify)
      assume msgCfg:
        "msgs cfg1 = (sends p (states cfg p) (Value v)
         ∪# (msgs cfg -# <p, v>))"
        "msgs cfg2 = (sends q (states cfg q) (Value v')∪# (msgs cfg -# <q, v'>))"
      have "enabled cfg m" "enabled cfg m'"
        using StepP StepWithoutP CaseM Msg by auto
      with msgCfg show " (sends q (states cfg q) (Value v')
                         ∪# (msgs cfg1 -# <q, v'>))
                       = (sends p (states cfg p) (Value v)
                         ∪# (msgs cfg2 -# <p, v>))"
        using CaseM StepP StepWithoutP Rec' Msg
          AXc[of "m'" "m" "msgs cfg" "sends q (states cfg q) (Value v')"
          "sends p (states cfg p) (Value v)"]
        unfolding enabled_def by metis
    qed
   ultimately show ?thesis by blast
  qed
qed
lemma DiamondTwo:
fixes
```

```
cfg cfg1 cfg2 :: "('p,'v,'s) configuration" and
  Q :: "'p set" and
  msg :: "('p, 'v) message"
assumes
  QReach: "qReachable cfg Q cfg1" and
  Step: "cfg \vdash msg \mapsto cfg2"
          "∃ p∈Proc - Q. isReceiverOf p msg"
shows
  "\exists (cfg' :: ('p,'v,'s) configuration) . (cfg1 \vdash msg \mapsto cfg')
  ∧ qReachable cfg2 Q cfg'"
using assms
proof(induct rule: qReachable.induct)
  fix cfg Q
  have "qReachable cfg2 Q cfg2" using qReachable.simps(1) by blast
  moreover assume "cfg ` msg 7→ cfg2" "∃ p∈UNIV - Q. isReceiverOf p msg"
  ultimately have "(cf \rightharpoonup \rightharpoonup \rthus "∃ cfg'.(cfg ` msg 7→ cfg') ∧ qReachable cfg2 Q cfg'" by blast
next
  fix cfg Q cfg1' msga cfg1
  assume " (cfg \vdash msg \mapsto cfg2)""(∃ p∈UNIV - Q. isReceiverOf p msg)"
     "((cfg \vdash msg \mapsto cfg2) \implies(\exists p \in UNIV - Q. is ReceiverOf p msg) \implies(\exists \text{cfg'}. (\text{cfg1'} \vdash \text{msg} \mapsto \text{cfg'}) \wedge \text{qReachable cfg2 Q cfg'))"
  hence "(∃ cfg'. (cfg1' \vdash msg \mapsto cfg') ∧ (∃ p∈UNIV - Q. isReceiverOf p msg)
          ∧ qReachable cfg2 Q cfg')" by blast
  then obtain cfg' where Cfg': "(cfg1' \vdash msg \mapsto cfg')"
     "(∃ p∈UNIV - Q. isReceiverOf p msg)" "qReachable cfg2 Q cfg'" by blast
  then obtain p where P: "p∈UNIV - Q" "isReceiverOf p msg" by blast
  assume Step2: "(cfg1' \vdash msga \mapsto cfg1)"
     "(∃ p∈Q. isReceiverOf p msga)"
     "(qReachable cfg Q cfg1')"
  then obtain p' where P': "p'∈Q" "isReceiverOf p' msga" by blast
  from P'(1) P(1) have notEq: "p \neq p'" by blast
  with P(2) P'(2) have "¬ isReceiverOf p' msg" "¬ isReceiverOf p msga"
     using UniqueReceiverOf[of p' msga p] UniqueReceiverOf[of p msg p']
     by auto
  with notEq P'(2) P(2) Cfg'(1) Step2(1) have
     "\exists cfg''. (cfg' \vdash msga \mapsto cfg'') \wedge (cfg1 \vdash msg \mapsto cfg'')"
     using DiamondOne by simp
  then obtain cfg'' where Cfg': "cfg' \vdash msga \mapsto cfg''" "cfg1 \vdash msg \mapsto cfg''"
     by blast
  from Cfg''(1) Step2(2) Cfg'(3) have "qReachable cfg2 Q cfg''"
     using qReachable.simps[of cfg2 Q cfg''] by auto
  with Cfg'(2) Cfg''(2) have
     "(cfg1 \vdash msg \mapsto cfg'') ∧ qReachable cfg2 Q cfg''" by simp
  thus "∃ cfg'. (cfg1 ` msg 7→ cfg') ∧ qReachable cfg2 Q cfg'" by blast
qed
    Proposition 1 of Völzer.
```

```
lemma Diamond:
fixes
```

```
cfg cfg1 cfg2 :: "('p,'v,'s) configuration" and
  Q :: "'p set"
assumes
  QReach: "qReachable cfg Q cfg1" and
  WithoutQReach: "withoutQReachable cfg Q cfg2"
shows
  "∃ cfg'. withoutQReachable cfg1 Q cfg'
    ∧ qReachable cfg2 Q cfg'"
proof -
  define notQ where "notQ ≡ UNIV - Q"
  with WithoutQReach have "qReachable cfg notQ cfg2" by simp
  thus ?thesis using QReach notQ_def
  proof (induct rule: qReachable.induct)
    fix cfg2
    assume "qReachable cfg2 Q cfg1"
    moreover have "qReachable cfg1 (UNIV - Q) cfg1"
      using qReachable.simps by blast
    ultimately show
      "∃ cfg'. qReachable cfg1 (UNIV - Q) cfg'
        ∧ qReachable cfg2 Q cfg'"
      by blast
  next
    fix cfg cfg2' cfg2 msg
    assume Ass1: " qReachable cfg Q cfg1" "qReachable cfg (UNIV - Q) cfg2' "
    assume Ass2: "cfg2' \vdash msg \rightarrow cfg2" "\exists p \in UNIV - Q. isReceiverOf p msg"
    assume "qReachable cfg Q cfg1 \implies \exists cfg'. qReachable cfg1 (UNIV - Q) cfg'
      ∧ qReachable cfg2' Q cfg'"
    with Ass1(1) have "∃ cfg'. qReachable cfg1 (UNIV - Q) cfg'
      ∧ qReachable cfg2' Q cfg'" by blast
    then obtain cfg' where
      Cfg'1: "qReachable cfg2' Q cfg'" and
      Cfg': "qReachable cfg1 (UNIV - Q) cfg'" by blast
    from Cfg'1 Ass2 have
      "\exists cfg''.(cfg' \vdash msg \mapsto cfg'') \land qReachable cfg2 Q cfg''"
      using DiamondTwo by simp
    then obtain cfg'' where
      Cfg'': "cfg' \vdash msg \mapsto cfg''" "qReachable cfg2 Q cfg''" by blast
    from Cfg' Cfg''(1) Ass2(2) have "qReachable cfg1 (UNIV - Q) cfg''"
      using qReachable.simps[of cfg1 "UNIV-Q" cfg''] by auto
    with Cfg'' show
      "∃ cfg'. qReachable cfg1 (UNIV - Q) cfg'
        ∧ qReachable cfg2 Q cfg'" by blast
  qed
qed
```
#### <span id="page-19-0"></span>**2.9 Invariant finite message count**

```
lemma FiniteMessages:
fixes
  cfg :: "('p, 'v, 's) configuration"
assumes
  FiniteProcs: "finite Proc" and
```

```
FiniteSends: "V
p s m. finite {v. v ∈# (sends p s m)}" and
 InitReachable: "initReachable cfg"
shows "finite {msg . msg ∈# msgs cfg}"
proof(-)
 have "∃ init . initial init ∧ reachable init cfg" using assms
   unfolding initReachable_def by simp
 then obtain init where Init: "initial init" "reachable init cfg"
   by blast
 have InitMsgs:"{msg . msg ∈# msgs init}
    = { msg . (msg \in# msgs init) \land (\exists p v. \leq p, v> = msg)}
      ∪ { msg . (msg ∈# msgs init) ∧ (∃ v. <⊥, outM v> = msg)}
      ∪ { msg . (msg ∈# msgs init) \land (∃ p v. <p, inM v> = msg)}"
       by (auto,metis message.exhaust)
 have A:"{ msg . (msg ∈# msgs init) \land (\exists p v. <p, v> = msg)} = {}"
 using initial def<sup>[of init] Init(1)by (auto, metis less not refl3)</sup>
 have B:"{ msg . (msg \in \# msgs init) \wedge (\exists v. \leq \bot, outM v> = msg)} = {}"
 using initial_def[of init] Init(1) by (auto, metis less_not_refl3)
 have "∀ p . finite {<p, inM True>, <p, inM False>}" by auto
 moreover have SubsetMsg:
    "∀ p. { msg . (msg ∈# msgs init)
      \wedge (\exists v::bool . < p, inM v> = msg)}
      ⊆ {<p, inM True>, <p, inM False>}" by auto
 ultimately have AllFinite:
    "∀ p. finite { msg . (msg ∈# msgs init)
      \wedge (\exists v::bool . \langle p, \text{ inM } v \rangle = \text{msg})''
   using finite_subset by (clarify, auto)
 have " { msg . (msg ∈# msgs init)
    \wedge (\exists p∈Proc . \exists v::bool. <p, inM v> = msg)}
      = (S
p ∈ Proc . { msg . (msg ∈# msgs init)
    ∧ (∃ v::bool . <p, inM v> = msg)})" by auto
 hence "finite { msg . (msg ∈# msgs init)
   \wedge (\exists p∈Proc . \exists v::bool. <p, inM v> = msg)}"
   using AllFinite FiniteProcs by auto
 hence InitFinite:"finite {msg . msg ∈# msgs init}"
    by (auto simp add: A B InitMsgs)
 show ?thesis using Init(2) InitFinite
 proof(induct rule: reachable.induct, simp_all)
    fix cfg1 cfg2 msg cfg3
    assume assmsInduct:"reachable cfg1 cfg2"
      "finite {msg. msg ∈# msgs cfg2}" "cfg2 \vdash msg \mapsto cfg3"
      "finite {msg. msg ∈# msgs cfg1}" "reachable init cfg"
      "finite {msg. msg ∈# msgs init}"
    from assmsInduct(3) obtain p where "isReceiverOf p msg "
      by (metis StepOutMsg isReceiverOf.simps(1) isReceiverOf.simps(2)
       message.exhaust)
    hence "msgs cfg3 = ((msgs cfg2 -# msg) ∪# (sends p (states cfg2 p)
      (unpackMessage msg) ))"
      using assmsInduct(3) by (cases msg, auto simp add: add.commute)
   hence MsgSet: "{msg. msg ∈# msgs cfg3 }
      = {m. m ∈# ((msgs cfg2 -# msg) ∪# (sends p (states cfg2 p)
        (unpackMessage msg) )) } " by simp
   have "{v. v ∈# (msgs cfg2 -# msg)} ⊆ {msg. msg ∈# msgs cfg2}"
```

```
by auto
    from finite_subset[OF this]
      have "finite {v. (v ∈# sends p (states cfg2 p) (unpackMessage msg))
        \vee (v \in \# (msgs cfg2 -# msg))}"
      using FiniteSends assmsInduct(2) by auto
    thus "finite {msg. msg ∈# msgs cfg3}"
       unfolding MsgSet by auto
  qed
qed
end
end
```
# <span id="page-21-0"></span>**3 ListUtilities**

**ListUtilities** defines a (proper) prefix relation for lists, and proves some additional lemmata, mostly about lists.

```
theory ListUtilities
imports Main
begin
```
#### <span id="page-21-1"></span>**3.1 List Prefixes**

```
inductive prefixList ::
 "'a list \Rightarrow 'a list \Rightarrow bool"
where
  "prefixList [] (x # xs)"
| "prefixList xa xb \implies prefixList (x # xa) (x # xb)"
lemma PrefixListHasTail:
fixes
 l1 :: "'a list" and
 l2 :: "'a list"
assumes
  "prefixList l1 l2"
shows
  "∃ 1 . 12 = 11 © 1 ∧ 1 \neq []"
using assms by (induct rule: prefixList.induct, auto)
lemma PrefixListMonotonicity:
fixes
 l1 :: "'a list" and
 l2 :: "'a list"
assumes
  "prefixList l1 l2"
shows
  "length l1 < length l2"
using assms by (induct rule: prefixList.induct, auto)
lemma TailIsPrefixList :
```

```
fixes
 l1 :: "'a list" and
 tail :: "'a list"
assumes "tail \neq []"
shows "prefixList l1 (l1 @ tail)"
using assms
proof (induct l1, auto)
 have "∃ x xs . tail = x # xs"
   using assms by (metis neq_Nil_conv)
  thus "prefixList [] tail"
    using assms by (metis prefixList.intros(1))
next
  fix a l1
  assume "prefixList l1 (l1 @ tail)"
  thus "prefixList (a # l1) (a # l1 @ tail)"
    by (metis prefixList.intros(2))
qed
lemma PrefixListTransitive:
fixes
  l1 :: "'a list" and
  l2 :: "'a list" and
 l3 :: "'a list"
assumes
  "prefixList l1 l2"
  "prefixList l2 l3"
shows
  "prefixList l1 l3"
using assms
proof -
 from assms(1) have "∃ 112 . 12 = 11 @ 112 \land 112 \neq []"
    using PrefixListHasTail by auto
  then obtain 112 where Extend1: "12 = 11 @ 112 \land 112 \neq []" by blast
  from assms(2) have Extend2: "\exists 123 . 13 = 12 @ 123 \land 123 \neq []"
    using PrefixListHasTail by auto
  then obtain 123 where Extend2: "13 = 12 @ 123 \land 123 \neq []" by blast
 have "13 = 11 @ (112 @ 123) \wedge (112 @ 123) \neq []"
    using Extend1 Extend2 by simp
 hence "\exists 1 . 13 = 11 © 1 \land 1 \neq []" by blast
  thus "prefixList l1 l3" using TailIsPrefixList by auto
qed
```
## <span id="page-22-0"></span>**3.2 Lemmas for lists and nat predicates**

```
lemma NatPredicateTippingPoint:
fixes
 n2 Pr
assumes
 Min: "0 < n2" and
 Pr0: "Pr 0" and
 NotPrN2: "¬Pr n2"
shows
```

```
"∃ n<n2. Pr n ∧ ¬Pr (Suc n)"
proof (rule classical, simp)
  assume Asm: "∀n. Pr n → n < n2 → Pr (Suc n)"
  have "∧n. n < n2 =⇒ Pr n"
  proof-
    fix n
    show "n < n2 \implies Pr n"
    by (induct n, auto simp add: Pr0 Asm)
  qed
  hence False
    using Asm[rule_format, of "n2 - 1"] Min NotPrN2 by auto
  thus ?thesis by auto
qed
lemma MinPredicate:
fixes
  P::"nat ⇒ bool"
assumes
  "∃ n . P n"
shows
  "(\exists n0 \ . (P n0) \land (\forall n' \ . (P n')) \rightarrow (n' \geq n0)))"using assms
by (metis LeastI2_wellorder Suc_n_not_le_n)
```
The lemma MinPredicate2 describes one case of MinPredicate where the aforementioned smallest element is zero.

```
lemma MinPredicate2:
fixes
 P::"nat ⇒ bool"
assumes
"∃ n . P n"
shows
  "∃ n0 . (P n0) \land (n0 = 0 \lor ¬ P (n0 - 1))"
using assms MinPredicate
by (metis add_diff_cancel_right' diff_is_0_eq diff_mult_distrib mult_eq_if)
```
PredicatePairFunction allows to obtain functions mapping two arguments to pairs from 4-ary predicates which are left-total on their first two arguments.

```
lemma PredicatePairFunction:
fixes
  P::"'a \Rightarrow 'b \Rightarrow 'c \Rightarrow 'd \Rightarrow bool"
assumes
  A1: "∀ x1 x2 . ∃ y1 y2 . (P x1 x2 y1 y2)"
shows
  "∃f . ∀x1 x2 . ∃y1 y2 .
    (f \times 1 \times 2) = (y1, y2)∧ (P x1 x2 (fst (f x1 x2)) (snd (f x1 x2)))"
proof -
  define P' where "P' x y = P (fst x) (snd x) (fst y) (snd y)" for x y
  hence "∀ x. ∃ y. P' x y" using A1 by auto
  hence "∃ f. ∀ x. P' x (f x)" by metis
  then obtain f where "∀ x. P' x (f x)" by blast
```

```
moreover define f' where "f' x1 x2 = f (x1, x2)" for x1 x2
  ultimately have "\forall x. P' x (f' (fst x) (snd x))" by auto
  hence "∃ f'. ∀ x. P' x (f' (fst x) (snd x))" by blast
  thus ?thesis using P'_def by auto
qed
lemma PredicatePairFunctions2:
fixes
  P::"'a \Rightarrow 'b \Rightarrow 'c \Rightarrow 'd \Rightarrow bool"
assumes
  A1: "∀ x1 x2 . ∃ y1 y2 . (P x1 x2 y1 y2)"
obtains f1 f2 where
  "∀ x1 x2 . ∃ y1 y2 .
    (f1 x1 x2) = y1 \wedge (f2 x1 x2) = y2∧ (P x1 x2 (f1 x1 x2) (f2 x1 x2))"
proof (cases thesis, auto)
  assume ass: "\f1 f2. ∀x1 x2. P x1 x2 (f1 x1 x2) (f2 x1 x2) =⇒ False"
  obtain f where F: "∀ x1 x2. ∃ y1 y2. f x1 x2 = (y1, y2) ∧ P x1 x2 (fst (f x1 x2))
(snd (f x1 x2))"
    using PredicatePairFunction[OF A1] by blast
  define f1 where "f1 x1 x2 = fst (f x1 x2)" for x1 x2
  define f2 where "f2 x1 x2 = snd (f x1 x2)" for x1 x2
  show False
    using ass[of f1 f2] F unfolding f1_def f2_def by auto
qed
lemma PredicatePairFunctions2Inv:
fixes
 P::"'a ⇒ 'b ⇒ 'c ⇒ 'd ⇒ bool"
assumes
 A1: "∀ x1 x2 . \exists y1 \ y2 . (P x1 x2 y1 y2)"
obtains f1 f2 where
  "∀ x1 x2 . (P x1 x2 (f1 x1 x2) (f2 x1 x2))"
using PredicatePairFunctions2[OF A1] by auto
lemma SmallerMultipleStepsWithLimit:
fixes
  k A limit
assumes
  "\forall n \geq limit . (A (Suc n)) < (A n)"
shows
  "\forall n \geq limit . (A (n + k)) \leq (A n) - k"
proof(induct k,auto)
  fix n k
  assume IH: "\forall n \geq 1imit. A (n + k) \leq A n - k" "limit \leq n"
  hence "A (Suc (n + k)) < A (n + k)" using assms by simp
  hence "A (Suc (n + k)) < A n - k" using IH by auto
  thus "A (Suc (n + k)) \leq A n - Suc k"
    by (metis Suc_lessI add_Suc_right add_diff_cancel_left'
       less diff conv less or eq imp le add.commute)
```

```
qed
```

```
lemma PrefixSameOnLow:
fixes
  l1 l2
assumes
  "prefixList l1 l2"
shows
  "∀ index < length l1 . l1 ! index = l2 ! index"
using assms
proof(induct rule: prefixList.induct, auto)
  fix xa xb ::"'a list" and x index
  assume AssumpProof: "prefixList xa xb"
        "∀ index < length xa. xa ! index = xb ! index"
        "prefixList l1 l2" "index < Suc (length xa)"
  show "(x # xa) ! index = (x # xb) ! index" using AssumpProof
  proof(cases "index = 0", auto)
  qed
qed
lemma KeepProperty:
fixes
 P Q low
assumes
  "\forall i \geq low . P i \longrightarrow (P (Suc i) \land Q i)" "P low"
shows
  "∀ i ≥ low . Q i"
using assms
proof(clarify)
 fix i
  assume Assump:
    "\forall i\geqlow. P i \rightarrow P (Suc i) \land Q i"
    "P low"
    "low < i"hence "∀ i≥low. P i −→ P (Suc i)" by blast
  hence "∀ i > 1ow. P i" using Assump(2) by (metis dec induct)
 hence "P i" using Assump(3) by blast
  thus "Q i" using Assump by blast
qed
lemma ListLenDrop:
fixes
  i la lb
assumes
  "i < length lb"
  "i \geq 1a"
shows
 "lb ! i ∈ set (drop la lb)"
using assms
by (metis Cons_nth_drop_Suc in_set_member member_rec(1)
       set_drop_subset_set_drop rev_subsetD)
lemma DropToShift:
fixes
```

```
l i list
assumes
  "l + i < length list"
shows
  "(drop 1 list) ! i = list ! (1 + i)"
using assms
by (induct l, auto)
lemma SetToIndex:
fixes
  a and liste::"'a list"
assumes
  AssumpSetToIndex: "a ∈ set liste"
shows
  "∃ index < length liste . a = liste ! index"
proof -
  have LenInduct:
    "\xs. ∀ys. length ys < length xs -> a ∈ set ys
           −→ (∃ index<length ys. a = ys ! index)
           \implies a \in set xs \longrightarrow (\exists index < length xs. a = xs ! index)"
  proof(auto)
    fix xs
    assume AssumpLengthInduction:
      "\forall ys. length ys < length xs \longrightarrow a \in set ys
      \rightarrow (\exists index <length ys. a = ys ! index)" "a \in set xs"
    have "∃ x xs' . xs = x#xs'" using AssumpLengthInduction(2)
      by (metis ListMem.cases ListMem_iff)
    then obtain x xs' where XSSplit: "xs = x#xs'" by blast
    hence "a ∈ insert x (set xs')" using set_simps AssumpLengthInduction
      by simp
    hence "a = x ∨ a ∈ set xs'" by simp
    thus "∃ index<length xs. a = xs ! index"
    proof(cases "a = x",auto)
      show "∃ index<length xs. x = xs ! index" using XSSplit by auto
    next
      assume AssumpCases: "a \in set xs'" "a \neq x"
      have "length xs' < length xs" using XSSplit by simp
      hence "∃ index<length xs'. a = xs' ! index"
        using AssumpLengthInduction(1) AssumpCases(1) by simp
      thus "∃ index<length xs. a = xs ! index" using XSSplit by auto
    qed
  qed
  thus "∃ index < length liste . a = liste ! index"
    using length_induct[of
      "\lambdal. a \in set 1 \longrightarrow (\exists index < length 1. a = 1! index)" "liste"]
    AssumpSetToIndex by blast
qed
lemma DropToIndex:
fixes
  a::"'a" and l liste
assumes
```

```
AssumpDropToIndex: "a ∈ set (drop l liste)"
shows
  "\exists i \geq 1 . i < length liste \land a = liste ! i"
proof-
 have "∃ index < length (drop l liste) . a = (drop l liste) ! index"
    using AssumpDropToIndex SetToIndex[of "a" "drop l liste"] by blast
  then obtain index where Index: "index < length (drop l liste)"
    "a = (drop l liste) ! index" by blast
  have "l + index < length liste" using Index(1)
    by (metis length_drop less_diff_conv add.commute)
  hence "a = liste ! (l + index)"
    using DropToShift[of "l" "index"] Index(2) by blast
  thus "\exists i > 1. i < length liste \wedge a = liste ! i"
    by (metis ‹ l + index < length liste› le_add1)
qed
```
**end**

## <span id="page-27-0"></span>**4 Execution**

**Execution** introduces a locale for executions within asynchronous systems.

```
theory Execution
imports AsynchronousSystem ListUtilities
begin
```
## <span id="page-27-1"></span>**4.1 Execution locale definition**

A (finite) execution within a system is a list of configurations exec accompanied by a list of messages trace such that the first configuration is initial and every next state can be reached processing the messages in trace.

```
locale execution =
  asynchronousSystem trans sends start
for
  trans :: "'p \Rightarrow 's \Rightarrow 'v messageValue \Rightarrow 's" and
  sends :: "'p \Rightarrow 's \Rightarrow 'v messageValue \Rightarrow ('p, 'v) message multiset" and
  start :: "'p \Rightarrow 's"
+
fixes
  exec :: "('p, 'v, 's ) configuration list" and
  trace :: "('p, 'v) message list"
assumes
  notEmpty: "length exec ≥ 1" and
  length: "length exec - 1 = length trace" and
  base: "initial (hd exec)" and
  step: "\lceil i \rceil i < length exec - 1 ; cfg1 = exec ! i ; cfg2 = exec ! (i + 1) \rceil\implies ((cfg1 \vdash trace ! i \mapsto cfg2)) "
begin
abbreviation execMsg ::
  "nat \Rightarrow ('p,'v) message"
where
```

```
"execMsg n \equiv (trace ! n)"
abbreviation execConf ::
  "nat \Rightarrow ('p, 'v, 's) configuration"
where
  "execConf n \equiv (exec ! n)"
```
## <span id="page-28-0"></span>**4.2 Enabledness and occurrence in the execution**

```
definition minimalEnabled ::
  "('p, 'v) message \Rightarrow bool"
where
  "minimalEnabled msg \equiv (\exists p . isReceiverOf p msg)
    ∧ (enabled (last exec) msg)
    ∧ (∃ n . n < length exec ∧ enabled (execConf n) msg
      \wedge (\forall n' \geq n . n' < length trace \longrightarrow msg \neq (execMsg n'))
    ∧ (∀ n' msg' . ((∃ p . isReceiverOf p msg')
      ∧ (enabled (last exec) msg')
      ∧ n' < length trace
      ∧ enabled (execConf n') msg'
      \wedge (\forall n'' \geq n' . n'' < length trace \longrightarrow msg' \neq(execlSg n''))) \longrightarrow n' > n)"
definition firstOccurrence ::
  "('p, 'v) message \Rightarrow nat \Rightarrow bool"
where
  "firstOccurrence msg n \equiv (\exists p \dots isReceived for 0 \text{ s})∧ (enabled (last exec) msg) ∧ n < (length exec)
    ∧ enabled (execConf n) msg
    \wedge (\forall n' \geq n . n' < length trace \longrightarrow msg \neq (execMsg n'))
    \wedge ( n \neq 0 \longrightarrow (\neg enabled (execConf (n - 1)) msg
      \lor msg = execMsg (n - 1))"
lemma FirstOccurrenceExists:
assumes
  "enabled (last exec) msg"
  "∃ p. isReceiverOf p msg"
shows
  "∃ n . firstOccurrence msg n"
proof-
  have "length exec - 1 < length exec
    \wedge (\forall n' \ge (length exec - 1) . n' < length trace \longrightarrow trace ! n' \neq msg)"
    using length
    by (metis diff_diff_cancel leD notEmpty zero_less_diff
      zero_less_one)
  hence NNotInTrace: "∃ n < length exec .
    (∀ n'≥n . n' < length trace −→ trace ! n' 6= msg)" by blast
  hence "∃ n0 < length exec .
    (\forall n' \geq n0. n' < length trace \rightarrow trace ! n' \neq msg) \wedge((n0 = 0))\vee ¬ (\forall n' \geq (n0 - 1) . n' < length trace \rightarrow trace ! n' \neq msg))"
    using MinPredicate2[of "λx.(x < length exec
```
 $\wedge$  ( $\forall$ n' $\geq$ x.(n'<length trace  $\longrightarrow$  trace ! n'  $\neq$  msg)))"] **by** auto **hence** "∃ n0. n0 < length exec  $\wedge$  ( $\forall$  n'  $\geq$ n0 . n' < length trace  $\longrightarrow$  trace ! n'  $\neq$  msg)  $\wedge$  ((n0 = 0)  $\lor$  ¬ ( $\forall$  n'  $\ge$  (n0 - 1) . n' < length trace  $\longrightarrow$  trace ! n'  $\neq$  msg))" **by** simp **from** this **obtain** n0 **where** N0a: "n0 < length exec  $\wedge$  (∀ n' $\geq$ n0 . n' < length trace  $\longrightarrow$  trace ! n'  $\neq$  msg) ∧ ((n0 = 0)  $\vee$  ¬ ( $\forall$  n'  $\geq$  (n0 - 1) . n' < length trace  $\longrightarrow$  trace ! n'  $\neq$  msg))" **by** metis **hence** N0: "n0 < length exec" "( $\forall$  n'  $\geq$ n0 . n' < length trace  $\rightarrow$  trace ! n'  $\neq$  msg)"  $"((n0 = 0))$  $\vee \neg (\forall n' > (n0 - 1)$ .  $n' <$  length trace  $\longrightarrow$  trace !  $n' \neq msg)$ " **using** N0a **by** auto **have** N0': "n0 = 0 ∨ trace ! (n0 - 1) = msg" **proof**(cases "n0 = 0", auto) **assume** N0NotZero: "n0 > 0" hence "¬ ( $\forall$  n'  $\geq$  (n0 - 1) . n' < length trace  $\rightarrow$  trace ! n'  $\neq$  msg)" **using** N0(3) **by** blast **moreover have** "n0 - 1 < length trace" **using** N0(1) length N0NotZero **by** (metis calculation le\_less\_trans) **ultimately show** "execMsg (n0 - Suc 0) = msg" **using** N0(2) **by** (metis One\_nat\_def Suc\_diff\_Suc diff\_Suc\_eq\_diff\_pred diff\_diff\_cancel diff\_is\_0\_eq leI nat\_le\_linear) **qed have** "∃ n1 < length exec .  $(\forall n'\geq n1$  . n' < length trace  $\longrightarrow$  trace ! n'  $\neq$  msg) ∧ enabled (exec ! n1) msg  $\wedge$  (n1 = 0  $\vee$   $\neg$  enabled (exec ! (n1 - 1)) msg  $\vee$  trace ! (n1 - 1) = msg)" **proof**(cases "enabled (exec ! n0) msg") **assume** "enabled (execConf n0) msg" **hence** "n0 < length exec" "( $\forall$  n'  $\geq$ n0 . n' < length trace  $\rightarrow$  trace ! n'  $\neq$  msg)" "enabled (exec ! n0) msg ∧  $(n0 = 0 \lor \neg \text{ enabled (exec } ! (n0 - 1)) \text{ msg } \lor \text{ trace } ! (n0 - 1) = \text{msg})"$ **using** N0 N0' **by** auto **thus** "∃ n1<length exec.  $(\forall n' \geq n1. n'$  < length trace  $\longrightarrow$  execMsg  $n' \neq msg$ ) ∧ enabled (execConf n1) msg  $\wedge$  (n1 = 0  $\vee$   $\neg$  enabled (execConf (n1 - 1)) msg  $\vee$  execMsg  $(n1 - 1) = msg$ " **by** metis **next assume** NotEnabled: "¬ enabled (execConf n0) msg" **have** "last exec = exec ! (length exec - 1)" **using** last\_conv\_nth notEmpty **by** (metis NNotInTrace length\_0\_conv less\_nat\_zero\_code) **hence** EnabledInLast: "enabled (exec ! (length exec - 1)) msg" **using** assms(1) **by** simp

```
hence "n0 \neq length exec - 1" using NotEnabled by auto
    hence N0Small: "n0 < length exec - 1" using N0(1) by simp
    hence "∃ k < length exec - 1 - n0 . ¬ enabled (execConf (n0 + k)) msg
      \wedge enabled (execConf (n0 + k + 1)) msg"
      using NatPredicateTippingPoint[of "length exec - 1 - n0"
        "\lambda x. \neg(\text{enabled } (\text{exec } ! (n0 + x)) msg)"]assms(1) NotEnabled EnabledInLast by simp
    then obtain k where K: "k < length exec - 1 - n0"
      "\neg enabled (execConf (n0 + k)) msg"
      "enabled (execConf (n0 + k + 1)) msg" by blast
    define n1 where "n1 = k + n0 + 1"
    hence N1: \ln 1 > \ln 0" "\ln 1 enabled (execConf (n1 - 1)) msg"
      "enabled (execConf n1) msg" "n1 < length exec"
      unfolding n1_def using K
      by (auto simp add: add.commute)
    have "\foralln'>n1. n' < length trace \rightarrow execMsg n' \neq msg"
      using N1(1) N0(2) by (metis order_trans)
    thus "∃ n1<length exec.
         (\forall n' \geq n1. n' < length trace \longrightarrow execMsg n' \neq msg)
        ∧ enabled (execConf n1) msg
        \wedge (n1 = 0 \vee \neg enabled (execConf (n1 - 1)) msg
           \vee execMsg (n1 - 1) = msg"
    using N1 by auto
  qed
  then obtain n1 where N1: "n1 < length exec"
    "\forall n' \geqn1 . n' < length trace \rightarrow trace ! n' \neq msg"
    "enabled (exec ! n1) msg"
    "n1 = 0 \vee \neg enabled (exec ! (n1 - 1)) msg \vee trace ! (n1 - 1) = msg''by metis
  hence "firstOccurrence msg n1" using assms unfolding firstOccurrence_def
    by auto
  thus "∃ n. firstOccurrence msg n" by blast
qed
lemma ReachableInExecution:
assumes
  "i < length exec"
  "j ≤ i"
shows
  "reachable (execConf j) (execConf i)"
using assms proof(induct i, auto)
  show "reachable (execConf 0) (execConf 0)"
    using reachable.simps by blast
next
  fix ia
  assume
    IH: "(j \leq ia \implies reachable (execConf j) (execConf ia))"
    "Suc ia < length exec"
    "j \leq Suc ia"
    "i < length exec"
    "j ≤ i"
  show "reachable (execConf j) (execConf (Suc ia))"
```

```
proof(cases "j = Suc ia", auto)
    show "reachable (execConf (Suc ia)) (execConf (Suc ia))"
      using reachable.simps by metis
  next
    assume "j \neq Suc ia"
    hence 'j \leq ia' using IH(3) by simphence "reachable (execConf j) (execConf ia)" using IH(1) by simp
    moreover have "reachable (execConf ia) (execConf (Suc ia))"
      using reachable.simps
      by (metis IH(2) Suc_eq_plus1 less_diff_conv local.step)
    ultimately show "reachable (execConf j) (execConf (Suc ia))"
      using ReachableTrans by blast
  qed
qed
lemma LastPoint:
fixes
  msg::"('p, 'v) message"
assumes
  "enabled (last exec) msg"
obtains n where
  "n < length exec"
  "enabled (execConf n) msg"
  "\forall n' > n.
   n' < length trace \longrightarrow msg \neq (execMsg n')"
  "∀ n0 .
      n0 < length exec
    ∧ enabled (execConf n0) msg
    \wedge (\forall n') \geq n0.
        n' < length trace \longrightarrow msg \neq (execMsg n'))
    \longrightarrow n0 > n"
proof (cases ?thesis, simp)
  case False
  define len where "len = length exec - 1"
  have
    "len < length exec"
    "enabled (execConf len) msg"
    "\forall n' \geq len . n' < length trace \longrightarrow msg \neq (execMsg n')"
    using assms notEmpty length unfolding len_def
    by (auto, metis One_nat_def last_conv_nth list.size(3) not_one_le_zero)
  hence "∃ n . n < length exec ∧ enabled (execConf n) msg
    \wedge (\forall n' \geq n . n' < length trace \longrightarrow msg \neq (execMsg n'))"
    by blast
  from MinPredicate[OF this]
    show ?thesis using that False by blast
qed
lemma ExistImpliesMinEnabled:
fixes
  msg :: "('p, 'v) message" and
  p :: 'p
assumes
```

```
"isReceiverOf p msg"
  "enabled (last exec) msg"
shows
  "∃ msg' . minimalEnabled msg'"
proof-
  have MsgHasMinTime:"∀ msg . (enabled (last exec) msg
    ∧ (∃ p . isReceiverOf p msg))
    \longrightarrow (\exists n . n < length exec \wedge enabled (execConf n) msg
        \wedge (\forall n' \geq n . n' < length trace \longrightarrow msg \neq (execMsg n'))
        ∧ (∀ n0 . n0 < length exec ∧ enabled (execConf n0) msg
         \wedge (\forall n' \geq n0 . n' < length trace \longrightarrow msg \neq (execMsg n'))
           −→ n0 ≥ n))" by (clarify, rule LastPoint, auto)
  let ?enabledTimes = "{n::nat . ∃ msg . (enabled (last exec) msg
    ∧ (∃ p . isReceiverOf p msg))
    ∧ n < length exec ∧ (enabled (execConf n) msg
    \wedge (\forall n' > n . n' < length trace \longrightarrow msg \neq (execMsg n')))}"
  have NotEmpty:"?enabledTimes \neq {}" using assms MsgHasMinTime by blast
  hence "∃ n0 . n0 ∈ ?enabledTimes" by blast
  hence "∃ nMin ∈ ?enabledTimes . ∀ x ∈ ?enabledTimes . x ≥ nMin"
    using MinPredicate[of "λn.(n ∈ ?enabledTimes)"] by simp
  then obtain nMin where NMin: "nMin ∈ ?enabledTimes"
    "∀ x ∈ ?enabledTimes . x ≥ nMin" by blast
  hence "∃ msg . (enabled (last exec) msg ∧ (∃ p . isReceiverOf p msg))
    ∧ nMin < length exec ∧ (enabled (execConf nMin) msg
    \wedge (\forall n' \geq nMin . n' < length trace \longrightarrow msg \neq (execMsg n'))
    ∧ (∀ n0 . n0 < length exec ∧ enabled (execConf n0) msg
      \wedge (\forall n' \geq n0 . n' < length trace \longrightarrow msg \neq (execMsg n'))
      −→ n0 ≥ nMin))" by blast
  then obtain msg where "(enabled (last exec) msg
    ∧ (∃ p . isReceiverOf p msg))
    ∧ nMin < length exec ∧(enabled (execConf nMin) msg
    \wedge (\forall n' \geq nMin . n' < length trace \longrightarrow msg \neq (execMsg n'))
    ∧ (∀ n0 . n0 < length exec ∧ enabled (execConf n0) msg
      \wedge (∀ n' > n0 . n' < length trace \longrightarrow msg \neq (execMsg n'))
      −→ n0 ≥ nMin))" by blast
  moreover have "(∀ n' msg' . ((∃ p . isReceiverOf p msg')
    ∧ (enabled (last exec) msg')
    ∧ n' < length trace ∧ enabled (execConf n') msg'
    \wedge (\forall n'') \geq n'. n'' < length trace \longrightarrow msg' \neq (execMsg n'')))
      \rightarrow n' ≥ nMin)"
  proof(clarify)
    fix n' msg' p
    assume Assms:
      "isReceiverOf p msg'"
      "enabled (last exec) msg'"
      "n' < length trace"
      "enabled (execConf n') msg'"
      "\forall n' \in \mathbb{R}^n. (n'' < length trace) \longrightarrow (msg' \neq execMsg n'')"
    from Assms(3) have "n' < length exec" using length by simp
    with Assms have "n' ∈ ?enabledTimes" by auto
    thus "nMin \leq n" using NMin(2) by simp
  qed
```

```
ultimately have "minimalEnabled msg"
    using minimalEnabled_def by blast
  thus ?thesis by blast
qed
lemma StaysEnabledStep:
assumes
 En: "enabled cfg msg" and
 Cfg: "cfg = exec ! n" and
 N: "n < length exec"
shows
  "enabled (exec ! (n + 1)) msg
  \vee n = (length exec - 1)
  \vee msg = trace ! n"
proof(cases "n = length exec - 1")
  case True
 thus ?thesis by simp
next
  case False
  with N have N: "n < length exec - 1" by simp
  with Cfg have Step: "cfg \vdash trace ! n \mapsto (exec ! (n + 1))"
    using step by simp
  thus ?thesis proof(cases "enabled (exec ! (n + 1)) msg")
    case True
    thus ?thesis by simp
  next
    case False
    hence "¬ enabled (exec ! (n + 1)) msg" by simp
    thus ?thesis using En enabled_def Step N OnlyOccurenceDisables by blast
  qed
qed
lemma StaysEnabledHelp:
assumes
  "enabled cfg msg" and
  "cfg = exec ! n" and
  "n < length exec"
shows
  "∀ i . i ≥ n ∧ i < (length exec - 1) ∧ enabled (exec ! i) msg
  \rightarrow msg = (trace ! i) \vee (enabled (exec ! (i+1)) msg)"
proof(clarify)
  fix i
  assume "n ≤ i" "i < length exec - 1"
    "enabled (execConf i) msg" "\neg enabled (execConf (i + 1)) msg"
  thus \texttt{"msg} = (\texttt{trace} \mid \texttt{i})"
    using assms StaysEnabledStep
    by (metis add.right_neutral add_strict_mono le_add_diff_inverse2
        nat_neq_iff notEmpty zero_less_one)
qed
lemma StaysEnabled:
assumes En: "enabled cfg msg" and
```

```
"cfg = exec ! n" and
  "n < length exec"
shows "enabled (last exec) msg \vee (\exists i . i \geq n \wedge i < (length exec - 1)
  \wedge msg = trace ! i )"
proof(cases "enabled (last exec) msg")
  case True
  thus ?thesis by simp
next
  case False
  hence NotEnabled: "¬ enabled (last exec) msg" by simp
  have "last exec = exec ! (length exec - 1)"
    by (metis last conv_nth list.size(3) notEmpty not one le zero)
 hence "∃ l . l ≥ n ∧ last exec = exec ! l ∧ l = length exec - 1"
    using assms(3) by auto
  then obtain 1 where L: "l > n" "last exec = exec ! 1"
    "l = length exec - 1" by blast
  have "(∃ i . i ≥ n ∧ i < (length exec - 1) ∧ msg = trace ! i )"
  proof (rule ccontr)
    assume Ass: " ¬ (∃ i≥n. i < length exec - 1 ∧ msg = execMsg i)"
    hence Not: "∀ i. i < n \vee i \geq length exec - 1 \vee msg \neq execMsg i"
      by (metis leI)
    have "∀ i. i ≥ n ∧ i ≤ length exec - 1 −→ enabled (exec ! i) msg"
    proof(clarify)
     fix i
      assume I: "n \le i" "i \le length exec - 1"
      thus "enabled (execConf i) msg"
        using StaysEnabledHelp[OF assms] assms(1,2) Ass
        by (induct i, auto, metis Suc_le_lessD le_Suc_eq)
    qed
    with NotEnabled L show False by simp
  qed
  thus ?thesis by simp
qed
```

```
end — end of locale Execution
```
#### <span id="page-34-0"></span>**4.3 Expanding executions to longer executions**

```
lemma (in asynchronousSystem) expandExecutionStep:
fixes
  cfg :: "('p, 'v, 's) configuration"
assumes
  CfgIsReachable: "(last exec') \vdash msg \mapsto cMsg" and
  ExecIsExecution: "execution trans sends start exec' trace'"
shows
  "∃ exec'' trace''. (execution trans sends start exec'' trace'')
  ∧ (prefixList exec' exec'')
  ∧ (prefixList trace' trace'')
  \wedge (last exec'') = cMsg
  \wedge (last trace'' = msg)"
proof -
  define execMsg where "execMsg = exec' @ [cMsg]"
```

```
define traceMsg where "traceMsg = trace' @ [msg]"
have ExecMsgEq: "∀ i < ((length execMsg) - 1) . execMsg ! i = exec'!i "
 using execMsg_def by (auto simp add: nth_append)
have TraceMsgEq: "∀ i < ((length traceMsg) - 1) . traceMsg!i = trace'!i"
 using traceMsg_def
 by (auto simp add: nth_append)
have ExecLen: "(length execMsg) ≥ 1" using execMsg_def by auto
have lessLessExec: "∀ i . i < (length exec') −→ i < (length execMsg )"
 unfolding execMsg_def by auto
have ExecLenTraceLen: "length exec'- 1 = length trace'"
 using ExecIsExecution execution.length by auto
have lessLessTrace: "∀ i . i < (length exec' - 1) −→ i < (length trace')"
 using ExecLenTraceLen by auto
have Exec'Len: "length exec' ≥ 1"
 using ExecIsExecution execution.notEmpty by blast
hence "hd exec' = hd execMsg " using execMsg_def
 by (metis One_nat_def hd_append2 length_0_conv not_one_le_zero)
moreover have "initial (hd exec')"
 using ExecIsExecution execution.base by blast
ultimately have ExecInit: "initial (hd execMsg)" using execMsg_def by auto
have ExecMsgLen: "length execMsg - 1 = length traceMsg"
 using ExecLenTraceLen unfolding execMsg_def traceMsg_def
 by (auto,metis Exec'Len Suc_pred length_greater_0_conv list.size(3)
     not one le zero)
have ExecSteps:"∀ i < length exec' - 1 .
  ((exec' ! i) + trace' ! i \mapsto (exec' ! (i + 1)))"using ExecIsExecution execution.step by blast
have "∀ i < length execMsg - 1.
  ((execMsg ! i) \vdash traceMsg ! i \mapsto (execMsg ! (i + 1)))"
 unfolding execMsg_def traceMsg_def
proof auto
 fix i
  assume IlessLen:"i < (length exec')"
  show "((exec' \mathbb{C} [cMsg]) ! i) \vdash ((trace' \mathbb{C} [msg]) ! i)
    \mapsto ((exec' @ [cMsg]) ! (Suc i))"
 proof (cases "(i < (length exec') - 1)")
  case True
    hence IlessLen1: "(i < (length exec') - 1)" by auto
    hence "((exec' ! i) \vdash trace' ! i \mapsto (exec' ! (i + 1)))"
      using ExecSteps by auto
    with IlessLen1 ExecMsgEq lessLessExec execMsg_def
    have "((exec' \mathbb{C} [cMsg]) ! i) \vdash ((trace') ! i)
      7→ ((exec' @ [cMsg]) ! (Suc i))" by auto
    thus "((exec' \mathbb{C} [cMsg]) ! i) \models ((trace' \mathbb{C} [msg]) ! i)
     \mapsto ((exec' @ [cMsg]) ! (Suc i))"
      using IlessLen1 TraceMsgEq lessLessTrace traceMsg_def by auto
 next
  case False
    with IlessLen have IEqLen1: "(i = (length exec') - 1)" by auto
    thus "((exec' \mathbb{C} [cMsg]) ! i) \vdash ((trace' \mathbb{C} [msg]) ! i)
      \mapsto ((exec' @ [cMsg]) ! (Suc i))"
      using execMsg_def traceMsg_def CfgIsReachable Exec'Len
```
```
ExecLenTraceLen ExecMsgEq ExecMsgLen IlessLen
        by (metis One_nat_def Suc_eq_plus1 Suc_eq_plus1_left last_conv_nth
           le_add_diff_inverse length_append less_nat_zero_code list.size(3)
           list.size(4) nth append length)
   qed
  qed
  hence isExecution: "execution trans sends start execMsg traceMsg"
   using ExecLen ExecMsgLen ExecInit
   by (unfold_locales ,auto)
  moreover have "prefixList exec' execMsg" unfolding execMsg_def
   by (metis TailIsPrefixList not_Cons_self2)
  moreover have "prefixList trace' traceMsg" unfolding traceMsg_def
   by (metis TailIsPrefixList not_Cons_self2)
  ultimately show ?thesis using execMsg_def traceMsg_def by (metis last_snoc)
qed
lemma (in asynchronousSystem) expandExecutionReachable:
fixes
  cfg :: "('p, 'v, 's ) configuration" and
  cfgLast :: "('p, 'v, 's ) configuration"
assumes
 CfgIsReachable: "reachable (cfgLast) cfg" and
  ExecIsExecution: "execution trans sends start exec trace" and
 ExecLast: "cfgLast = last exec"
shows
  "∃ exec' trace'. (execution trans sends start exec' trace')
  ∧ ((prefixList exec exec'
   ∧ prefixList trace trace')
   ∨ (exec = exec' ∧ trace = trace'))
  \wedge (last exec') = cfg"
using CfgIsReachable ExecIsExecution ExecLast
proof (induct cfgLast cfg rule: reachable.induct, auto)
 fix msg cfg3 exec' trace'
  assume "(last exec') \vdash msg \mapsto cfg3"
         "execution trans sends start exec' trace'"
  hence "∃ exec'' trace''. (execution trans sends start exec'' trace'')
   ∧ (prefixList exec' exec'')
    ∧ (prefixList trace' trace'') ∧ (last exec'') = cfg3
   ∧ (last trace'') = msg" by (simp add: expandExecutionStep)
  then obtain exec'' trace'' where
   NewExec: "execution trans sends start exec'' trace''"
             "prefixList exec' exec''" "prefixList trace' trace''"
             "last exec'' = cfg3" by blast
  assume prefixLists: "prefixList exec exec'"
                      "prefixList trace trace'"
  from prefixLists(1) NewExec(2) have "prefixList exec exec''"
   using PrefixListTransitive by auto
  moreover from prefixLists(2) NewExec(3) have
    "prefixList trace trace''" using PrefixListTransitive by auto
  ultimately show "∃ exec'' trace'' .
          execution trans sends start exec'' trace'' ∧
          ((prefixList exec exec'' ∧ prefixList trace trace'')
```

```
\lor (exec = exec'' \land trace = trace'')) \landlast exec'' = cfg3" using NewExec(1) NewExec(4) by blast
next
  fix msg cfg3
  assume "(last exec) \vdash msg \mapsto cfg3" "execution trans sends start exec trace"
 then show
    "∃ exec' trace'. execution trans sends start exec' trace' ∧
       (prefixList exec exec' ∧ prefixList trace trace'
       ∨ exec = exec' ∧ trace = trace') ∧ last exec' = cfg3"
    using expandExecutionStep by blast
qed
lemma (in asynchronousSystem) expandExecution:
fixes
  cfg :: "('p, 'v, 's ) configuration" and
  cfgLast :: "('p, 'v, 's ) configuration"
assumes
  CfgIsReachable: "stepReachable (last exec) msg cfg" and
  ExecIsExecution: "execution trans sends start exec trace"
shows
  "∃ exec' trace'. (execution trans sends start exec' trace')
  ∧ (prefixList exec exec')
  ∧ (prefixList trace trace') ∧ (last exec') = cfg
  ∧ (msg ∈ set (drop (length trace) trace'))"
proof -
  from CfgIsReachable obtain c' c'' where
   Step: "reachable (last exec) c'" "c' \vdash msg \mapsto c''" "reachable c'' cfg"
   by (auto simp add: stepReachable_def)
  from Step(1) ExecIsExecution have "∃ exec' trace' .
    execution trans sends start exec' trace' ∧
    ((prefixList exec exec' ∧ prefixList trace trace')
    ∨ (exec = exec' ∧ trace = trace')) ∧
   last exec' = c'" by (auto simp add: expandExecutionReachable)
  then obtain exec' trace' where Exec':
    "execution trans sends start exec' trace'"
    "(prefixList exec exec' ∧ prefixList trace trace')
      ∨ (exec = exec' ∧ trace = trace')"
    "last exec' = c'" by blast
  from Exec'(1) Exec'(3) Step(2) have "∃ exec'' trace'' .
    execution trans sends start exec'' trace'' ∧
   prefixList exec' exec'' ∧ prefixList trace' trace''
    \wedge last exec'' = c'' \wedge last trace'' = msg"
   by (auto simp add: expandExecutionStep)
  then obtain exec'' trace'' where Exec'':
    "execution trans sends start exec'' trace''"
    "prefixList exec' exec''" "prefixList trace' trace''"
    "last exec'' = c'" "last trace'' = msg" by blast
  have PrefixLists: "prefixList exec exec'' ∧ prefixList trace trace''"
  proof(cases "exec = exec' ∧ trace = trace'")
  case True
    with Exec'' show "prefixList exec exec'' ∧ prefixList trace trace''"
   by auto
```

```
next
 case False
   with Exec'(2) have Prefix: "prefixList exec exec'"
      "prefixList trace trace'" by auto
   from Prefix(1) Exec''(2) have "prefixList exec exec''"
     using PrefixListTransitive by auto
   with Prefix(2) Exec''(3) show "prefixList exec exec''
     ∧ prefixList trace trace''"
     using PrefixListTransitive by auto
 qed
 with Exec''(5) have MsgInTrace'': "msg ∈ set (drop (length trace) trace'')"
   by (metis PrefixListMonotonicity drop_eq_Nil last_drop
     last in set not le)
 from Step(3) Exec''(1) Exec''(4) have "∃ exec''' trace''' .
    execution trans sends start exec''' trace''' ∧
    ((prefixList exec'' exec''' \wedge prefixList trace''') trace''')
    \vee (exec'' = exec''' \wedge trace'' = trace''')) \wedgelast exec'' = cfg"by (auto simp add: expandExecutionReachable)
 then obtain exec''' trace''' where Exec''':
    "execution trans sends start exec''' trace'''"
    "(prefixList exec'' exec''' ∧ prefixList trace'' trace''')
    \vee (exec'' = exec''' \wedge trace'' = trace''')"
   "last exec''' = cfg" by blast
 have "prefixList exec exec''' ∧ prefixList trace trace'''
   ∧ msg ∈ set (drop (length trace) trace''')"
 \text{proof}(\text{cases "exec"} = \text{exec} \cdots \wedge \text{trace"'} = \text{trace''})case True
   with PrefixLists MsgInTrace''
   show "prefixList exec exec''' ∧ prefixList trace trace'''
   ∧ msg ∈ set (drop (length trace) trace''')" by auto
 next
 case False
   with Exec'''(2) have Prefix: "prefixList exec'' exec'''"
      "prefixList trace'' trace'''" by auto
   from Prefix(1) PrefixLists have "prefixList exec exec'''"
      using PrefixListTransitive by auto
    with Prefix(2) PrefixLists have "prefixList exec exec'''
     ∧ prefixList trace trace'''"
     using PrefixListTransitive by auto
   moreover have "msg ∈ set (drop (length trace) trace''')"
     using Prefix(2) PrefixLists MsgInTrace''
     by (metis (opaque_lifting, no_types) PrefixListHasTail append_eq_conv_conj
         drop_take rev_subsetD set_take_subset)
   ultimately show ?thesis by auto
 qed
 with Exec'''(1) Exec'''(3) show ?thesis by blast
qed
```
## **4.4 Infinite and fair executions**

Völzer does not give much attention to the definition of the infinite executions. We derive them from finite executions by considering infinite executions to be infinite sequence of finite executions increasing monotonically w.r.t. the list prefix relation.

```
definition (in asynchronousSystem) infiniteExecution ::
  "(nat \Rightarrow (('p, 'v, 's) configuration list))
  \Rightarrow (nat \Rightarrow (('p, 'v) message list)) \Rightarrow bool"
where
  "infiniteExecution fe ft ≡
    ∀ n . execution trans sends start (fe n) (ft n) ∧
       prefixList (fe n) (fe (n+1)) ∧
       prefixList (ft n) (ft (n+1))"
definition (in asynchronousSystem) correctInfinite ::
  "(nat \Rightarrow (('p, 'v, 's) configuration list))
  \Rightarrow (nat \Rightarrow (('p, 'v) message list)) \Rightarrow 'p \Rightarrow bool"
where
  "correctInfinite fe ft p ≡
    infiniteExecution fe ft
    ∧ (∀ n . ∀ n0 < length (fe n). ∀ msg .(enabled ((fe n) ! n0) msg)
    ∧ isReceiverOf p msg
     \rightarrow (\exists msg' . \exists n' \geq n . \exists n0' \geq n0 .isReceiverOf p msg'
    \land n0' < length (fe n') \land (msg' = ((ft n') ! n0'))))"
definition (in asynchronousSystem) fairInfiniteExecution ::
  "(nat \Rightarrow (('p, 'v, 's) configuration list))
  \Rightarrow (nat \Rightarrow (('p, 'v) message list)) \Rightarrow bool"
where
  "fairInfiniteExecution fe ft \equivinfiniteExecution fe ft
    \wedge (\forall n . \forall n0 < length (fe n). \forall p . \forall msg .
       ((enabled ((fe n) ! n0) msg)
         ∧ isReceiverOf p msg ∧ correctInfinite fe ft p )
       \rightarrow (\exists n' \geq n . \exists n0' \geq n0 . n0' < length (ft n')
         ∧ (msg = ((ft n') ! n0'))))"
```
**end**

## **5 FLPSystem**

**FLPSystem** extends **AsynchronousSystem** with concepts of consensus and decisions. It develops a concept of non-uniformity regarding pending decision possibilities, where non-uniform configurations can always reach other non-uniform ones.

```
theory FLPSystem
imports AsynchronousSystem ListUtilities
begin
```
## **5.1 Locale for the FLP consensus setting**

```
locale flpSystem =
```

```
asynchronousSystem trans sends start
    for trans :: "'p ⇒ 's ⇒ 'v messageValue ⇒'s"
    and sends :: "'p \Rightarrow 's \Rightarrow 'v messageValue \Rightarrow ('p, 'v) message multiset"
    and start :: "'p \Rightarrow 's" +
assumes finiteProcs: "finite Proc"
    and minimalProcs: "card Proc \geq 2"
    and finiteSends: "finite {v. v ∈# (sends p s m)}"
    and noInSends: "sends p s m \langle p2, \text{inM } v \rangle = 0"
begin
```
## **5.2 Decidedness and uniformity of configurations**

```
abbreviation vDecided ::
  "bool \Rightarrow ('p, 'v, 's) configuration \Rightarrow bool"
where
  "vDecided v cfg \equiv initReachable cfg \wedge (<\perp, outM v> \in# msgs cfg)"
abbreviation decided ::
  "('p, 'v, 's) configuration \Rightarrow bool"
where
  "decided cfg \equiv (\exists v . vDecided v cfg)"
definition pSilDecVal ::
  "bool \Rightarrow 'p \Rightarrow ('p, 'v, 's) configuration \Rightarrow bool"
where
  "pSilDecVal v p c \equiv initReachable c \wedge(∃ c'::('p, 'v, 's) configuration . (withoutQReachable c {p} c')
    ∧ vDecided v c')"
abbreviation pSilentDecisionValues ::
  "'p ⇒ ('p, 'v, 's) configuration ⇒ bool set" (‹ val[_,_]› )
where
  "val[p, c] \equiv {v. pSilDecVal v p c}"
definition vUniform ::
  "bool \Rightarrow ('p, 'v, 's) configuration \Rightarrow bool"
where
  "vUniform v c \equiv intReachable c \wedge (\forall p. val[p, c] = \{v\})"
abbreviation nonUniform ::
  "('p, 'v, 's) configuration \Rightarrow bool"
where
  "nonUniform c \equiv initReachable c \wedge¬(vUniform False c) ∧
    ¬(vUniform True c)"
```
## **5.3 Agreement, validity, termination**

Völzer defines consensus in terms of the classical notions of agreement, validity, and termination. The proof then mostly applies a weakened notion of termination, which we refer to as "pseudo termination".

```
definition agreement ::
```

```
"('p, 'v, 's) configuration \Rightarrow bool"
where
  "agreement c ≡
     (\forall v1. (\leq \perp, \text{outM } v1) \in # \text{ msg } c)−→ (∀ v2. (<⊥, outM v2> ∈# msgs c)
          \longleftrightarrow v2 = v1))"
definition agreementInit ::
  "('p, 'v, 's) configuration \Rightarrow ('p, 'v, 's) configuration \Rightarrow bool"
where
  "agreementInit i c ≡
     initial i \land reachable i c \longrightarrow(\forall v1. (<\bot. outM v1> \in# msgs c)
          −→ (∀ v2. (<⊥, outM v2> ∈# msgs c)
             \longleftrightarrow v2 = v1))"
definition validity ::
  "('p, 'v, 's) configuration \Rightarrow ('p, 'v, 's) configuration \Rightarrow bool"
where
  "validity i c \equivinitial i\land reachable i c \longrightarrow(\forall v. (<\bot, outM v> \in \# msgs c)
          \rightarrow (\exists p. (<p, inM v> \in \# msgs i)))"
```
The termination concept which is implied by the concept of "pseudo-consensus" in the paper.

```
definition terminationPseudo ::
  "nat \Rightarrow ('p, 'v, 's) configuration \Rightarrow 'p set \Rightarrow bool"
where
  "terminationPseudo t c Q \equiv ((initReachable c \land card Q + t \geq card Proc)
     \rightarrow (\exists c'. qReachable c Q c' \land decided c'))"
```
#### **5.4 Propositions about decisions**

For every process *p* and every configuration that is reachable from an initial configuration (i.e. initReachable *c*) we have  $val(p, c) \neq \emptyset$ .

This follows directly from the definition of *val* and the definition of terminationPseudo, which has to be assumed to ensure that there is a reachable configuration that is decided.

*This corresponds to Proposition 2(a) in Völzer's paper.*

```
lemma DecisionValuesExist:
fixes
  c :: "('p, 'v, 's) configuration" and
  p :: "'p"
assumes
  Termination: "\bigwedgecc Q . terminationPseudo 1 cc Q" and
  Reachable: "initReachable c"
shows
  "val[p,c] \neq {}"
proof -
  from Termination
    have "(initReachable c \land card Proc \leq card (UNIV - {p}) + 1)
```

```
−→ (∃ c'. qReachable c (UNIV-{p}) c' ∧ initReachable c'
    ∧ (∃ v. 0 < msgs c' <⊥, outM v>))"
  unfolding terminationPseudo_def by simp
with Reachable minimalProcs finiteProcs
 have "∃ c'. qReachable c (UNIV - {p}) c' ∧ initReachable c'
 \wedge (\exists v. 0 < msgs c' <\bot, outM v>)"
 unfolding terminationPseudo_def initReachable_def by simp
thus ?thesis
 unfolding pSilDecVal_def
 using Reachable by auto
```
**qed**

The lemma DecidedImpliesUniform proves that every vDecided configuration *c* is also vUniform. Völzer claims that this follows directly from the definitions of vDecided and vUniform. But this is not quite enough: One must also assume terminationPseudo and agreement for all reachable configurations.

*This corresponds to Proposition 2(b) in Völzer's paper.*

```
lemma DecidedImpliesUniform:
fixes
  c :: "('p, 'v, 's) configuration" and
  v :: "bool"
assumes
  AllAgree: "∀ cfg . reachable c cfg −→ agreement cfg" and
  Termination: "\bigwedgecc Q . terminationPseudo 1 cc Q" and
  VDec: "vDecided v c"
shows
  "vUniform v c"
 using AllAgree VDec unfolding agreement_def vUniform_def pSilDecVal_def
proof simp
  assume
    Agree: "\forall cfg. reachable c cfg \longrightarrow(\forall v1. 0 \leq msgs \text{ cfg } \leq \bot, \text{ outM } v1−→ (∀ v2. (0 < msgs cfg <⊥, outM v2>) = (v2 = v1)))" and
    vDec: "initReachable c ∧ 0 < msgs c <⊥, outM v>"
  show
    "(\forall p. \{v. \exists c'. qReachable c (Proc - {p}) c' \land initReachable c' \land0 \leq \text{msg } c' \leq \perp, outM v >} = {v})"
  proof clarify
    fix p
    have "val[p,c] \neq {}" using Termination DecisionValuesExist vDec
      by simp
    hence NotEmpty: "{v. ∃ c'. qReachable c (UNIV - {p}) c'
      \land initReachable c' \land 0 < msgs c' <\bot, outM v>} \neq {}"
      using pSilDecVal_def by simp
    have U: "∀ u . u ∈ {v. ∃ c'. qReachable c (UNIV - {p}) c'
      \wedge initReachable c' \wedge 0 < msgs c' <\perp, outM v>} \longrightarrow (u = v)"
    proof clarify
      fix u c'
      assume "qReachable c (UNIV - {p}) c'" "initReachable c'"
      hence Reach: "reachable c c'" using QReachImplReach by simp
      from VDec have Msg: "0 < msgs c <⊥, outM v>" by simp
      from Reach NoOutMessageLoss have
```

```
"msgs c <⊥, outM v> ≤ msgs c' <⊥, outM v>" by simp
      with Msg have VMsg: "0 < msgs c' <⊥, outM v>"
        using NoOutMessageLoss Reach by (metis less_le_trans)
      assume "0 < msgs c' <⊥, outM u>"
      with Agree VMsg Reach show "u = v" by simp
    qed
    thus " \{v. \exists c'. qReachable c (UNIV - \{p\}) c' \wedge initReachable c' \wedge0 < msgs c' <⊥, outM v>} = {v}" using NotEmpty U by auto
  qed
qed
corollary NonUniformImpliesNotDecided:
fixes
 c :: "('p, 'v, 's) configuration" and
 v :: "bool"
assumes
  "∀ cfg. reachable c cfg → agreement cfg"
  " \cc Q . terminationPseudo 1 cc Q"
  "nonUniform c"
  "vDecided v c"
shows
  "False"
using DecidedImpliesUniform[OF assms(1,2,4)] assms(3)
  by (cases v, simp_all)
```
All three parts of Völzer's Proposition 3 consider a single step from an arbitrary initReachable configuration *c* with a message *msg* to a succeeding configuration *c'*.

The silent decision values of a process which is not active in a step only decrease or stay the same.

This follows directly from the definitions and the transitivity of the reachability properties reachable and qReachable.

*This corresponds to Proposition 3(a) in Völzer's paper.*

```
lemma InactiveProcessSilentDecisionValuesDecrease:
fixes
  p q :: 'p and
  c c' :: "('p, 'v, 's) configuration" and
 msg :: "('p, 'v) message"
assumes
  "p \neq q" and
  "c \vdash msg \mapsto c" and
  "isReceiverOf p msg" and
  "initReachable c"
shows
  "val[q,c'] \subseteq val[q,c]"
proof(auto simp add: pSilDecVal_def assms(4))
 fix x cfg'
  assume
    Msg: "0 < msgs cfg' <⊥, outM x>" and
    Cfg': "qReachable c' (Proc - {q}) cfg'"
 have "initReachable c'"
    using assms initReachable def reachable.simps
```

```
by blast
 hence Init: "initReachable cfg'"
   using Cfg' initReachable_def QReachImplReach[of c' "(Proc - {q})" cfg']
   ReachableTrans by blast
  have "p ∈ Proc - {q}"
   using assms by blast
  hence "qReachable c (Proc - {q}) c'"
   using assms qReachable.simps by metis
  hence "qReachable c (Proc - {q}) cfg'"
   using Cfg' QReachableTrans
   by blast
  with Msg Init show
    "∃ c'a. qReachable c (Proc - {q}) c'a
     ∧ initReachable c'a ∧
     0 < msgs c'a <⊥, outM x>" by blast
qed
```
...while the silent decision values of the process which is active in a step may only increase or stay the same.

This follows as stated in [\[1\]](#page-86-0) from the *diamond property* for a reachable configuration and a single step, i.e. DiamondTwo, and in addition from the fact that output messages cannot get lost, i.e. NoOutMessageLoss.

*This corresponds to Proposition 3(b) in Völzer's paper.*

```
lemma ActiveProcessSilentDecisionValuesIncrease :
fixes
  p q :: 'p and
  c c' :: "('p, 'v, 's) configuration" and
 msg :: "('p, 'v) message"
assumes
  "p = q" and
  "c \vdash msg \mapsto c'" and
  "isReceiverOf p msg" and
  "initReachable c"
shows "val[q, c] \subseteq \text{val}[q, c']"
proof (auto simp add: pSilDecVal_def assms(4))
  from assms initReachable_def reachable.simps show "initReachable c'"
    by meson
  fix x cv
  assume Cv: "qReachable c (Proc - {q}) cv" "initReachable cv"
    "0 < msgs cv <\perp, outM x>"
  have "∃c'a. (cv \vdash msg \mapsto c'a) ∧ qReachable c' (Proc - {q}) c'a"
    using DiamondTwo Cv(1) assms
    by blast
  then obtain c'' where C'': "(cv \vdash msg \mapsto c'')"
    "qReachable c' (Proc - {q}) c''" by auto
  with Cv(2) initReachable_def reachable.simps
    have Init: "initReachable c''" by blast
  have "reachable cv c''" using C''(1) reachable.intros by blast
  hence "msgs cv <⊥, outM x> ≤ msgs c'' <⊥, outM x>" using NoOutMessageLoss
    by simp
  hence "0 < msgs c'' <⊥, outM x>" using Cv(3) by auto
  thus "∃ c'a. qReachable c' (Proc - {q}) c'a
```

```
∧ initReachable c'a ∧ 0 < msgs c'a <⊥, outM x>"
using C''(2) Init by blast
```
#### **qed**

As a result from the previous two propositions, the silent decision values of a process cannot go from 0 to 1 or vice versa in a step.

This is a slightly more generic version of Proposition 3  $(c)$  from [\[1\]](#page-86-0) since it is proven for both values, while Völzer is only interested in the situation starting with  $val(q,c) = \{0\}$ . *This corresponds to Proposition 3(c) in Völzer's paper.*

```
lemma SilentDecisionValueNotInverting:
fixes
 p q :: 'p and
  c c' :: "('p, 'v, 's) configuration" and
  msg :: "('p, 'v) message" and
  v :: bool
assumes
  Val: "val[q, c] = \{v\}" and
  Step: "c \vdash msg \mapsto c" and
  Rec: "isReceiverOf p msg" and
  Init: "initReachable c"
shows
  "val[q,c'] \neq {\neg v}"
proof(cases "p = q")
  case False
    hence "val[q,c'] \subseteq val[q,c]"
      using Step Rec InactiveProcessSilentDecisionValuesDecrease Init by simp
    with Val show "val[q,c'] \neq {\neg v}" by auto
  next
  case True
    hence "val[q, c] \subseteq \text{val}[q, c']"
      using Step Rec ActiveProcessSilentDecisionValuesIncrease Init by simp
    with Val show "val[q,c'] \neq {\neg v}" by auto
qed
```
#### **5.5 Towards a proof of FLP**

There is an initial configuration that is nonUniform under the assumption of validity, agreement and terminationPseudo.

The lemma is used in the proof of the main theorem to construct the nonUniform and initial configuration that leads to the final contradiction.

*This corresponds to Lemma 1 in Völzer's paper.*

```
lemma InitialNonUniformCfg:
assumes
  Termination: "\bigwedgecc Q . terminationPseudo 1 cc Q" and
  Validity: "∀ i c . validity i c" and
  Agreement: "∀ i c . agreementInit i c"
shows
  "∃ cfg . initial cfg ∧ nonUniform cfg"
proof-
 obtain n::nat where N: "n = card Proc" by blast
  hence "∃ procList::('p list). length procList = n ∧ set procList = Proc
```

```
∧ distinct procList"
    using finiteProcs
    by (metis distinct_card finite_distinct_list)
  then obtain procList where
    ProcList: "length procList = n" "set procList = Proc"
      "distinct procList" by blast
  have AllPInProclist: "∀ p. ∃ i<n. procList ! i = p"
    using ProcList N
  proof auto
    fix p
    assume Asm: "set procList = Proc" "length procList = card Proc"
    have "p ∈ set procList" using ProcList by auto
    with Asm in_set_conv_nth
      show "∃ i<card Proc. procList ! i = p" by metis
  qed
  have NGr0: "n > 0"
    using N finiteProcs minimalProcs by auto
  define initMsg :: "nat \Rightarrow ('p, 'v) message \Rightarrow nat"
    where "initMsg ind m = (if \exists p. m = \langle p, inM (\exists i \langle ind. procList!i = p)> then 1
else 0)" for ind m
  define initCfgList
    where "initCfgList = map (\lambdaind. (states = start, msgs = initMsg ind)) [0..<(n+1)]"
  have InitCfgLength: "length initCfgList = n + 1"
    unfolding initCfgList_def by auto
  have InitCfgNonEmpty: "initCfgList \neq []"
    unfolding initCfgList_def by auto
 hence InitCfgStart: "(∀ c ∈ set initCfgList. states c = start)"
    unfolding initCfgList_def by auto
 have InitCfgSet: "set initCfgList =
    {x \in \exists \text{ ind } < n+1. x = (\text{states} = \text{start}, \text{msgs} = \text{initMsg ind})}"
    unfolding initCfgList_def
  proof auto
    fix ind
    assume "ind < n"
    hence "∃ inda<Suc n. inda = ind ∧ initMsg ind = initMsg inda" by auto
    thus "∃ inda<Suc n. initMsg ind = initMsg inda" by blast
  next
    fix ind
    assume Asm:
      "(states = start, msgs = initMsg ind) \notin (\lambdaind::nat. (states = start, msgs =
initMsg ind) ' {0...sr}"
     "ind < Suc n"
    hence "ind \geq n" by auto
    with Asm have "ind = n" by auto
    thus "initMsg ind = initMsg n" by auto
  qed
  have InitInitial: "∀ c ∈ set initCfgList . initial c"
    unfolding initial_def initCfgList_def initMsg_def using InitCfgStart
    by auto
  with InitCfgSet have InitInitReachable:
    "∀ c ∈ set initCfgList . initReachable c"
    using reachable.simps
```

```
unfolding initReachable_def
  by blast
define c0 where "c0 = initCfgList ! 0"
hence "c0 = \int states = start, msgs = initMsg 0 \int"
  using InitCfgLength nth_map_upt[of 0 "n+1" 0]
  unfolding initCfgList_def by auto
hence MsgC0: "msgs c0 = (\lambda m \text{ if } \exists p \text{ . } m = \langle p, \text{ inM False} \rangle \text{ then } 1 \text{ else } 0)"
  unfolding initMsg_def by simp
define cN where "cN = initCfgList ! n"
hence "cN = \left( \right| states = start, msgs = initMsg n\left| \right|"
  using InitCfgLength nth map upt[of n "n+1" 0]
  unfolding initCfgList_def
  by auto
hence MsgCN: "msgs cN = (\lambda m. if \exists p. m = \langle p, inM True> then 1 else 0)"
  unfolding initMsg_def
  using AllPInProclist
  by auto
have CONotCN: "c0 \neq cN"
proof
  assume "c0 = cN"
  hence StrangeEq: "(λm::('p, 'v) message.
       if \exists p. m = \langle p, imM False \rangle then 1 else 0 :: nat) =
    (\lambda m. if \exists p. m = <p, inM True> then 1 else 0)"
    using InitCfgLength N minimalProcs MsgC0 MsgCN
    unfolding c0_def cN_def by auto
  thus "False"
    by (metis message.inject(1) zero_neq_one)
qed
have COMAreUniform: "\bigwedge cx : (cX = c0) \vee (cX = cN)\implies vUniform (cX = cN) cX"
proof-
  fix cX
  assume xIs0OrN: "(cX = c0) ∨ (cX = cN)"
  have xInit: "initial cX"
    using InitCfgLength InitCfgSet set_conv_nth[of initCfgList] xIs0OrN
    unfolding c0_def cN_def
    by (auto simp add: InitInitial)
  from Validity
    have COnlyReachesOneDecision:
       "\forall c . reachable cX c \land decided c \longrightarrow (vDecided (cX = cN) c)"
    unfolding validity_def initReachable_def
  proof auto
    fix c cfg0 v
    assume
       Validity: "(\forall i \ c. ((initial i) \wedge (reachable i c)) \rightarrow(\forall v. (0 < msgs c (<\perp, outM v))−→ (∃ p. (0 < msgs i (<p, inM v>)))))" and
      OutMsg: "0 < msgs c <⊥, outM v>" and
```

```
InitCXReachable: "reachable cX c"
  thus "0 < msgs c \leq \perp, outM (cX = cN)>"
    using xIs0OrN
  proof (cases "v = (cX = cN)", simp)
    assume "v \neq (cX = cN)"
    hence vDef: "v = (cX \neq cN)" by auto
    with Validity InitCXReachable OutMsg xInit
      have ExistMsg: "\exists p. (0 < msgs cX (<p, inM (cX \neq cN)>))" by auto
    with initMsg_def have False
      using xIs0OrN
      by (auto simp add: MsgC0 MsgCN C0NotCN)
    thus "0 < msgs c \leq \perp, outM cX = cN)" by simp
  qed
qed
have InitRInitC: "initReachable cX" using xInit InitialIsInitReachable
  by auto
have NoWrongDecs: "\bigwedge v p cc::('p, 'v, 's) configuration.
  qReachable cX (Proc - \{p\}) cc \wedge initReachable cc
  ∧ 0 < msgs cc <⊥, outM v>
   \implies v = (cX = cN)"
proof clarify
 fix v p cc
  assume Asm: "qReachable cX (Proc - {p}) cc" "initReachable cc"
  "0 < msgs cc <⊥, outM v>"
  hence "reachable cX cc" "decided cc" using QReachImplReach by auto
  hence "\neg(vDecided (cX \neq cN) cc)"
    using COnlyReachesOneDecision Agreement Asm C0NotCN xInit xIs0OrN
    unfolding agreementInit_def by metis
  with Asm C0NotCN xIs0OrN show "v = (cX = cN)"
  by (auto, metis (full_types) neq0_conv)
qed
<mark>have ExRightDecs: "\wedgep. ∃cc. qReachable (cX) (Proc - {p}) cc</mark>
  ∧ initReachable cc ∧ 0 < msgs cc <⊥, outM (cX = cN)>"
proof-
  fix p
  show "∃ cc::('p, 'v, 's) configuration.
       qReachable cX (Proc - {p}) cc \wedge initReachable cc
       \wedge (0::nat) < msgs cc <\perp, outM cX = cN>"
    using Termination[of "cX" "Proc - {p}"] finiteProcs minimalProcs
      InitRInitC
    unfolding terminationPseudo_def
  proof auto
    fix cc v
    assume
      Asm: "initReachable cX" "qReachable (cX) (Proc - {p}) cc"
      "initReachable cc" "0 < msgs cc <⊥, outM v>"
    with COnlyReachesOneDecision[rule_format, of "cc"] QReachImplReach
      have "0 < msgs cc <⊥, outM cX = cN>" by auto
    with Asm
      show "∃ cc::('p, 'v, 's) configuration.
        qReachable cX (Proc - {p}) cc
        ∧ initReachable cc ∧ (0::nat) < msgs cc <⊥, outM cX = cN>"
```

```
by blast
    qed
  qed
  have ZeroinPSilent: \forall \forall p \forall x . \forall q \in \forall x [p, cX] \leftrightarrow \forall y = (cX = cN)"
  proof clarify
    fix p v
    show "v \in val[p, cX] \longleftrightarrow v = (cX = cN)"
      unfolding pSilDecVal_def
      using InitRInitC xIs0OrN C0NotCN NoWrongDecs ExRightDecs by auto
  qed
  thus "vUniform (cX = cN) cX" using InitRInitC
    unfolding vUniform_def by auto
qed
hence
  C0Is0Uniform: "vUniform False c0" and
  CNNot0Uniform: "¬ vUniform False cN"
  using C0NAreUniform unfolding vUniform_def using C0NotCN by auto
hence "∃ j < n. vUniform False (initCfgList ! j)
  ∧ ¬(vUniform False (initCfgList ! Suc j))"
  unfolding c0_def cN_def
  using NatPredicateTippingPoint
    [of n "λx. vUniform False (initCfgList ! x)"] NGr0 by auto
then obtain j
  where J: "j < n"
    "vUniform False (initCfgList ! j)"
    "¬(vUniform False (initCfgList ! Suc j))" by blast
define pJ where "pJ = procList ! j"
define cJ where "cJ = initCfgList ! j"
hence cJDef: "cJ = (| states = start, msgs = initMsg j|)"
  using J(1) InitCfgLength nth_map_upt[of 0 "j- 1" 1]
    nth map upt[of "j" "n + 1" 0]
  unfolding initCfgList_def
  by auto
hence MsgCJ: "msgs cJ = (\lambda m::('p, 'v) message.
  if \exists p::'p. m = <p, inM \exists i<i. procList ! i = p> then 1::nat
  else (0::nat))"
  unfolding initMsg_def
  using AllPInProclist
  by auto
define cJ1 where "cJ1 = initCfgList ! (Suc j)"
hence cJ1Def: "cJ1 = \parallel states = start, msgs = initMsg (Suc_j)\"
  using J(1) InitCfgLength nth_map_upt[of 0 "j" 1]
  nth_map_upt[of "j + 1" "n + 1" 0]
  unfolding initCfgList_def
  by auto
hence MsgCJ1: "msgs cJ1 = (\lambda m::('p, 'v) message.
  if \exists p::'p. m = <p, inM \exists i<(Suc\ j). procList ! i = p> then 1::nat
  else (0::nat))"
  unfolding initMsg_def
  using AllPInProclist
  by auto
have CJ1Init: "initial cJ1"
```

```
using InitInitial[rule_format, of cJ1] J(1) InitCfgLength
    unfolding cJ1_def by auto
  hence CJ1InitR: "initReachable cJ1"
    using InitialIsInitReachable by simp
  have ValPj0: "False ∈ val[pJ, cJ]"
    using J(2) unfolding cJ_def vUniform_def by auto
  hence "∃ cc. vDecided False cc ∧ withoutQReachable cJ {pJ} cc"
    unfolding pSilDecVal_def by auto
  then obtain cc
    where CC: "vDecided False cc" "withoutQReachable cJ {pJ} cc"
    by blast
    hence "∃ Q. qReachable cJ Q cc ∧ Q = Proc - {pJ}" by blast
    then obtain ccQ where CCQ: "qReachable cJ ccQ cc" "ccQ = Proc - {pJ}"
       by blast
  have StatescJcJ1: "states cJ = states cJ1"
    using cJ def cJ1 def initCfgList def
    by (metis InitCfgLength InitCfgStart J(1) Suc_eq_plus1 Suc_mono
       less_SucI nth_mem)
  have Distinct: "∧ i . distinct procList \implies i<j
    \implies procList ! i = procList ! j \implies False"
    by (metis J(1) ProcList(1) distinct_conv_nth less_trans
        not_less_iff_gr_or_eq)
  have A: "msgs cJ (<pJ , inM False>) = 1"
    using pJ_def ProcList J(1) MsgCJ using Distinct by auto
  have B: "msgs cJ1 (<pJ , inM True>) = 1"
    using pJ_def ProcList J(1) MsgCJ1 by auto
  have C: "msgs cJ (<pJ ,inM True>) = 0"
    using pJ_def ProcList J(1) MsgCJ using Distinct by auto
  have D: "msgs cJ1 (<pJ , inM False>) = 0"
    using pJ_def ProcList J(1) MsgCJ1 by auto
  define msgsCJ' where
    "msgsCJ' m = (if m = \langle \langle \rangle J), \text{inM False} \rangle \lor m = \langle \langle \rangle J, \text{inM True} \rangle then 0 else (msgs
cJ) m)" for m
  have MsgsCJ': "msgsCJ' = ((msgs cJ) -# (<pJ ,inM False>))"
    using A C msgsCJ'_def by auto
  have AllOther: "∀ m . msgsCJ' m = ((msgs cJ1) -# (<pJ ,inM True>)) m"
    using B D MsgCJ1 MsgCJ J(1) N ProcList AllPInProclist
    unfolding msgsCJ'_def pJ_def
  proof(clarify)
    fix m
    show "(if m = <procList ! j, inM False> ∨
         m = <procList ! j, inM True> then 0 else msgs cJ m)
       = (msgs cJ1 -# <procList ! j, inM True>) m"
    \text{proof}(\text{cases } "m = \text{?} \text{proof}(\text{cases } "m = \text{?} \text{Proof}(\text{if } m = \text{?} \text{Proof}(\text{if } m = \text{?} \text{Proof}(\text{if } m = \text{?} \text{Proof}(\text{if } m = \text{?} \text{Proof}(\text{if } m = \text{?} \text{Proof}(\text{if } m = \text{?} \text{Proof}(\text{if } m = \text{?} \text{Proof}(\text{if } m = \text{?} \text{Proof}(\text{if } m = \text{?} \text{Proof}(\text{if } m = \text{?} \text{Proof}(\text{if } m = \text= <procList ! j, inM True>",auto)
       assume "0 < (msgs cJ1 <procList ! j, inM False>)"
       thus False using D pJ_def by (metis less_nat_zero_code)
    next
       show "msgs cJ1 <procList ! j, inM True> \leq Suc 0"
         by (metis B One nat def order refl pJ def)
    next
       assume AssumpMJ: "m \neq <procList ! j, inM False>"
```

```
\mathsf{m} \neq <procList ! j, inM True>"
    hence "(if \exists p. m = \langle p, imM \exists i \langle j. proclist ! i = p \rangle then 1 else 0)
         = (if \exists p. m = \langle p, imM \exists i\angle Suc j. procList ! i = p> then 1 else 0)"
      by (induct m, auto simp add: less_Suc_eq)
    thus "msgs cJ m = msgs cJ1 m"
      using MsgCJ MsgCJ1 by auto
  qed
qed — of AllOther
with MsgsCJ' have InitMsgs: "((msgs cJ) -# (<pJ, inM False>))
  = ((msgs cJ1) -\# (<pJ, inM True>))"
  by simp
hence F: "(((msgs cJ) -# (<pJ ,inM False>)) ∪# ({#<pJ, inM True>})) =
  (((\text{msgs cJ1}) - # (\langle pJ, \text{inM True}\rangle)) \cup # (\{# \langle pJ, \text{inM True}\rangle))"
  by (metis (full_types))
from B have One: "(((msgs cJ1) -# (<pJ, inM True>))
  ∪# ({#<pJ, inM True>})) <pJ, inM True> = 1" by simp
with B have "∀ m :: ('p, 'v) message . (msgs cJ1) m
  = (((msgs cJ1) -# (<pJ, inM True>)) ∪#
  ({#<pJ, inM True>})) m" by simp
with B have "(((msgs cJ1) -# (<pJ, inM True>)) ∪# ({#<pJ, inM True>}))
  = (msgs cJ1)" by simp
with F have InitMsgs: "(((msgs cJ) -# (<pJ , inM False>))
  ∪# ({#<pJ, inM True>})) = (msgs cJ1)"
  by simp
define cc' where "cc' = (states = (states cc),
  msgs = (((msgs cc) -# (<pJ,inM False>)) ∪# \{# (<pJ, inM True>)})\|"
have "[[qReachable cJ ccQ cc; ccQ = Proc - {pJ};
  (((\text{msgs cJ}) - # (<pJ , \text{inM False})) \cup # (\#<pJ , \text{inM True}) )= (msgs cJ1); states cJ = states cJ1
    \implies withoutQReachable cJ1 {pJ} (states = (states cc),
    msgs = (((msgs cc) -# (<pJ,inM False>)) ∪# {# (<pJ, inM True>)}) |)"
  proof (induct rule: qReachable.induct)
    fix cfg1::"('p, 'v, 's) configuration"
    fix Q
    assume
      Assm: "(((msgs cfg1) -#(<pJ, inM False>)) ∪# {# <pJ, inM True> })
      = msgs cJ1""states cfg1 = states cJ1"
    hence CJ1: "cJ1 = |states = states cfg1,
      msgs = ((msgs cfg1) -# <pJ, inM False>) ∪# {# <pJ, inM True> }|)" by auto
    have "qReachable cJ1 (Proc - {pJ}) cJ1" using qReachable.simps
      by blast
    with Assm show "qReachable cJ1 (Proc - {pJ})
      (|states = states cfg1, msgs = ((msgs cfg1) -# <pJ, inM False>)
      ∪# {# <pJ, inM True> }|)" using CJ1 by blast
    fix cfg1 cfg2 cfg3 :: "('p, 'v, 's) configuration"
    fix msg
    assume Q: "Q = (Proc - {pJ})"assume "(((msgs cfg1) -# <pJ, inM False>) ∪# {# <pJ, inM True> })
      = (msgs cJ1)"
      "(states cfg1) = (states cJ1)"
```

```
"Q = (Proc - {pJ}) \implies(((msgs cfg1) -# <pJ, inM False>) ∪# {# <pJ, inM True> })
      = (msgs cJ1)
    \implies (states cfg1) = (states cJ1)
    \implies qReachable cJ1 (Proc - {pJ})
    |states = (states cfg2),
    msgs = (((msgs cfg2) -# <pJ, inM False>) ∪# {# <pJ, inM True> })|)"
with Q have Cfg2:
  "qReachable cJ1 (Proc - {pJ}) (states = (states cfg2),
  msgs = (((msgs cfg2) -# <pJ, inM False>) ∪# {# <pJ, inM True> })|)"
  by simp
assume "qReachable cfg1 Q cfg2"
  "cfe2 \vdash mse \mapsto cfe3""∃ (p::'p)∈Q. (isReceiverOf p msg)"
with Q have Step: "qReachable cfg1 (Proc - {pJ}) cfg2"
  "cfe2 \vdash mse \mapsto cfe3""∃ (p::'p)∈(Proc - {pJ}). (isReceiverOf p msg)" by auto
then obtain p where P: "p∈(Proc - {pJ})" "isReceiverOf p msg" by blast
hence NotEq: "pJ \neq p" by blast
with UniqueReceiverOf[of "p" "msg" "pJ"] P(2)
  have notRec: "¬ (isReceiverOf pJ msg)" by blast
hence MsgNoIn:"msg \neq <pJ, inM False> \land msg \neq <pJ, inM True>"
  by auto
from Step(2) have "enabled cfg2 msg" using steps.simps
  by (auto, cases msg, auto)
hence MsgEnabled: "enabled (|states = (states cfg2),
  msgs = (((msgs cfg2) - # <p>1, imM False)∪# {# <pJ, inM True> })|) msg"
  using MsgNoIn by (simp add: enabled_def)
have "(states = (states cfg2),
        msgs = (((msgs cfg2) - # <p>J, inM False>)∪# {# <pJ, inM True> })|)
          \vdash msg \mapsto (states = (states cfg3),
          msgs = (((msgs cfg3) - # <p>qJ, inM False>)∪# {# <pJ, inM True> })|)"
proof (cases msg)
  fix p' bool
  assume MsgIn :"(msg = <p', inM bool>)"
  with noInSends MsgIn MsgNoIn MsgEnabled
    show "(states = (states cfg2),
    msgs = (((msgs cfg2) -# <pJ, inM False>) ∪# {# <pJ, inM True> })|)
      \vdash msg \mapsto (states = (states cfg3),
        msgs = (((msgs cfg3) -# <pJ, inM False>)
        ∪# {# <pJ, inM True> })|)"
    using steps.simps(1) Step(2) select_convs(2) select_convs(1)
    by auto
next
  fix bool
  assume "(msg = < \perp, outM_{bool})"
  thus "(|states = (states cfg2),
    msgs = (((msgs cfg2) - # <p>dy, inn False</p>) <math>\cup #</math> {# <p>dy, inn True</p>)])\vdash msg \mapsto (states = (states cfg3),
```

```
msgs = (((msgs cfg3) - # <p>1, imM False)∪# {# <pJ, inM True> })|)"
          using steps_def Step(2) by auto
      next
        fix p v
        assume "(msg = <p, v>)"
        with noInSends MsgNoIn MsgEnabled show "(|states = (states cfg2),
          msgs = (((msgs cfg2) - # <p>J, inn False) \cup # {# <pJ, inn True>} )\vdash msg \mapsto (states = (states cfg3),
              msgs = (((msgs cfg3) - # <p>dy, inM False>)∪# {# <pJ, inM True> })|)"
        using steps.simps(1) Step(2) select_convs(2) select_convs(1) by auto
      qed
      with Cfg2 Step(3) show "qReachable cJ1 (Proc - {pJ})
        |states = (states cfg3).msgs = (((msgs cfg3) -# <pJ, inM False>) ∪# {# <pJ, inM True> })|
        using
          qReachable.simps[of "cJ1" "(Proc - {pJ})"
          "(\left| \text{states} \right| = \left( \text{states} \right),
          msgs = (((msgs cfg3) - # <p>1, imM False)∪# {# <pJ, inM True> })|)"] by auto
    qed
  with CCQ(1) CCQ(2) InitMsgs StatescJcJ1 have CC':
    "withoutQReachable cJ1 {pJ} (|states = (states cc),
      msgs = (((msgs cc) - # (<pJ, inM False))∪# {# (<pJ, inM True>)}) |)" by auto
  with QReachImplReach CJ1InitR initReachable_def reachable.simps
    ReachableTrans
    have "initReachable (states = (states cc),
      msgs = (((msgs cc) - # (<pJ, inM False))∪# {# (<pJ, inM True>)}) |)" by meson
  with CC' have "False ∈ val[pJ, cJ1]"
    unfolding pSilDecVal_def
    using CJ1InitR CC(1) select_convs(2) by auto
  hence "¬(vUniform True (cJ1))"
    unfolding vUniform_def
    using CJ1InitR by blast
  hence "nonUniform cJ1"
    using J(3) CJ1InitR unfolding cJ1_def by auto
  thus ?thesis
    using CJ1Init by blast
qed
```
Völzer's Lemma 2 proves that for every process  $p$  in the consensus setting nonUniform configurations can reach a configuration where the silent decision values of  $p$  are True and False. This is key to the construction of non-deciding executions.

*This corresponds to Lemma 2 in Völzer's paper.*

```
lemma NonUniformCanReachSilentBivalence:
fixes
 p:: 'p and
  c:: "('p, 'v, 's) configuration"
assumes
```

```
NonUni: "nonUniform c" and
  PseudoTermination: "\bigwedgecc Q . terminationPseudo 1 cc Q" and
  Agree: "\bigwedge cfg . reachable c cfg \longrightarrow agreement cfg"
shows
   "\exists c' . reachable c c' \land val[p,c'] = {True, False}"
proof(cases "val[p,c] = {True, False}")case True
  have "reachable c c" using reachable.simps by metis
  thus ?thesis
    using True by blast
next
  case False
 hence notEq: "val[p,c] \neq {True, False}" by simp
  from NonUni PseudoTermination DecisionValuesExist
  have notE: "\forall q. \text{val}[q,c] \neq {\{\}}" \text{ by } \text{simp}hence notEP: "val[p,c] \neq {}" by blast
  have valType: "∀ q. val[q,c] ⊆ {True, False}" using pSilDecVal_def
    by (metis (full_types) insertCI subsetI)
  hence "val[p,c] ⊆ {True, False}" by blast
  with notEq notEP have "∃ b:: bool. val[p,c] = {b}" by blast
  then obtain b where B: "val[p,c] = {b}" by auto
  from NonUni vUniform_def have
    NonUni: "(∃ q. val[q,c] 6= {True}) ∧ (∃ q. val[q,c] 6= {False})" by simp
 have Bool: "b = True \lor b = False" by simp
  with NonUni have "∃ q. val[q,c] 6= {b}" by blast
  then obtain q where Q: "val[q,c] \neq {b}" by auto
  from notE valType
  have "val[q,c] = {True} \vee val[q,c] = {False} \vee val[q,c] = {True, False}"
   by auto
  with Bool Q have "val[q,c] = \{\neg b\} \lor val[q,c] = \{b, \neg b\}" by blast
  hence "(\neg b) \in val[q, c]" by blast
  with pSilDecVal_def
  have "∃ c'::('p, 'v, 's) configuration . (withoutQReachable c {q} c') ∧
    vDecided (¬b) c'" by simp
  then obtain c' where C': "withoutQReachable c {q} c'" "vDecided (¬b) c'"
    by auto
  hence Reach: "reachable c c'" using QReachImplReach by simp
  have "∀ cfg . reachable c' cfg −→ agreement cfg"
  proof clarify
    fix cfg
    assume "reachable c' cfg"
    with Reach have "reachable c cfg"
      using ReachableTrans[of c c'] by simp
    with Agree show "agreement cfg" by simp
  qed
  with PseudoTermination C'(2) DecidedImpliesUniform have "vUniform (¬b) c'"
    by simp
  hence notB: "val[p, c'] = {\neg b}" using vUniform_def by simp
  with Reach B show "∃ cfg. reachable c cfg ∧ val[p,cfg] = {True, False}"
  proof(induct rule: reachable.induct, simp)
    fix cfg1 cfg2 cfg3 msg
    assume
```

```
IV: "val[p,cfg1] = {b} \impliesval[p,cfg2] = \{\neg b} \implies∃ cfg::('p, 'v, 's) configuration. reachable cfg1 cfg
      \land val[p,cfg] = {True, False}" and
  Reach: "reachable cfg1 cfg2" and
  Step: "cfg2 \vdash msg \mapsto cfg3" and
  ValCfg1: "val[p, cfg1] = {b}'' and
  ValCfg3: "val[p, cfg3] = \{\neg b\}"
from ValCfg1 have InitCfg1: "initReachable cfg1"
  using pSilDecVal_def by auto
from Reach InitCfg1 initReachable_def reachable.simps ReachableTrans
  have InitCfg2: "initReachable cfg2" by blast
with PseudoTermination DecisionValuesExist
have notE: "\forall q. \text{val}[q, cfg2] \neq {\{\}}" by simp
have valType: "∀ q. val[q,cfg2] ⊆ {True, False}" using pSilDecVal_def
  by (metis (full_types) insertCI subsetI)
from notE valType
  have "val[p, cfg2] = {True} \vee \vee \vee [p, cfg2] = {False}∨ val[p,cfg2] = {True, False}"
  by auto
with Bool have Val: "val[p,cfg2] = {b} ∨ val[p,cfg2] = {¬b}
  ∨ val[p,cfg2] = {True, False}"
  by blast
show "∃ cfg::('p, 'v, 's) configuration. reachable cfg1 cfg
  \wedge val[p,cfg] = {True, False}"
proof(cases "val[p,cfg2] = {b}")
  case True
  hence B: "val[p,cfg2] = {b}" by simp
  from Step have RecOrOut: "∃ q. isReceiverOf q msg" by(cases msg, auto)
  then obtain q where Rec: "isReceiverOf q msg" by auto
  with B Step InitCfg2 SilentDecisionValueNotInverting
  have "val[p,cfg3] \neq {\negb}" by simp
  with ValCfg3 have "False" by simp
  thus "∃ cfg::('p, 'v, 's) configuration. reachable cfg1 cfg ∧
    val[p,cfg] = {True, False}" by simp
next
  case False
  with Val have Val: "val[p,cfg2] = {¬b} ∨ val[p,cfg2] = {True, False}"
    by simp
  show "∃ cfg::('p, 'v, 's) configuration. reachable cfg1 cfg ∧
        val[p,cfg] = {True, False}"
  \text{proof}(\text{cases } "val[p, \text{cfg2}] = {\neg b}")
    case True
    hence "val[p, cfg2] = {\neg b}" by simp
    with ValCfg1 IV show
      "∃ cfg::('p, 'v, 's) configuration.
      reachable cfg1 cfg \land val[p,cfg] = {True, False}"
      by simp
  next
    case False
    with Val have "val[p,cfg2] = {True, False}" by simp
    with Reach have "reachable cfg1 cfg2 ∧ val[p,cfg2] = {True, False}"
```

```
by blast
        from this show "∃ cfg::('p, 'v, 's) configuration.
          reachable cfg1 cfg ∧ val[p,cfg] = {True, False}" by blast
      qed
    qed
  qed
qed
end
end
```
# **6 FLPTheorem**

**FLPTheorem** combines the results of **FLPSystem** with the concept of fair infinite executions and culminates in showing the impossibility of a consensus algorithm in the proposed setting.

```
theory FLPTheorem
imports Execution FLPSystem
begin
locale flpPseudoConsensus =
  flpSystem trans sends start
for
  trans :: "'p \Rightarrow 's \Rightarrow 'v messageValue \Rightarrow 's" and
  sends :: "'p \Rightarrow 's \Rightarrow 'v messageValue \Rightarrow ('p, 'v) message multiset" and
  start :: "'p \Rightarrow 's" +
assumes
  Agreement: "\bigwedge i c . agreementInit i c" and
  PseudoTermination: "\bigwedgecc Q . terminationPseudo 1 cc Q"
begin
```
## **6.1 Obtaining non-uniform executions**

Executions which end with a nonUniform configuration can be expanded to a strictly longer execution consuming a particular message.

This lemma connects the previous results to the world of executions, thereby paving the way to the final contradiction. It covers a big part of the original proof of the theorem, i.e. finding the expansion to a longer execution where the decision for both values is still possible. *This corresponds to constructing executions using Lemma 2 in Völzer's paper.*

```
lemma NonUniformExecutionsConstructable:
fixes
  exec :: "('p, 'v, 's ) configuration list " and
  trace :: "('p, 'v) message list" and
 msg :: "('p, 'v) message" and
  p :: 'p
assumes
  MsgEnabled: "enabled (last exec) msg" and
  PisReceiverOf: "isReceiverOf p msg" and
  ExecIsExecution: "execution trans sends start exec trace" and
```

```
NonUniformLexec: "nonUniform (last exec)" and
  Agree: "\bigwedge cfg . reachable (last exec) cfg \longrightarrow agreement cfg"
shows
  "∃ exec' trace' . (execution trans sends start exec' trace')
    ∧ nonUniform (last exec')
    ∧ prefixList exec exec' ∧ prefixList trace trace'
    \wedge (\forall cfg . reachable (last exec') cfg \longrightarrow agreement cfg)
    ∧ stepReachable (last exec) msg (last exec')
    ∧ (msg ∈ set (drop (length trace) trace'))"
proof -
  from NonUniformCanReachSilentBivalence[OF NonUniformLexec PseudoTermination Agree]
    obtain c' where C':
      "reachable (last exec) c'"
      "val[p,c'] = {True, False}"by blast
  show ?thesis
  proof (cases "stepReachable (last exec) msg c'")
    case True
    hence IsStepReachable: "stepReachable (last exec) msg c'" by simp
    hence "∃ exec' trace'. (execution trans sends start exec' trace')
      ∧ prefixList exec exec'
      ∧ prefixList trace trace' ∧ (last exec') = c'
      ∧ msg ∈ set (drop (length trace) trace')"
      using ExecIsExecution expandExecution
      by auto
    then obtain exec' trace' where NewExec:
      "(execution trans sends start exec' trace')"
      "prefixList exec exec'" "(last exec') = c'" "prefixList trace trace'"
      "msg ∈ set (drop (length trace) trace')" by blast
    hence lastExecExec'Reachable: "reachable (last exec) (last exec')"
      using C'(1) by simp
    hence InitReachLastExec': "initReachable (last exec')"
      using NonUniformLexec
      by (metis ReachableTrans initReachable_def)
    hence nonUniformC': "nonUniform (last exec')" using C'(2) NewExec(3)
      by (auto simp add: vUniform_def)
    hence isAgreementPreventing:
      "(\forall cfg. reachable (last exec') cfg \longrightarrow agreement cfg)"
      using lastExecExec'Reachable Agree by (metis ReachableTrans)
    with NewExec nonUniformC' IsStepReachable show ?thesis by auto
  next
    case False
    hence NotStepReachable: "¬ (stepReachable (last exec) msg c')" by simp
    from C'(1) obtain exec' trace' where NewExec:
      "execution trans sends start exec' trace'"
      "(prefixList exec exec' ∧ prefixList trace trace')
      ∨ (exec = exec' ∧ trace = trace')"
      "last exec' = c'"
      using ExecIsExecution expandExecutionReachable by blast
    have lastExecExec'Reachable: "reachable (last exec) (last exec')"
      using C'(1) NewExec(3) by simp
    with NonUniformLexec have InitReachLastExec':
```

```
"initReachable (last exec')"
  by (metis ReachableTrans initReachable_def)
with C'(2) NewExec(3) have nonUniformC': "nonUniform (last exec')"
  by (auto simp add: vUniform_def)
show "∃ exec1 trace1 . (execution trans sends start exec1 trace1)
  ∧ nonUniform (last exec1)
  ∧ prefixList exec exec1 ∧ prefixList trace trace1
  \wedge (\forall cfg . reachable (last exec1) cfg \longrightarrow agreement cfg)
  ∧ stepReachable (last exec) msg (last exec1)
  ∧ (msg ∈ set (drop (length trace) trace1))"
proof (cases "enabled (last exec') msg")
  case True
  hence EnabledMsg: "enabled (last exec') msg" by auto
  hence "\exists cMsg . ((last exec') \vdash msg \mapsto cMsg )"
  proof (cases msg)
    case (InMsg p' b)
    with PisReceiverOf have MsgIsInMsg: "(msg = <p, inM b>)" by auto
    define cfgInM where "cfgInM = |\text{states} = \lambda \text{proc.} (
    if proc = p then
      trans p (states (last exec') p) (Bool b)
    else states (last exec') proc),
    msgs = (((sends p (states (last exec') p) (Bool b))
          ∪# (msgs (last exec')-# msg)))|) "
      with UniqueReceiverOf MsgIsInMsg EnabledMsg have
      "((last exec') \vdash msg \mapsto cfgInM)" by auto
    thus "\exists cMsg . ((last exec') \vdash msg \mapsto cMsg )" by blast
  next
    case (OutMsg b)
    thus "∃ cMsg . ((last exec') ` msg 7→ cMsg )" using PisReceiverOf
      by auto
  next
    case (Msg p' v')
    with PisReceiverOf have MsgIsVMsg: "(msg = <p, v'>)" by auto
    define cfgVMsg where "cfgVMsg =
      \intstates = \lambdaproc. (
          if proc = p then
           trans p (states (last exec') p) (Value v')
            else states (last exec') proc),
        msgs = (((\text{sends } p \text{ (states } (\text{last exec'}) p) \text{ (Value } v'))∪# (msgs (last exec') -# msg )))|) "
    with UniqueReceiverOf MsgIsVMsg EnabledMsg noInSends have
      "((last exec') \vdash msg \mapsto cfgVMsg)" by auto
    thus "∃ cMsg . ((last exec') \vdash msg \mapsto cMsg )" by blast
  qed
  then obtain cMsg where CMsg:"((last exec') \vdash msg \mapsto cMsg )" by auto
  define execMsg where "execMsg = exec' @ [cMsg]"
  define traceMsg where "traceMsg = trace' @ [msg]"
  from NewExec(1) CMsg obtain execMsg traceMsg where isExecution:
    "execution trans sends start execMsg traceMsg"
    and ExecMsg: "prefixList exec' execMsg" "prefixList trace' traceMsg"
    "last execMsg = cMsg" "last traceMsg = msg"
    using expandExecutionStep by blast
```

```
have isPrefixListExec: "prefixList exec execMsg"
       using PrefixListTransitive NewExec(2) ExecMsg(1) by auto
     have isPrefixListTrace: "prefixList trace traceMsg"
        using PrefixListTransitive NewExec(2) ExecMsg(2) by auto
     have cMsgLastReachable: "reachable cMsg (last execMsg)"
       by (auto simp add: ExecMsg reachable.init)
     hence isStepReachable: "stepReachable (last exec) msg (last execMsg)"
       using CMsg lastExecExec'Reachable
       by (auto simp add: stepReachable_def)
     have InitReachLastExecMsg: "initReachable (last execMsg)"
        using CMsg InitReachLastExec' cMsgLastReachable
       by (metis ReachableTrans initReachable_def step)
     have "val[p, (last exec')] ⊆ val[p, cMsg]"
       using CMsg PisReceiverOf InitReachLastExec'
         ActiveProcessSilentDecisionValuesIncrease[of p p "last exec'" msg cMsg]
       by auto
     with ExecMsg C'(2) NewExec(3) have
        "val[p, (last execMsg)] = {True, False}" by auto
     with InitReachLastExecMsg have isNonUniform:
        "nonUniform (last execMsg)" by (auto simp add: vUniform_def)
     have "reachable (last exec) (last execMsg)"
       using lastExecExec'Reachable cMsgLastReachable CMsg
       by (metis ReachableTrans step)
     hence isAgreementPreventing:
        "(∀ cfg . reachable (last execMsg) cfg −→ agreement cfg)"
        using Agree by (metis ReachableTrans)
     have "msg ∈ set (drop (length trace) traceMsg)" using ExecMsg(4)
       isPrefixListTrace
       by (metis (full_types) PrefixListMonotonicity last_drop last_in_set
          length_0_conv length_drop less_zeroE zero_less_diff)
      thus ?thesis using isExecution isNonUniform isPrefixListExec
        isPrefixListTrace isAgreementPreventing isStepReachable by blast
   next
      case False
     hence notEnabled: "¬ (enabled (last exec') msg)" by auto
     have isStepReachable: "stepReachable (last exec) msg (last exec')"
       using MsgEnabled notEnabled lastExecExec'Reachable StepReachable
          by auto
       with NotStepReachable NewExec(3) show ?thesis by simp
    qed
  qed
lemma NonUniformExecutionBase:
fixes
  cfg
assumes
  Cfg: "initial cfg" "nonUniform cfg"
shows
  "execution trans sends start [cfg] []
  ∧ nonUniform (last [cfg])
  ∧ (∃ cfgList' msgList'. nonUniform (last cfgList')
```
**qed**

```
∧ prefixList [cfg] cfgList'
    ∧ prefixList [] msgList'
    ∧ (execution trans sends start cfgList' msgList')
     ∧ (∃ msg'. execution.minimalEnabled [cfg] [] msg'
         \wedge msg' \in set msgList'))"
proof -
  have NonUniListCfg: "nonUniform (last [cfg])" using Cfg(2) by auto
  have AgreeCfg': "∀ cfg' .
    reachable (last [cfg]) cfg' \longrightarrow agreement cfg'"
    using Agreement Cfg(1)
    by (auto simp add: agreementInit_def reachable.init agreement_def)
  have StartExec: "execution trans sends start [cfg] []"
    using Cfg(1) by (unfold_locales, auto)
  hence "∃ msg . execution.minimalEnabled [cfg] [] msg"
    using Cfg execution.ExistImpliesMinEnabled
    by (metis enabled_def initial_def isReceiverOf.simps(1)
       last.simps zero_less_one)
  then obtain msg where MinEnabledMsg:
    "execution.minimalEnabled [cfg] [] msg" by blast
  hence "∃ pMin . isReceiverOf pMin msg" using StartExec
    by (auto simp add: execution.minimalEnabled_def)
  then obtain pMin where PMin: "isReceiverOf pMin msg" by blast
  hence "enabled (last [cfg]) msg ∧ isReceiverOf pMin msg"
    using MinEnabledMsg StartExec
    by (auto simp add: execution.minimalEnabled_def)
  hence Enabled: "enabled (last [cfg]) msg" "isReceiverOf pMin msg"
    by auto
  from Enabled StartExec NonUniListCfg PseudoTermination AgreeCfg'
  have "∃ exec' trace' . (execution trans sends start exec' trace')
    ∧ nonUniform (last exec')
    ∧ prefixList [cfg] exec' ∧ prefixList [] trace'
    \wedge (\forall cfg' . reachable (last exec') cfg' \longrightarrow agreement cfg')
    ∧ stepReachable (last [cfg]) msg (last exec')
    \wedge (msg \in set (drop (length []) trace'))"
  using NonUniformExecutionsConstructable[of "[cfg]" "msg" "pMin"
          "[]::('p,'v) message list"]
    by simp
  with StartExec NonUniListCfg MinEnabledMsg show ?thesis by auto
qed
lemma NonUniformExecutionStep:
fixes
cfgList msgList
assumes
 Init: "initial (hd cfgList)" and
  NonUni: "nonUniform (last cfgList)" and
  Execution: "execution trans sends start cfgList msgList"
shows
  "(∃ cfgList' msgList' .
      nonUniform (last cfgList')
      ∧ prefixList cfgList cfgList'
      ∧ prefixList msgList msgList'
```

```
∧ (execution trans sends start cfgList' msgList')
      ∧ (initial (hd cfgList'))
      ∧ (∃ msg'. execution.minimalEnabled cfgList msgList msg'
        ∧ msg' ∈ (set (drop (length msgList ) msgList')) ))"
proof -
  have ReachImplAgree: "∀ cfg . reachable (last cfgList) cfg
    −→ agreement cfg"
   using Agreement Init NonUni ReachableTrans
   unfolding agreementInit_def agreement_def initReachable_def
   by (metis (full_types))
  have "∃ msg p. enabled (last cfgList) msg ∧ isReceiverOf p msg"
  proof -
   from PseudoTermination NonUni have
      "∃ c'. qReachable (last cfgList) Proc c' ∧ decided c'"
      using terminationPseudo_def by auto
      then obtain c' where C': "reachable (last cfgList) c'"
        "decided c'"
       using QReachImplReach by blast
   have NoOut:
      "0 = msgs (last cfgList) <⊥, outM False>"
      "0 = msgs (last cfgList) <⊥, outM True>"
      using NonUni ReachImplAgree PseudoTermination
      by (metis NonUniformImpliesNotDecided neq0_conv)+
    with C'(2) have "(last cfgList) \neq c'"
      by (metis (full_types) less_zeroE)
    thus ?thesis using C'(1) ReachableStepFirst by blast
  qed
  then obtain msg p where Enabled:
    "enabled (last cfgList) msg" "isReceiverOf p msg" by blast
  hence "∃ msg . execution.minimalEnabled cfgList msgList msg"
   using Init execution.ExistImpliesMinEnabled[OF Execution] by auto
  then obtain msg' where MinEnabledMsg:
    "execution.minimalEnabled cfgList msgList msg'" by blast
  hence "∃ p' . isReceiverOf p' msg'"
   using Execution
   by (auto simp add: execution.minimalEnabled_def)
  then obtain p' where
   P': "isReceiverOf p' msg'" by blast
  hence Enabled':
    "enabled (last cfgList) msg'" "isReceiverOf p' msg'"
   using MinEnabledMsg Execution
   by (auto simp add: execution.minimalEnabled_def)
  have "∃ exec' trace' . (execution trans sends start exec' trace')
   ∧ nonUniform (last exec')
   ∧ prefixList cfgList exec' ∧ prefixList msgList trace'
   \wedge (\forall cfg . reachable (last exec') cfg \longrightarrow agreement cfg)
   ∧ stepReachable (last cfgList) msg' (last exec')
    ∧ (msg' ∈ set (drop (length msgList) trace')) "
   using NonUniformExecutionsConstructable[OF Enabled' Execution
          NonUni] ReachImplAgree by auto
  thus ?thesis
    using MinEnabledMsg by (metis execution.base)
```
#### **6.2 Non-uniformity even when demanding fairness**

Using NonUniformExecutionBase and NonUniformExecutionStep one can obtain nonuniform executions which are fair.

Proving the fairness turned out quite cumbersome.

These two functions construct infinite series of configurations lists and message lists from two extension functions.

```
fun infiniteExecutionCfg ::
  "('p, 'v, 's) configuration \Rightarrow(('p, 'v, 's) configuration list \Rightarrow ('p, 'v) message list
    \Rightarrow ('p, 'v, 's) configuration list) \Rightarrow(('p, 'v, 's) configuration list \Rightarrow ('p, 'v) message list
    ⇒('p, 'v) message list)
  ⇒ nat
  \Rightarrow (('p, 'v, 's) configuration list)"
and infiniteExecutionMsg ::
  "('p, 'v, 's) configuration \Rightarrow(('p, 'v, 's) configuration list \Rightarrow ('p, 'v) message list
    \Rightarrow ('p, 'v, 's) configuration list) \Rightarrow(('p, 'v, 's) configuration list \Rightarrow ('p, 'v) message list
    ⇒('p, 'v) message list)
  ⇒ nat
  \Rightarrow ('p, 'v) message list"
where
  "infiniteExecutionCfg cfg fStepCfg fStepMsg 0 = [cfg]"
| "infiniteExecutionCfg cfg fStepCfg fStepMsg (Suc n) =
    fStepCfg (infiniteExecutionCfg cfg fStepCfg fStepMsg n)
              (infiniteExecutionMsg cfg fStepCfg fStepMsg n)"
| "infiniteExecutionMsg cfg fStepCfg fStepMsg 0 = []"
| "infiniteExecutionMsg cfg fStepCfg fStepMsg (Suc n) =
    fStepMsg (infiniteExecutionCfg cfg fStepCfg fStepMsg n)
              (infiniteExecutionMsg cfg fStepCfg fStepMsg n)"
lemma FairNonUniformExecution:
fixes
  cfg
assumes
  Cfg: "initial cfg" "nonUniform cfg"
shows "∃ fe ft.
  (fe 0) = [cfg]∧ fairInfiniteExecution fe ft
  ∧ (∀ n . nonUniform (last (fe n))
       ∧ prefixList (fe n) (fe (n+1))
       ∧ prefixList (ft n) (ft (n+1))
       ∧ (execution trans sends start (fe n) (ft n)))"
proof -
 have BC:
    "execution trans sends start [cfg] []
    ∧ nonUniform (last [cfg])
```
**qed**

```
∧ (∃ cfgList' msgList'. nonUniform (last cfgList')
  ∧ prefixList [cfg] cfgList'
  ∧ prefixList [] msgList'
 ∧ (execution trans sends start cfgList' msgList')
  ∧ (∃ msg'. execution.minimalEnabled [cfg] [] msg'
     \wedge msg' \in set msgList'))"
 using NonUniformExecutionBase[OF assms] .
— fStep ... a step leading to a fair execution.
obtain fStepCfg fStepMsg where FStep: "∀ cfgList msgList . ∃ cfgList' msgList'
        fStepCfg cfgList msgList = cfgList' ∧
        fStepMsg cfgList msgList = msgList' \wedge(initial (hd cfgList) ∧
        nonUniform (last cfgList) ∧
        execution trans sends start cfgList msgList →(nonUniform (last (fStepCfg cfgList msgList))
        ∧ prefixList cfgList (fStepCfg cfgList msgList)
        ∧ prefixList msgList (fStepMsg cfgList msgList)
        ∧ execution trans sends start (fStepCfg cfgList msgList)
            (fStepMsg cfgList msgList)
        ∧ (initial (hd (fStepCfg cfgList msgList)))
        ∧ (∃ msg'. execution.minimalEnabled cfgList msgList msg'
          ∧ msg' ∈ (set (drop (length msgList)
                               (fStepMsg cfgList msgList))))))"
 using NonUniformExecutionStep
    PredicatePairFunctions2[of
      "\lambda cfgList msgList cfgList' msgList'.
        (initial (hd cfgList)
        ∧ nonUniform (last cfgList)
        ∧ execution trans sends start cfgList msgList
          −→ (nonUniform (last cfgList')
          ∧ prefixList cfgList cfgList'
          ∧ prefixList msgList msgList'
          ∧ execution trans sends start cfgList' msgList'
          ∧ (initial (hd cfgList'))
          ∧ (∃ msg'. execution.minimalEnabled cfgList msgList msg'
            ∧ msg' ∈ (set (drop (length msgList ) msgList')))))" "False"] by auto
define fe ft
 where "fe = infiniteExecutionCfg cfg fStepCfg fStepMsg"
    and "ft = infiniteExecutionMsg cfg fStepCfg fStepMsg"
have BasicProperties: "(∀ n. nonUniform (last (fe n))
  \wedge prefixList (fe n) (fe (n + 1)) \wedge prefixList (ft n) (ft (n + 1))
 ∧ execution trans sends start (fe n) (ft n)
  \wedge initial (hd (fe (n + 1)))"
proof (clarify)
 fix n
  show "nonUniform (last (fe n)) ∧
        prefixList (fe n) (fe (n + (1::nat)))
        \land prefixList (ft n) (ft (n + (1::nat)))
        ∧ execution trans sends start (fe n) (ft n)
        \wedge initial (hd (fe (n + 1)))"
```
.

```
proof(induct n)
    case 0
    hence "fe 0 = [cfg]" "ft 0 = []" "fe 1 = fStepCfg (fe 0) (ft 0)"
      "ft 1 = fStepMsg (fe 0) (ft 0)"
      using fe_def ft_def
      by simp_all
    thus ?case
      using BC FStep
      by (simp, metis execution.base)
  next
    case (Suc n)
      thus ?case
      using fe_def ft_def
      by (auto, (metis FStep execution.base)+)
  qed
qed
have Fair: "fairInfiniteExecution fe ft"
  using BasicProperties
  unfolding fairInfiniteExecution_def infiniteExecution_def
    execution_def flpSystem_def
proof(auto simp add: finiteProcs minimalProcs finiteSends noInSends)
  fix n n0 p msg
  assume AssumptionFair: "∀ n. initReachable (last (fe n)) ∧
     ¬ vUniform False (last (fe n)) ∧
     ¬ vUniform True (last (fe n)) ∧
     prefixList (fe n) (fe (Suc n)) ∧
     prefixList (ft n) (ft (Suc n)) ∧
     Suc 0 ≤ length (fe n) ∧
     length (fe n) - Suc 0 = length (ft n) \wedgeinitial (hd (fe n)) \wedge(\forall i\leq\text{length} (fe n) - \text{Suc 0}. ((fe n ! i) \vdash (ft n ! i))\rightarrow (fe n ! Suc i))) \land initial (hd (fe (Suc n)))"
    "n0 < length (fe n)"
    "enabled (fe n ! n0) msg"
    "isReceiverOf p msg"
    "correctInfinite fe ft p"
  have MessageStaysOrConsumed: " \n n1 n2 msg.
    (n1 ≤ n2 \land n2 < length (fe n) \land (enabled (fe n ! n1) msg))
    \rightarrow (enabled (fe n ! n2) msg)
        ∨ (∃ n0' ≥ n1. n0' < length (ft n) ∧ ft n ! n0' = msg)"
  proof(auto)
    fix n n1 n2 msg
    assume Ass: "n1 \leq n2" "n2 < length (fe n)" "enabled (fe n ! n1) msg"
      "∀index<length (ft n). n1 \leq index \longrightarrow ft n ! index \neq msg"
    have "∀ k ≤ n2 - n1 .
      msgs (fe n ! n1) msg \leq msgs (fe n ! (n1 + k)) msg"
    proof(auto)
      fix k
      show "k \leq n2 - n1 \impliesmsgs (fe n ! n1) msg \leq msgs (fe n ! (n1 + k)) msg"
      proof(induct k, auto)
        fix k
```

```
assume IV: "msgs (fe n ! n1) msg \leq msgs (fe n ! (n1 + k)) msg"
        "Suc k ≤ n2 - n1"
      from BasicProperties have Exec:
        "execution trans sends start (fe n) (ft n)" by blast
      have "n2 ≤ length (ft n)"
        using Exec Ass(2)
        execution.length[of trans sends start "fe n" "ft n"]
        by simp
      hence RightIndex: "n1 + k ≥ n1 ∧ n1 + k < length (ft n)"
        using IV(2) by simp
      have Step: "(fe n ! (n1 + k)) \vdash (ft n ! (n1 + k))
                  \mapsto (fe n ! Suc (n1 + k))"
        using Exec execution.step[of trans sends start "fe n" "ft n"
          "n1 + k" "fe n ! (n1 + k)" "fe n ! (n1 + k + 1)"] IV(2)
          Ass(2)by simp
      hence "msg \neq (ft n ! (n1 + k))"
        using Ass(4) Ass(2) IV(2) RightIndex Exec
        execution.length[of trans sends start "fe n" "ft n"]
        by blast
      thus "msgs (fe n ! n1) msg \leq msgs (fe n ! Suc (n1 + k)) msg"
        using Step OtherMessagesOnlyGrowing[of "(fe n ! (n1 + k))"
          "(ft n ! (n1 + k))" "(fe n ! Suc (n1 + k))" "msg"] IV(1)
        by simp
    qed
  qed
  hence "msgs (fe n ! n1) msg \leq msgs (fe n ! n2) msg"
    by (metis Ass(1) le_add_diff_inverse order_refl)
  thus "enabled (fe n ! n2) msg" using Ass(3) enabled_def
    by (metis gr0I leD)
qed
have EnabledOrConsumed: "enabled (fe n ! (length (fe n) - 1)) msg
  ∨ (∃ n0'≥n0. n0' < length (ft n) ∧ ft n ! n0' = msg)"
  using AssumptionFair(3) AssumptionFair(2)
    MessageStaysOrConsumed[of "n0" "length (fe n) - 1" "n" "msg"]
  by auto
have EnabledOrConsumedAtLast: "enabled (last (fe n)) msg ∨
  (\exists n0' \cdot n0') \geq n0 \land n0' < length (ft n) \land (ft n) ! n0' = msg)"
  using EnabledOrConsumed last conv nth AssumptionFair(2)
  by (metis length_0_conv less_nat_zero_code)
have Case2ImplThesis: "(\exists n0' \cdot n0' \ge n0 \land n0' <length (ft n)
  \wedge ft n ! n0' = msg)
  =⇒ (∃ n'≥n. ∃ n0'≥n0. n0' < length (ft n') ∧ msg = ft n' ! n0')"
  by auto
have Case1ImplThesis': "enabled (last (fe n)) msg
  \rightarrow (\exists n' \geq n. \exists n 0' \geq (length (ft n)). n0' < length (ft n')\wedge msg = ft n' ! n0')"
proof(clarify)
  assume AssumptionCase1ImplThesis': "enabled (last (fe n)) msg"
  show "\existsn'>n. \existsn0'>length (ft n). n0' < length (ft n')
    \wedge msg = ft n' ! n0'"
  proof(rule ccontr,simp)
```

```
assume AssumptionFairContr: "∀ n'≥n. ∀ n0'<length (ft n').
  length (ft n) \leq n0' \rightarrow msg \neq ft n' ! n0'"
define firstOccSet where "firstOccSet n = { msg1 . ∃ nMsg .
  \exists n1 \leq nMsg.
  execution.firstOccurrence (fe n) (ft n) msg1 n1
  ∧ execution.firstOccurrence (fe n) (ft n) msg nMsg }" for n
have NotEmpty: "fe n \neq []" using AssumptionFair(2)
  by (metis less_nat_zero_code list.size(3))
have FirstToLast':
  "∀ n . reachable ((fe n) ! 0) ((fe n) ! (length (fe n) - 1))"
  using execution.ReachableInExecution BasicProperties execution.notEmpty
  by (metis diff_less less_or_eq_imp_le not_gr0 not_one_le_zero)
hence FirstToLast: "∀ n . reachable (hd (fe n)) (last (fe n))"
  using NotEmpty hd_conv_nth last_conv_nth AssumptionFair(1)
  by (metis (full types) One nat def length 0 conv
   not one le zero)
hence InitToLast: "∀ n . initReachable (last (fe n))"
  using BasicProperties by auto
have "
V
msg n0 . ∀ n .
  (execution.firstOccurrence (fe n) (ft n) msg n0)
  −→ 0 < msgs (last (fe n)) msg"
  using BasicProperties execution.firstOccurrence_def
   enabled_def
  by metis
hence "∀ n . ∀ msg' ∈ (firstOccSet n) .
  0 < msgs (last (fe n)) msg'" using firstOccSet_def by blast
hence "∀ n . firstOccSet n ⊆ {msg. 0 < msgs (last (fe n)) msg}"
  by (metis (lifting, full_types) mem_Collect_eq subsetI)
hence FiniteMsgs: "∀ n . finite (firstOccSet n)"
  using FiniteMessages[OF finiteProcs finiteSends] InitToLast
  by (metis rev_finite_subset)
have FirstOccSetDecrOrConsumed: "∀ index .
  (enabled (last (fe index)) msg)
  −→ (firstOccSet (Suc index) ⊂ firstOccSet index
  ∧ (enabled (last (fe (Suc index))) msg)
    ∨ msg ∈ (set (drop (length (ft index)) (ft (Suc index)))))"
proof(clarify)
  fix index
  assume AssumptionFirstOccSetDecrOrConsumed:
    "enabled (last (fe index)) msg"
    "msg \notin set (drop (length (ft index)) (ft (Suc index)))"
  have NotEmpty: "fe (Suc index) \neq []" "fe index \neq []"
    using BasicProperties
    by (metis AssumptionFair(1) One_nat_def list.size(3)
      not one le zero)+
  have LengthStep: "length (ft (Suc index)) > length (ft index)"
    using AssumptionFair(1)
    by (metis PrefixListMonotonicity)
  have IPrefixList:
    "∀ i::nat . prefixList (ft i) (ft (Suc i))"
    using AssumptionFair(1) by auto
  have IPrefixListEx:
```

```
"∀ i::nat . prefixList (fe i) (fe (Suc i))"
 using AssumptionFair(1) by auto
have LastOfIndex:
  "(fe (Suc index) ! (length (fe index) - Suc 0))
  = (last (fe index))"
 using PrefixSameOnLow[of "fe index" "fe (Suc index)"]
    IPrefixListEx[rule_format, of index]
   NotEmpty LengthStep
 by (auto simp add: last_conv_nth)
have NotConsumedIntermediate:
  "∀ i::nat < length (ft (Suc index)) .
    (i > length (ft index))\longrightarrow ft (Suc index) ! i \neq msg)"
 using AssumptionFirstOccSetDecrOrConsumed(2) ListLenDrop
 by auto
hence
  "¬(\exists i. i < length (ft (Suc index)) \land i \geq length (ft index)
  \wedge msg = (ft (Suc index)) ! i)"
 using execution.length BasicProperties
 by auto
hence "¬(∃i. i < length (fe (Suc index)) - 1
 \land i \geq length (fe index) - 1
  \wedge msg = (ft (Suc index)) ! i)"
 using BasicProperties[rule_format, of "Suc index"]
    BasicProperties[rule_format, of "index"]
    execution.length[of trans sends start]
 by auto
hence EnabledIntermediate:
  "∀ i < length (fe (Suc index)) . (i ≥ length (fe index) - 1
    −→ enabled (fe (Suc index) ! i) msg)"
  using BasicProperties[rule format, of "Suc index"]
    BasicProperties[rule_format, of "index"]
    execution.StaysEnabled[of trans sends start
    "fe (Suc index)" "ft (Suc index)" "last (fe index)" msg
    "length (fe index) - 1 "]
    AssumptionFirstOccSetDecrOrConsumed(1)
 by (auto, metis AssumptionFair(1) LastOfIndex
   MessageStaysOrConsumed)
have "length (fe (Suc index)) -1 > length (fe index) -1"
  using PrefixListMonotonicity NotEmpty BasicProperties
 by (metis AssumptionFair(1) diff_le_mono less_imp_le)
hence "enabled (fe (Suc index)
  ! (length (fe (Suc index)) - 1)) msg"
 using EnabledIntermediate NotEmpty(1)
 by (metis diff_less length_greater_0_conv zero_less_one)
hence EnabledInSuc: "enabled (last (fe (Suc index))) msg"
  using NotEmpty last_conv_nth[of "fe (Suc index)"] by simp
have IndexIsExec:
  "execution trans sends start (fe index) (ft index)"
  using BasicProperties by blast
have SucIndexIsExec:
  "execution trans sends start (fe (Suc index))
```

```
(ft (Suc index))"
 using BasicProperties by blast
have SameCfgOnLow: "∀ i < length (fe index) . (fe index) ! i
  = (fe (Suc index)) ! i"
  using BasicProperties PrefixSameOnLow by auto
have SameMsgOnLow: "∀ i < length (ft index) . (ft index) ! i
  = (ft (Suc index)) ! i"
 using BasicProperties PrefixSameOnLow by auto
have SmallIndex: "\bigwedge nMsg . execution.firstOccurrence
  (fe (Suc index)) (ft (Suc index)) msg nMsg
  =⇒ nMsg < length (fe index)"
proof(-)
 fix nMsg
  assume "execution.firstOccurrence (fe (Suc index))
    (ft (Suc index)) msg nMsg"
 hence AssumptionSubset3:
    "∃ p. isReceiverOf p msg"
      "enabled (last (fe (Suc index))) msg"
      "nMsg < length (fe (Suc index))"
      "enabled (fe (Suc index) ! nMsg) msg"
      "∀ n'≥nMsg. n' < length (ft (Suc index))
      \longrightarrow msg \neq ft (Suc index) ! n'"
      "nMsg \neq 0 \longrightarrow \lnot enabled (fe (Suc index) ! (nMsg - 1))
      msg \vee msg = ft (Suc index) ! (nMsg - 1)"
    using execution.firstOccurrence_def[of "trans" "sends"
      "start" "fe (Suc index)" "ft (Suc index)" "msg" "nMsg"]
      SucIndexIsExec by auto
  show "nMsg < length (fe index)"
  proof(rule ccontr)
    assume AssumpSmallIndex: "¬ nMsg < length (fe index)"
    have "fe index \neq []" using BasicProperties
      AssumptionFair(1)
      by (metis One_nat_def list.size(3) not_one_le_zero)
    hence "length (fe index) > 0"
      by (metis length_greater_0_conv)
    hence nMsgNotZero: "nMsg \neq 0"
      using AssumpSmallIndex by metis
    hence SucCases: "¬ enabled ((fe (Suc index)) ! (nMsg - 1))
      msg \lor msg = (ft (Suc index)) ! (nMsg - 1)"
      using AssumptionSubset3(6) by blast
    have Cond1: "nMsg - 1 \ge length (fe index) - 1"
      using AssumpSmallIndex by (metis diff_le_mono leI)
    hence Enabled: "enabled (fe (Suc index) ! (nMsg - 1)) msg"
      using EnabledIntermediate AssumptionSubset3(3)
      by (metis less_imp_diff_less)
    have Cond2: "nMsg - 1 ≥ length (ft index) ∧ nMsg - 1
      < length (ft (Suc index))"
      using Cond1 execution.length[of "trans" "sends" "start"
        "fe index" "ft index"]
        IndexIsExec AssumptionSubset3(3)
        by (simp, metis AssumptionFair(1) One_nat_def Suc_diff_1
          Suc_eq_plus1 less_diff_conv nMsgNotZero neq0_conv)
```

```
hence NotConsumed: "ft (Suc index) ! (nMsg - 1) \neq msg"
      using NotConsumedIntermediate by simp
    show False using SucCases Enabled NotConsumed
    by blast
 qed
qed
have Subset: "\bigwedge msgInSet . msgInSet ∈ firstOccSet (Suc index)
 =⇒ msgInSet ∈ firstOccSet index"
unfolding firstOccSet_def
proof(auto)
 fix msgInSet nMsg n1
  assume AssumptionSubset: "n1 ≤ nMsg"
    "execution.firstOccurrence (fe (Suc index))
      (ft (Suc index)) msgInSet n1"
    "execution.firstOccurrence (fe (Suc index))
      (ft (Suc index)) msg nMsg"
 have AssumptionSubset2:
    "∃ p. isReceiverOf p msgInSet"
      "enabled (last (fe (Suc index))) msgInSet"
      "n1 < length (fe (Suc index))"
      "enabled (fe (Suc index) ! n1) msgInSet"
      "∀n'≥n1. n' < length (ft (Suc index))
        \rightarrow msgInSet \neq ft (Suc index) ! n'"
      \texttt{"n1} \neq 0 \longrightarrow \neg \text{ enabled (fe (Suc index) ! (n1 - 1))}msgInSet \vee msgInSet = ft (Suc index) ! (n1 - 1)"
    using execution.firstOccurrence_def[of "trans" "sends"
      "start" "fe (Suc index)" "ft (Suc index)" "msgInSet"
      "n1"] AssumptionSubset(2) SucIndexIsExec by auto
 have AssumptionSubset3:
    "∃ p. isReceiverOf p msg"
      "enabled (last (fe (Suc index))) msg"
      "nMsg < length (fe (Suc index))"
      "enabled (fe (Suc index) ! nMsg) msg"
      "∀ n'≥nMsg. n' < length (ft (Suc index))
        \rightarrow msg \neq ft (Suc index) ! n'"
      "nMsg \neq 0 \longrightarrow \lnot enabled (fe (Suc index) ! (nMsg - 1))
        msg \vee msg = ft (Suc index) ! (nMsg - 1)"
    using execution.firstOccurrence_def[of "trans" "sends"
      "start" "fe (Suc index)" "ft (Suc index)" "msg" "nMsg"]
      AssumptionSubset(3) SucIndexIsExec by auto
  have ShorterTrace: "length (ft index)
                       < length (ft (Suc index))"
    using PrefixListMonotonicity BasicProperties by auto
 have FirstOccurrenceMsg: "execution.firstOccurrence
    (fe index) (ft index) msg nMsg"
 proof-
   have Occ1: "∃ p . isReceiverOf p msg"
      using AssumptionSubset3(1) by blast
    have Occ2: "enabled (last (fe index)) msg"
      using AssumptionFirstOccSetDecrOrConsumed by blast
```

```
have "(fe index) ! nMsg = (fe (Suc index)) ! nMsg"
    using SmallIndex AssumptionSubset(3)
      PrefixSameOnLow[of "fe index" "fe (Suc index)"]
      BasicProperties
    by simp
  hence Occ4: "enabled ((fe index) ! nMsg) msg"
    using AssumptionSubset3(4) by simp
  have OccSameMsg: "∀ n' ≥ nMsg . n' < length (ft index)
    \rightarrow (ft index) ! n' = (ft (Suc index)) ! n'"
    using PrefixSameOnLow BasicProperties by auto
  hence Occ5: "∀ n' ≥ nMsg . n' < length (ft index)
    \longrightarrow msg \neq ((ft index) ! n')"
    using AssumptionSubset3(5) ShorterTrace by simp
  have Occ6: "nMsg \neq 0 \rightarrow (\neg \text{ enabled } ((fe \text{ index}))!(nMsg - 1)) msg \vee msg = (ft index ) ! (nMsg - 1))"
  proof(clarify)
    assume AssumpOcc6: "0 <nMsg" "msg \neq ft index !
      (nMsg - 1)" "enabled (fe index ! (nMsg - 1)) msg"
    have "nMsg - (Suc 0) < length (fe index) - (Suc 0)"
      using SmallIndex AssumptionSubset(3) AssumpOcc6(1)
      by (metis Suc_le_eq diff_less_mono)
    hence SmallIndexTrace: "nMsg - 1 < length (ft index)"
      using IndexIsExec execution.length
      by (metis One_nat_def)
    have "¬ enabled (fe (Suc index) ! (nMsg - 1)) msg
      \vee msg = ft (Suc index) ! (nMsg - 1)"
      using AssumptionSubset3(6) AssumpOcc6(1) by blast
    moreover have "fe (Suc index) ! (nMsg - 1)
      = fe index ! (nMsg -1)"
      using SameCfgOnLow SmallIndex AssumptionSubset(3)
      by (metis less_imp_diff_less)
    moreover have "ft (Suc index) ! (nMsg - 1)
      = ft index ! (nMsg - 1)"
      using SameMsgOnLow SmallIndexTrace by metis
    ultimately have "¬ enabled (fe index ! (nMsg - 1)) msg
      \vee msg = ft index ! (nMsg - 1)"
      by simp
    thus False using AssumpOcc6 by blast
  qed
  show ?thesis using IndexIsExec Occ1 Occ2 SmallIndex
    AssumptionSubset(3) Occ4 Occ5 Occ6
    execution.firstOccurrence_def[of "trans" "sends" "start"
      "fe index" "ft index"]
    by simp
qed
have "execution.firstOccurrence (fe index) (ft index)
 msgInSet n1"
  using AssumptionSubset2 AssumptionSubset(1)
proof-
```

```
have Occ1': "∃ p. isReceiverOf p msgInSet"
  using AssumptionSubset2(1) by blast
have Occ3': "n1 < length (fe index)"
  using SmallIndex AssumptionSubset(3) AssumptionSubset(1)
  by (metis le_less_trans)
have "(fe index) ! n1 = (fe (Suc index)) ! n1"
  using Occ3' PrefixSameOnLow[of "fe index"
    "fe (Suc index)"] BasicProperties by simp
hence Occ4': "enabled (fe index ! n1) msgInSet"
  using AssumptionSubset2(4) by simp
have OccSameMsg': "∀ n' ≥ n1 . n' < length (ft index)
  \rightarrow (ft index) ! n' = (ft (Suc index)) ! n'"
  using PrefixSameOnLow BasicProperties by auto
hence 0cc5': "\forall n' \geq n1. n' < length (ft index)
  \rightarrow msgInSet \neq ft index ! n'"
  using AssumptionSubset2(5) ShorterTrace by simp
have "length (fe index) > 0" using NotEmpty(2)
  by (metis length_greater_0_conv)
hence "length (fe index) - 1 < length (fe index)"
  by (metis One_nat_def diff_Suc_less)
hence
  "enabled (fe index ! (length (fe index) - 1)) msgInSet
  ∨ (∃ n0'≥n1. n0' < length (ft index) ∧ ft index ! n0'
    = msgInSet)"
  using Occ4' Occ3' MessageStaysOrConsumed[of "n1"
    "length (fe index) - 1" "index" "msgInSet"]
  by (metis Suc_pred' ‹ 0 < length (fe index)›
    not_le not_less_eq_eq)
hence "enabled ((fe index) ! (length (fe index) - 1))
  msgInSet"
  using Occ5' by auto
hence Occ2': "enabled (last (fe index)) msgInSet"
  using last_conv_nth[of "fe index"] NotEmpty(2) by simp
have 0cc6': "n1 \neq 0 \rightarrow \neg enabled (fe index ! (n1 - 1))
  msgInSet ∨ msgInSet = ft index ! (n1 - 1)"
proof(clarify)
  assume AssumpOcc6': "0 < n1" "msgInSet \neq ft index !
    (n1 - 1)" "enabled (fe index ! (n1 - 1)) msgInSet"
  have "n1 - (Suc 0) < length (fe index) - (Suc 0)"
    using Occ3' AssumpOcc6'(1)
    by (metis Suc_le_eq diff_less_mono)
  hence SmallIndexTrace': "n1 - 1 < length (ft index)"
    using IndexIsExec execution.length
    by (metis One_nat_def)
  have "¬ enabled (fe (Suc index) ! (n1 - 1)) msgInSet
    \vee msgInSet = ft (Suc index) ! (n1 - 1)"
    using AssumptionSubset2(6) AssumpOcc6'(1) by blast
  moreover have "fe (Suc index) ! (n1 - 1)
    = fe index ! (n1 - 1)"
    using SameCfgOnLow Occ3' by (metis less_imp_diff_less)
  moreover have "ft (Suc index) ! (n1 - 1)
```
```
= ft index ! (n1 - 1)"
        using SameMsgOnLow SmallIndexTrace' by metis
      ultimately have "¬ enabled (fe index !
        (n1 - 1)) msgInSet \vee msgInSet = ft index ! (n1 - 1)"
        by simp
      thus False using AssumpOcc6' by blast
    qed
    show ?thesis using IndexIsExec Occ1' Occ2' Occ3' Occ4'
      Occ5' Occ6'
      execution.firstOccurrence_def[of "trans" "sends"
       "start" "fe index" "ft index"]
      by simp
 qed
  thus "\exists nMsg' n1'. n1' < nMsg'
    ∧ execution.firstOccurrence (fe index) (ft index)
      msgInSet n1'
    ∧ execution.firstOccurrence (fe index) (ft index)
      msg nMsg'"
    using FirstOccurrenceMsg AssumptionSubset(1) by blast
qed
have ProperSubset: "∃ msg' .msg' ∈ firstOccSet index
 \wedge msg' \notin firstOccSet (Suc index)"
proof-
 have "initial (hd (fe index))" using AssumptionFair(1)
   by blast
 hence "∃ msg'. execution.minimalEnabled (fe index) (ft index)
   msg' \land msg' \in set (drop (length (ft index))
      (fStepMsg (fe index) (ft index)))"
    using FStep fe_def ft_def
      BasicProperties by simp
  then obtain consumedMsg where ConsumedMsg:
    "execution.minimalEnabled (fe index) (ft index)
      consumedMsg"
    "consumedMsg \in set (drop (length (ft index))
      (fStepMsg (fe index) (ft index)))" by blast
 hence ConsumedIsInDrop:
    "consumedMsg ∈ set (drop (length (ft index)) (ft (Suc index)))"
    using fe_def ft_def FStep
     BasicProperties[rule_format, of index]
    by auto
  have MinImplAllBigger: "\bigwedge msg' . execution.minimalEnabled
  (fe index) (ft index) msg'
   −→ (∃ OccM' . (execution.firstOccurrence (fe index)
    (ft index) msg' OccM' )
      ∧ (∀ msg . ∀ OccM . execution.firstOccurrence (fe index)
        (ft index) msg OccM
      \rightarrow OccM' \leq OccM))"
 proof(auto)
```

```
fix msg'
assume AssumpMinImplAllBigger: "execution.minimalEnabled
  (fe index) (ft index) msg'"
have IsExecIndex: "execution trans sends start
  (fe index) (ft index)"
  using BasicProperties[rule_format, of index] by simp
have "(∃ p . isReceiverOf p msg') ∧
  (enabled (last (fe index)) msg')
  ∧ (∃ n . n < length (fe index)
    ∧ enabled ( (fe index) ! n) msg'
    \wedge (\forall n' \geq n . n' < length (ft index)
    \rightarrow msg' \neq ((ft index)! n'))
    ∧ (∀ n' msg' . ((∃ p . isReceiverOf p msg')
      ∧ (enabled (last (fe index)) msg')
      ∧ n' < length (ft index)
      ∧ enabled ((fe index)! n') msg'
      \wedge (\forall n'' \geq n' . n'' < length (ft index)
      \rightarrow msg' \neq ((ft index) ! n''))) \rightarrow n' \geq n))"
using execution.minimalEnabled_def[of trans sends start
  "(fe index)" "(ft index)" msg']
  AssumpMinImplAllBigger IsExecIndex by auto
then obtain OccM' where OccM':
  "(∃ p . isReceiverOf p msg')"
  "(enabled (last (fe index)) msg')"
  "OccM' < length (fe index)"
  "enabled ( (fe index) ! OccM') msg'"
  "(\forall n' \geq OccM'. n' < length (ft index)
  \longrightarrow msg' \neq ((ft index)! n'))"
  "(∀ n' msg' . ((∃ p . isReceiverOf p msg')
    ∧ (enabled (last (fe index)) msg')
    ∧ n' < length (ft index)
    ∧ enabled ((fe index)! n') msg'
    \wedge (\forall n'' \geq n' . n'' < length (ft index)
    \rightarrow msg' \neq ((ft index) ! n''))) \rightarrow n' > OccM')"
  by blast
have "0 < OccM' =⇒ enabled (fe index ! (OccM' - Suc 0)) msg'
        \implies msg' \neq ft index ! (OccM' - Suc 0) \implies False"
proof(-)
  fix p
  assume AssumpContr:
    "0 < OccM'"
    "enabled (fe index ! (OccM' - Suc 0)) msg'"
    "msg' \neq ft index ! (OccM' - Suc 0)"
  have LengthOccM': "(OccM' - 1) < length (ft index)"
  using OccM'(3) IndexIsExec AssumpContr(1)
    AssumptionFair(1)
    by (metis One_nat_def Suc_diff_1 Suc_eq_plus1_left
      Suc_less_eq le_add_diff_inverse)
  have BiggerIndices: "(∀ n''≥(OccM' - 1).
    n'' < length (ft index) \longrightarrow msg' \neq ft index ! n'')"
    using OccM'(5) by (metis AssumpContr(3) One nat def
        Suc_eq_plus1 diff_Suc_1 le_SucE le_diff_conv)
```

```
have "(∃p. isReceiverOf p msg') \land enabled (last
    (fe index)) msg' \land (OccM' - 1) < length (ft index)
      \wedge enabled (fe index ! (OccM' - 1)) msg'
      \wedge (\forall n'')>(0ccM' - 1). n'' < length (ft index)
        \longrightarrow msg' \neq ft index ! n'')"
    using OccM' LengthOccM' AssumpContr BiggerIndices
    by simp
  hence "OccM' \leq OccM' - 1" using OccM'(6) by blast
  thus False using AssumpContr(1) diff_less leD zero_less_one by blast
qed
hence FirstOccMsg': "execution.firstOccurrence (fe index)
    (ft index) msg' OccM'"
  unfolding execution_def
    execution.firstOccurrence_def[OF IsExecIndex, of msg' OccM']
  by (auto simp add: OccM'(1,2,3,4,5))
have "∀ msg OccM. execution.firstOccurrence (fe index)
  (ft index) msg OccM −→ OccM' ≤ OccM"
proof clarify
  fix msg OccM
  assume "execution.firstOccurrence (fe index)
    (ft index) msg OccM"
  hence AssumpOccMFirstOccurrence:
    "∃ p . isReceiverOf p msg"
    "enabled (last (fe index)) msg"
    "OccM < (length (fe index))"
    "enabled ((fe index) ! OccM) msg"
    "(\forall n' \geq OccM . n' < length (ft index)
    \rightarrow msg \neq ((ft index) ! n'))"
    "(OccM \neq 0 \longrightarrow (\neg enabled ((fe index) ! (OccM - 1))
    msg \vee msg = (ft index)!(OccM - 1)))"
    by (auto simp add: execution.firstOccurrence def[of
        trans sends start "(fe index)" "(ft index)"
        msg OccM] IsExecIndex)
  hence "(∃p. isReceiverOf p msg) \wedgeenabled (last (fe index)) msg ∧
    enabled (fe index ! OccM) msg ∧
    (\forall n'') \geq 0ccM. n'' < length (ft index)
      \rightarrow msg \neq ft index ! n'')"
   by simp
  thus "OccM' \leq OccM'' using OccM'proof(cases "OccM < length (ft index)",auto)
    assume "¬ OccM < length (ft index)"
    hence "OccM ≥ length (fe index) - 1"
      using AssumptionFair(1) by (metis One_nat_def leI)
    hence "OccM = length (fe index) - 1"
     using AssumpOccMFirstOccurrence(3) by simp
    thus "OccM' \leq OccM" using OccM'(3) by simp
  qed
qed
with FirstOccMsg' show "∃ OccM'.
  execution.firstOccurrence (fe index) (ft index)
    msg' OccM'
```

```
∧ (∀ msg OccM. execution.firstOccurrence (fe index)
      (ft index) msg OccM −→ OccM' ≤ OccM)" by blast
qed
have MinImplFirstOcc: "\bigwedge msg' . execution.minimalEnabled
  (fe index) (ft index) msg'
  =⇒ msg' ∈ firstOccSet index"
proof -
 fix msg'
  assume AssumpMinImplFirstOcc:
    "execution.minimalEnabled (fe index) (ft index) msg'"
  then obtain OccM' where OccM':
    "execution.firstOccurrence (fe index) (ft index)
     msg' OccM'"
    "∀ msg . ∀ OccM . execution.firstOccurrence
    (fe index) (ft index) msg OccM
  −→ OccM' ≤ OccM" using MinImplAllBigger by blast
  thus "msg' ∈ firstOccSet index" using OccM'
  proof (auto simp add: firstOccSet_def)
    have "enabled (last (fe index)) msg"
      using AssumptionFirstOccSetDecrOrConsumed(1) by blast
    hence "∃ nMsg . execution.firstOccurrence (fe index)
      (ft index) msg nMsg"
      using execution.FirstOccurrenceExists IndexIsExec
      AssumptionFair(4) by blast
    then obtain nMsg where NMsg: "execution.firstOccurrence
      (fe index) (ft index) msg nMsg" by blast
    hence "OccM' ≤ nMsg" using OccM' by simp
    hence "∃ nMsg . OccM' ≤ nMsg ∧
      execution.firstOccurrence (fe index) (ft index) msg'
        OccM' ∧
      execution.firstOccurrence (fe index) (ft index) msg
        nMsg"
      using OccM'(1) NMsg by blast
    thus "\existsnMsg n1 . n1 < nMsg \landexecution.firstOccurrence (fe index) (ft index)
        msg' n1 ∧
      execution.firstOccurrence (fe index) (ft index)
        msg nMsg" by blast
  qed
qed
hence ConsumedInSet: "consumedMsg ∈ firstOccSet index"
  using ConsumedMsg by simp
have GreaterOccurrence: "\bigwedge nMsg n1 .
   execution.firstOccurrence (fe (Suc index))
      (ft (Suc index)) consumedMsg n1 ∧
    execution.firstOccurrence (fe (Suc index))
      (ft (Suc index)) msg nMsg
    \implies nMsg < n1"
proof(rule ccontr,auto)
  fix nMsg n1
  assume AssumpGreaterOccurrence: "¬ nMsg < n1"
```

```
"execution.firstOccurrence (fe (Suc index))
          (ft (Suc index)) consumedMsg n1"
        "execution.firstOccurrence (fe (Suc index))
          (ft (Suc index)) msg nMsg"
     have "nMsg < length (fe index)"
        using SmallIndex AssumpGreaterOccurrence(3) by simp
     hence "n1 < length (fe index)"
        using AssumpGreaterOccurrence(1)
        by (metis less_trans nat_neq_iff)
      hence N1Small: "n1 ≤ length (ft index)"
        using IndexIsExec AssumptionFair(1)
        by (metis One_nat_def Suc_eq_plus1 le_diff_conv2
          not le not less eq eq)
     have NotConsumed: "∀ i ≥ n1 . i < length (ft (Suc index))
        \rightarrow consumedMsg \neq (ft (Suc index)) ! i"
        using execution.firstOccurrence def<sup>[of "trans" "sends"</sup>
          "start" "fe (Suc index)" "ft (Suc index)"
          "consumedMsg" "n1"]
          AssumpGreaterOccurrence(2) SucIndexIsExec by auto
     have "∃ i ≥ length (ft index) .
        i < length (ft (Suc index))
        ∧ consumedMsg = (ft (Suc index)) ! i"
        using DropToIndex[of "consumedMsg" "length (ft index)"]
        ConsumedIsInDrop by simp
      then obtain i where IDef: "i \geq length (ft index)"
        "i < length (ft (Suc index))"
        "consumedMsg = (ft (Suc index)) ! i" by blast
      thus False using NotConsumed N1Small by simp
    qed
   have "consumedMsg ∉ firstOccSet (Suc index)"
   proof(clarify)
      assume AssumpConsumedInSucSet:
        "consumedMsg ∈ firstOccSet (Suc index)"
     hence "\existsnMsg n1. n1 \leq nMsg \landexecution.firstOccurrence (fe (Suc index))
            (ft (Suc index)) consumedMsg n1 ∧
          execution.firstOccurrence (fe (Suc index))
            (ft (Suc index)) msg nMsg"
        using firstOccSet_def by blast
      thus False using GreaterOccurrence
        by (metis less_le_trans less_not_refl3)
    qed
    thus ?thesis using ConsumedInSet by blast
 qed
 hence "firstOccSet (Suc index) ⊂ firstOccSet index"
   using Subset by blast
 thus "firstOccSet (Suc index) ⊂ firstOccSet index
    ∧ enabled (last (fe (Suc index))) msg"
    using EnabledInSuc by blast
qed
```

```
have NotConsumed: "∀ index ≥ n . ¬ msg ∈
  (set (drop (length (ft index)) (ft (Suc index))))"
proof(clarify)
  fix index
  assume AssumpMsgNotConsumed: "n ≤ index"
    "msg ∈ set (drop (length (ft index)) (ft (Suc index)))"
  have "∃ n0' ≥ length (ft index) .
    n0' < length (ft (Suc index))
    \land msg = (ft (Suc index)) ! n0'"
    using AssumpMsgNotConsumed(2) DropToIndex[of "msg"
      "length (ft index)" "ft (Suc index)"] by auto
  then obtain n0' where MessageIndex: "n0' ≥ length (ft index)"
    "n0' < length (ft (Suc index))"
    "msg = (ft (Suc index)) ! n0'" by blast
  have LengthIncreasing: "length (ft n) ≤ length (ft index)"
    using AssumpMsgNotConsumed(1)
  proof(induct index,auto)
    fix indexa
    assume AssumpLengthIncreasing:
      "n \leq indexa \implies length (ft n) \leq length (ft indexa)"
      "n \leq Suc indexa" "n \leq index"
    show "length (ft n) \leq length (ft (Suc indexa))"
    proof(cases "n = Suc indexa",auto)
      assume "n \neq Suc indexa"
      hence "n ≤ indexa" using AssumpLengthIncreasing(2)
        by (metis le_SucE)
      hence LengthNA: "length (ft n) ≤ length (ft indexa)"
        using AssumpLengthIncreasing(1) by blast
      have PrefixIndexA: "prefixList (ft indexa) (ft (Suc indexa))"
        using BasicProperties by simp
      show "length (ft n) \leq length (ft (Suc indexa))"
        using LengthNA PrefixListMonotonicity[OF PrefixIndexA]
        by (metis (opaque_lifting, no_types) antisym le_cases
          less imp le less le trans)
    qed
  qed
  thus False using AssumptionFairContr MessageIndex
    AssumpMsgNotConsumed(1)
    by (metis ‹ length (ft index) ≤ n0'› le_SucI le_trans)
qed
hence FirstOccSetDecrImpl:
  "∀ index ≥ n . (enabled (last (fe index)) msg)
  −→ firstOccSet (Suc index) ⊂ firstOccSet index
    ∧ (enabled (last (fe (Suc index))) msg)"
  using FirstOccSetDecrOrConsumed by blast
hence FirstOccSetDecrImpl: "∀ index ≥ n . firstOccSet
  (Suc index) ⊂ firstOccSet index"
  using KeepProperty[of "n" "λx.(enabled (last (fe x)) msg)"
    "\lambda x.(firstOccSet (Suc x) \subset firstOccSet x)"]
    AssumptionCase1ImplThesis' by blast
```

```
hence FirstOccSetDecr': "∀ index ≥ n .
          card (firstOccSet (Suc index)) < card (firstOccSet index)"
          using FiniteMsgs psubset_card_mono by metis
        hence "card (firstOccSet (n + (card (firstOccSet n) + 1)))
          \leq card (firstOccSet n) - (card (firstOccSet n) + 1)"
          using SmallerMultipleStepsWithLimit[of "n"
            "\lambdax. card (firstOccSet x)" "card (firstOccSet n) + 1"]
          by blast
        hence IsNegative:"card (firstOccSet (n + (card
          (firstOccSet n) + 1)) > 0"by (metis FirstOccSetDecr' diff_add_zero leD le_add1
            less nat zero code neq0 conv)
        thus False by (metis less_nat_zero_code)
      qed
    qed
    hence Case1ImplThesis: "enabled (last (fe n)) msg
      \Rightarrow (\exists n' \ge n. \exists n0' \ge n0. n0' < length (ft n') \land msg = ft n' ! n0')"
      using AssumptionFair(2) execution.length[of trans sends start
        "fe n" "ft n"] BasicProperties
      by (metis One_nat_def Suc_eq_plus1 Suc_lessI leI le_less_trans
        less_asym less_diff_conv)
    show "\existsn'>n. \existsn0'>n0. n0' < length (ft n') \land msg = ft n' ! n0'"
    using disjE[OF EnabledOrConsumedAtLast Case1ImplThesis Case2ImplThesis] .
  qed
  show ?thesis proof (rule exI[of _ fe], rule exI[of _ ft])
    show "fe 0 = [cfg] ∧ fairInfiniteExecution fe ft
      \wedge (\foralln. nonUniform (last (fe n)) \wedge prefixList (fe n) (fe (n + 1))
          \land prefixList (ft n) (ft (n + 1))
          ∧ execution trans sends start (fe n) (ft n))"
    using Fair fe_def FStep BasicProperties by auto
  qed
qed
```
#### **6.3 Contradiction**

An infinite execution is said to be a terminating FLP execution if each process at some point sends a decision message or if it stops, which is expressed by the process not processing any further messages.

```
definition (in flpSystem) terminationFLP::
  "(nat \Rightarrow ('p, 'v, 's) configuration list)
  \Rightarrow (nat \Rightarrow ('p, 'v) message list) \Rightarrow bool"
where
  "terminationFLP fe ft \equiv infiniteExecution fe ft \longrightarrow(∀ p . ∃ n .
     (∃ i0 < length (ft n). ∃ b.
      (<⊥, outM b> ∈# sends p (states ((fe n) ! i0) p) (unpackMessage ((ft n) !
i0)))
      ∧ isReceiverOf p ((ft n) ! i0))
  ∨ (∀ n1 > n . ∀ m ∈ set (drop (length (ft n)) (ft n1)) . ¬ isReceiverOf p m))"
```

```
theorem ConsensusFails:
assumes
  Termination:
    "\\ fe ft . (fairInfiniteExecution fe ft = > terminationFLP fe ft)" and
  Validity: "∀ i c . validity i c" and
  Agreement: "∀ i c . agreementInit i c"
shows
  "False"
proof -
  obtain cfg where Cfg: "initial cfg" "nonUniform cfg"
    using InitialNonUniformCfg[OF PseudoTermination Validity Agreement]
        by blast
  obtain fe:: "nat ⇒ ('p, 'v, 's) configuration list" and
              ft:: "nat \Rightarrow ('p, 'v) message list"
    where FE: "(fe 0) = [cfg]" "fairInfiniteExecution fe ft"
        "(∀ (n::nat) . nonUniform (last (fe n))
          ∧ prefixList (fe n) (fe (n+1))
          ∧ prefixList (ft n) (ft (n+1))
          ∧ (execution trans sends start (fe n) (ft n)))"
    using FairNonUniformExecution[OF Cfg]
    by blast
  have AllArePrefixesExec: "∀ m . ∀ n > m . prefixList (fe m) (fe n)"
  proof(clarify)
    fix m::nat and n::nat
    assume MLessN: "m < n"
    have "prefixList (fe m) (fe n)" using MLessN
    proof(induct n, simp)
      fix n
      assume IA: "(m < n) \implies (prefixList (fe m) (fe n))" "m < (Suc n)"
      have "m = n \vee m < n" using IA(2) by (metis less SucE)
      thus "prefixList (fe m) (fe (Suc n))"
      proof(cases "m = n", auto)
        show "prefixList (fe n) (fe (Suc n))" using FE by simp
      next
        assume "m < n"
        hence IA2: "prefixList (fe m) (fe n)" using IA(1) by simp
        have "prefixList (fe n) (fe (n+1))" using FE by simp
        thus "prefixList (fe m) (fe (Suc n))" using PrefixListTransitive
          IA2 by simp
      qed
    qed
    thus "prefixList (fe m) (fe n)" by simp
  qed
  have AllArePrefixesTrace: "∀ m . ∀ n > m . prefixList (ft m) (ft n)"
  proof(clarify)
    fix m::nat and n::nat
    assume MLessN: "m < n"
    have "prefixList (ft m) (ft n)" using MLessN
    proof(induct n, simp)
      fix n
```

```
assume IA: "(m < n) \implies (prefixList (ft m) (ft n))" "m < (Suc n)"
    have \mathbf{m} = \mathbf{n} \lor \mathbf{m} < \mathbf{n}" using IA(2) by (metis less_SucE)
    thus "prefixList (ft m) (ft (Suc n))"
    proof(cases "m = n", auto)
      show "prefixList (ft n) (ft (Suc n))" using FE by simp
    next
      assume "m < n"
      hence IA2: "prefixList (ft m) (ft n)" using IA(1) by simp
      have "prefixList (ft n) (ft (n+1))" using FE by simp
      thus "prefixList (ft m) (ft (Suc n))" using PrefixListTransitive
        IA2 by simp
    qed
 qed
  thus "prefixList (ft m) (ft n)" by simp
qed
have Length: "\forall n . length (fe n) \geq n + 1"
proof(clarify)
 fix n
  show "length (fe n) \geq n + 1"
 proof(induct n, simp add: FE(1))
   fix n
    assume IH: ''(n + (1::nat)) \leq (length (fe n))"
    have "length (fe (n+1)) \geq length (fe n) + 1" using FE(3)
     PrefixListMonotonicity
      by (metis Suc_eq_plus1 Suc_le_eq)
    thus "(Suc n) + (1:nat) \leq (length (fe (Suc n)))" using IH by auto
 qed
qed
have AllExecsFromInit: "∀ n . ∀ n0 < length (fe n) .
 reachable cfg ((fe n) ! n0)"
proof(clarify)
 fix n::nat and n0::nat
  assume "n0 < length (fe n)"
 thus "reachable cfg ((fe n) ! n0)"
 proof(cases "0 = n", auto)
    assume N0Less: "n0 < length (fe 0)"
    have NoStep: "reachable cfg cfg" using reachable.simps by blast
   have "length (fe 0) = 1" using FE(1) by simp
   hence N0Zero: "n0 = 0" using N0Less FE by simp
    hence "(fe 0) ! n0 = cfg" using FE(1) by simp
    thus "reachable cfg ((fe 0) ! n0)" using FE(1) NoStep N0Zero by simp
 next
    assume NNotZero: "0 < n" "n0 < (length (fe n))"
    have ZeroCfg: "(fe 0) = [cfg]" using FE by simp
    have "prefixList (fe 0) (fe n)" using AllArePrefixesExec NNotZero
      by simp
    hence PrList: "prefixList [cfg] (fe n)" using ZeroCfg by simp
    have CfgFirst: "cfg = (fe n) ! 0"
      using prefixList.cases[OF PrList]
      by (metis (full_types) ZeroCfg list.distinct(1) nth_Cons_0)
```

```
have "reachable ((fe n) ! 0) ((fe n) ! n0)"
      using execution.ReachableInExecution FE NNotZero(2) by (metis le0)
    thus "(reachable cfg ((fe n) ! n0))" using assms CfgFirst by simp
  qed
qed
have NoDecided: "(∀ n n0 v . (n0 < length (fe n))
                 \rightarrow \neg vDecided v ((fe n) ! n0))"
proof(clarify)
 fix n n0 v
  assume AssmNoDecided: "n0 < length (fe n)"
    "initReachable ((fe n) ! n0)"
    "0 < (msgs ((fe n) ! n0) <\perp, outM v>)"
 have LastNonUniform: "nonUniform (last (fe n))" using FE by simp
  have <code>LastIsLastIndex: "\bigwedge \;1 . 1 \neq \; []\; \longrightarrow last 1 = 1 ! ((length 1) - 1)"</code>
   by (metis last_conv_nth)
 have Fou: "n0 ≤ length (fe n) - 1" using AssmNoDecided by simp
 have FeNNotEmpty:"fe n \neq []" using FE(1) AllArePrefixesExec
    by (metis AssmNoDecided(1) less_nat_zero_code list.size(3))
 hence Fou2: "length (fe n) - 1 < length (fe n)" by simp
 have "last (fe n) = (fe n) ! (length (fe n) - 1)"
    using LastIsLastIndex FeNNotEmpty by auto
 have LastNonUniform: "nonUniform (last (fe n))" using FE by simp
 have "reachable ((fe n) ! n0) ((fe n) ! (length (fe n) - 1))"
    using FE execution.ReachableInExecution Fou Fou2 by metis
 hence N0ToLast: "reachable ((fe n) ! n0) (last (fe n))"
    using LastIsLastIndex[of "fe n"] FeNNotEmpty by simp
 hence LastVDecided: "vDecided v (last (fe n))"
   using NoOutMessageLoss[of "((fe n) ! n0)" "(last (fe n))"]
      AssmNoDecided
    by (simp,
     metis LastNonUniform le_neq_implies_less less_nat_zero_code neq0_conv)
 have AllAgree: "∀ cfg' . reachable (last (fe n)) cfg'
    −→ agreement cfg'"
 proof(clarify)
    fix cfg'
    assume LastToNext: "reachable (last (fe n)) cfg'"
    hence "reachable cfg ((fe n) ! (length (fe n) - 1))"
      using AllExecsFromInit AssmNoDecided(1) by auto
    hence "reachable cfg (last (fe n))" using LastIsLastIndex[of "fe n"]
     FeNNotEmpty by simp
    hence FirstToLast: "reachable cfg cfg'" using initReachable_def Cfg
     LastToNext ReachableTrans by blast
    hence "agreementInit cfg cfg'" using Agreement by simp
    hence "∀v1. (<\perp, outM v1> ∈# msgs cfg') \longrightarrow (\forallv2. (<\perp, outM v2> ∈#
      msgs cfg') \longleftrightarrow v2 = v1)"
     using Cfg FirstToLast
      by (simp add: agreementInit_def)
    thus "agreement cfg'" by (simp add: agreement_def)
  qed
  thus "False" using NonUniformImpliesNotDecided LastNonUniform
```

```
PseudoTermination LastVDecided by simp
qed
have Termination: "terminationFLP fe ft" using assms(1)[OF FE(2)] .
hence AllDecideOrCrash:
  "∀ p. ∃ n .
     (∃ i0 < length (ft n) . ∃ b.(<⊥, outM b> ∈#
          sends p (states (fe n ! i0) p) (unpackMessage (ft n ! i0)))
        ∧ isReceiverOf p (ft n ! i0))
    ∨ (∀ n1 > n . ∀ m ∈ (set (drop (length (ft n)) (ft n1))).
        \neg is Receiver Of p m)"
  using FE(2)
  unfolding terminationFLP_def fairInfiniteExecution_def
  by blast
have "\forall p \in \exists n. (\forall n1 > n \in \forall m \in (set (drop (length (ft n)) (ft n1))).
  ¬ isReceiverOf p m)"
proof(clarify)
  fix p
  from AllDecideOrCrash have
  "∃ n .
     (\exists i0 < length (ft n) . \existsb.
      (\langle \bot, \text{ outM b}\rangle \in \# \text{ sends } p \text{ (states (fe n ! i0) p) (unpackMessage (ft n ! i0)))∧ isReceiverOf p (ft n ! i0))
    ∨ (∀ n1 > n . ∀ m ∈ (set (drop (length (ft n)) (ft n1))).
      ¬ isReceiverOf p m)" by simp
  hence "(∃ n . ∃ i0 < length (ft n) .
       (\exists b. (\langle \perp, outM b \rangle \in \#))sends p (states (fe n ! i0) p) (unpackMessage (ft n ! i0)))
        ∧ isReceiverOf p (ft n ! i0)))
       ∨ (∃ n.∀ n1 > n. ∀ m ∈ (set (drop (length (ft n)) (ft n1))).
         ¬ isReceiverOf p m)" by blast
  thus "\exists n. (\forall n1> n. (\forall m \in (set (drop (length (ft n)) (ft n1))).(\neg (isReceiverOf p m))))"
  proof(elim disjE, auto)
    fix n i0 b
    assume DecidingPoint:
      "i0 < length (ft n)"
      "isReceiverOf p (ft n ! i0)"
      "<⊥, outM b> ∈# sends p (states (fe n ! i0) p) (unpackMessage (ft n ! i0))"
    have "i0 < length (fe n) - 1"
      using DecidingPoint(1)
      by (metis (no_types) FE(3) execution.length)
    hence StepN0: "((fe n) ! i0) \vdash ((ft n) ! i0) \mapsto ((fe n) ! (i0 + 1))"
      using FE by (metis execution.step)
    hence "msgs ((fe n) : (i0 + 1)) < \perp, outM b>
      = (msgs ((fe n) ! i0) <\perp, outM b>) +
      (sends p (states ((fe n) ! i0) p)(unpackMessage ((ft n) ! i0)) <\perp, outM b>)"
```

```
using DecidingPoint(2) OutOnlyGrowing[of "(fe n) ! i0" "(ft n) ! i0"
        "(fe n) ! (i0 + 1)" "p"]
      by auto
   hence "(sends p (states ((fe n) ! i0) p)
      (unpackMessage ((ft n) ! i0)) <math>\angle \bot, outM b>)
      \leq msgs ((fe n) ! (i0 + 1)) <\perp, outM b>"
      using asynchronousSystem.steps_def by auto
   hence OutMsgEx: "0 < msgs ((fe n) ! (i0 + 1)) <⊥, outM b>"
      using asynchronousSystem.steps_def DecidingPoint(3) by auto
   have "(i0 + 1) < length (fe n)"
      using DecidingPoint(1) ‹ i0 < length (fe n) - 1› by auto
   hence "initReachable ((fe n) ! (i0 + 1))"
      using AllExecsFromInit Cfg(1)
      by (metis asynchronousSystem.initReachable_def)
   hence Decided: "vDecided b ((fe n) ! (i0 + 1))" using OutMsgEx
     by auto
   have "i0 + 1 < length (fe n)" using DecidingPoint(1)
      by (metis ‹ (((i0::nat) + (1::nat)) < (length (
        (fe::(nat \Rightarrow ('p, 'v, 's) configuration list)) (n::nat))))hence "¬ vDecided b ((fe n) ! (i0 + 1))" using NoDecided by auto
   hence "False" using Decided by auto
    thus "\existsn. (\foralln1>n. (\forall m \in (set (drop (length (ft n)) (ft n1))).
      (¬ (isReceiverOf p m))))" by simp
 qed
qed
hence "∃ (crashPoint::'p ⇒ nat) .
 ∀ p . ∃ n . crashPoint p = n ∧ (∀ n1 > n . ∀ m ∈ (set (drop
  (length (ft n)) (ft n1))) . (¬ isReceiverOf p m))" by metis
then obtain crashPoint where CrashPoint:
  "∀ p . (∀ n1 > (crashPoint p) . ∀ m ∈ (set (drop (length
  (ft (crashPoint p))) (ft n1))) . (\neg isReceiverOf p m))"
 by blast
define limitSet where "limitSet = {crashPoint p | p . p ∈ Proc}"
have "finite {p. p ∈ Proc}" using finiteProcs by simp
hence "finite limitSet" using limitSet_def finite_image_set[] by blast
hence "∃ limit . ∀ l ∈ limitSet . l < limit" using
 finite_nat_set_iff_bounded by auto
hence "∃ limit . ∀ p . (crashPoint p) < limit" using limitSet_def by auto
then obtain limit where Limit: "∀ p . (crashPoint p) < limit" by blast
define lengthLimit where "lengthLimit = length (ft limit) - 1"
define lateMessage where "lateMessage = last (ft limit)"
hence "lateMessage = (ft limit) ! (length (ft limit) - 1)"
 by (metis AllArePrefixesTrace Limit last_conv_nth less_nat_zero_code
   list.size(3) PrefixListMonotonicity)
hence LateIsLast: "lateMessage = (ft limit) ! lengthLimit"
using lateMessage_def lengthLimit_def by auto
have "∃ p . isReceiverOf p lateMessage"
proof(rule ccontr)
  assume "¬ (∃ (p::'p). (isReceiverOf p lateMessage))"
 hence IsOutMsg: "∃ v . lateMessage = <\perp, outM v>"
   by (metis isReceiverOf.simps(1) isReceiverOf.simps(2) message.exhaust)
```

```
have "execution trans sends start (fe limit) (ft limit)" using FE
      by auto
   hence "length (fe limit) - 1 = length (ft limit)"
      using execution.length by simp
   hence "lengthLimit < length (fe limit) - 1"
      using lengthLimit_def
      by (metis (opaque_lifting, no_types) Length Limit One_nat_def Suc_eq_plus1
        Suc le eq diff less
        diffs0_imp_equal gr_implies_not0 less_Suc0 neq0_conv)
   hence "((fe limit) ! lengthLimit) \vdash ((ft limit) ! lengthLimit)
      \mapsto ((fe limit) ! (lengthLimit + 1))"
      using FE by (metis execution.step)
   hence "((fe limit) ! lengthLimit) \vdash lateMessage \mapsto ((fe limit) !
      (lengthLimit + 1))"
      using LateIsLast by auto
   thus False using IsOutMsg steps_def by auto
  qed
  then obtain p where ReceiverOfLate: "isReceiverOf p lateMessage" by blast
  have "∀ n1 > (crashPoint p) .
   ∀ m ∈ (set (drop (length (ft (crashPoint p))) (ft n1))) .
      (¬ isReceiverOf p m)"
   using CrashPoint
   by simp
  hence NoMsgAfterLimit: "∀ m ∈ (set (drop (length (ft (crashPoint p)))
    (ft limit))). (\neg is Receiver Of p m)"
   using Limit
   by auto
  have "lateMessage ∈ set (drop (length(ft (crashPoint p))) (ft limit))"
  proof-
   have "crashPoint p < limit" using Limit by simp
   hence "prefixList (ft (crashPoint p)) (ft limit)"
     using AllArePrefixesTrace by auto
   hence CrashShorterLimit: "length (ft (crashPoint p))
      < length (ft limit)" using PrefixListMonotonicity by auto
   hence "last (drop (length (ft (crashPoint p))) (ft limit))
      = last (ft limit)" by (metis last_drop)
   hence "lateMessage = last (drop (length (ft (crashPoint p)))
      (ft limit))" using lateMessage_def by auto
    thus "lateMessage ∈ set (drop (length(ft (crashPoint p))) (ft limit))"
      by (metis CrashShorterLimit drop_eq_Nil last_in_set not_le)
  qed
 hence "¬ isReceiverOf p lateMessage" using NoMsgAfterLimit by auto
  thus "False" using ReceiverOfLate by simp
qed
end
end
```
# **7 An Existing FLPSystem**

```
theory FLPExistingSystem
imports FLPTheorem
begin
```
We define an example FLPSystem with some example execution to show that the locales employed are not void. (If they were, the consensus impossibility result would be trivial.)

#### **7.1 System definition**

```
datatype proc = p0 | p1
datatype state = s0 | s1
datatype val = v0 | v1primrec trans :: "proc ⇒ state ⇒ val messageValue ⇒ state"
where
  "trans p s0 v = s1"
| "trans p s1 v = s0"
primrec sends ::
  "proc \Rightarrow state \Rightarrow val messageValue \Rightarrow (proc, val) message multiset"
where
  "sends p s0 v = \{\# \leq p0, v1 > \}"
| "sends p s1 v = \{ # \le p1, v0 > \}"
definition start :: "proc ⇒ state"
where "start p \equiv s0"
— An example execution
definition exec ::
  "(proc, val, state ) configuration list"
where
  exec_def: "exec \equiv [ (
    states = (\lambda p. s0).
    msgs = ({# <p0, inM True> } ∪# {# <p1, inM True> }) |) ]"
lemma ProcUniv: "(UNIV :: proc set) = {p0, p1}"
```

```
by (metis UNIV_eq_I insert_iff proc.exhaust)
```
## **7.2 Interpretation as FLP Locale**

```
interpretation FLPSys: flpSystem trans sends start
proof
   — finiteProcs
  show "finite (UNIV :: proc set)"
    unfolding ProcUniv by simp
next
  — minimalProcs
 have "card (UNIV :: proc set) = 2"
   unfolding ProcUniv by simp
  thus "2 \leq card (UNIV :: proc set)" by simp
```

```
next
  — finiteSends
  fix p s m
  have FinExplSends: "finite {<p0, v1>, <p1, v0>}" by auto
  have "{v. 0 < sends p s m v} ⊆ {<p0, v1>, <p1, v0>}"
  proof auto
    fix x
    assume "x \neq <p0, v1>" "0 < sends p s m x"
    thus "x = \pi/2, v0<sup>"</sup>
      by (metis (full_types) neq0_conv sends.simps(1,2) state.exhaust)
  qed
  thus "finite \{v. 0 \le \text{sends } p \le m \le v\}"
    using FinExplSends finite_subset by blast
next
  — noInSends
 fix p s m p2 v
  show "sends p \simeq m <p2, inM v > = 0" by (induct s, auto)
qed
interpretation FLPExec: execution trans sends start exec "[]"
proof
  — notEmpty
  show "1 ≤ length exec"
   by (simp add:exec_def)
next
   — length
  show "length exec -1 = length []"
    by (simp add:exec_def)
next
   — base
  show "asynchronousSystem.initial start (hd exec)"
    unfolding asynchronousSystem.initial_def isReceiverOf_def
    by (auto simp add: start_def exec_def, metis proc.exhaust)
next
  - step
  fix i cfg1 cfg2
  assume "i < length exec - 1"
  hence "False" by (simp add:exec_def)
  thus "asynchronousSystem.steps FLPExistingSystem.trans sends cfg1 ([] ! i) cfg2"
    by rule
qed
end
```
### **References**

[1] H. Völzer. A Constructive Proof for FLP. *Inf. Process. Lett.*, 92(2):83–87, Oct. 2004.